# **APPENDIX A Matlab Code**

## **A.1 Flow Code**

### **File: shockpos.m**

function [] = shockpos(filename,arb1,arb2)  $filename(1:8)$ outputfilename = sprintf('sp%s',filenames)

```
% Read in the raw data; p1 and p2 have been reduced already 
[bal,p1,p2,time,timer] = funprocesspress2(filename);
[m n] = size(p1);figure 
hold on 
grid on 
plot(p1(1:1000)) 
[x,y] = \text{getpts}(\text{gcf});shockstart = round(x(1));
shockend = round(x(2));
shock(1:shockstart-1,1) = 0;shock(shockstart:shockend,1) = 1;
shock(shockend +1:m,1) = 0;
```

```
meany = mean(y);
```

```
[indexp1] = trigger(p1,meany);
```
 $[indexp2] = trigger(p2, \text{mean})$ ;

 $dt = (indexp2-indexp1)/1ef;$ 

 $vs = 0.626$ ./dt %0.626 must never change because this is the distance between transducers close

save(outputfilename)

#### **File: funprocesspress2.m**

```
function [bal,press1,press2,time,timer] = funprocesspress2(filename) 
% For doing preprocessing pressure tests 
% filename = 'name.asd'
[data,time,samplerate] = readasd(filename,3);
bal = data(:,1);% press1 = data(:,2);pressure1l(:,1)=((data(:,2))).*244760; 
% press2 = data(:,3);% pressure2l(:,1)=(zero100data(data(:,3))).*249450;
pressure2l(:,1)=((data(:,3))).*249450; 
[press1] = sample10(pressure11);[press2] = sample10(pressure21);
```

```
[timer] = sample10(time);
```
#### **File: characterq4b.m**

function  $[pts2lin,timelin] = characterq4b(ts1 press, time, p0,t0, vs, shock)$ % diss between ts1 and ts2 =  $0.626$ m  $diss = 0.599;$ 

```
a0 = 20*(t0)^{0.5};rho0 = p0/(287*t0);
pressure1 = ts1 press + p0;[m n]=size(pressure1);
for i = 1:ma(i,1) = a0.*(pressure1(i,1)./p0)^00.14286;t(i,1) = t0.*(pressure1(i,1)./p0)^{0}.28571;v(i,1) = 5 * a0 * (((pressure1(i,1)./p0)^00.14286) - 1);cplus(i,1) = 1/(a(i,1)+v(i,1));timesteps2c(i,1) = cplus(i,1)*diss+time(i);end 
joinc(1:m,1) = 1;% figure 
% plot(cplus) 
% figure 
% plot(gradient(cplus)) 
% work out the first intersection point 
[\text{minx}(1), \text{index}] = \text{intersection}(\text{cplus}, \text{time});if minx(1) \geq dissfor i = 1:mtimets2(i,1) = cplus(i,1)*diss+time(i); end 
   [r s] =size(cplus);
  for i = 1:rpts2(i) = p0*((1/(a(1,1)*cplus(i,1))+5)*0.166667)^{2}; end 
else 
  step = 1;
  for i = 1:mtimeminx(i,1) = cplus(i,1).*(minx(step)-0)+time(i);
   end
```

```
 [cplus,timeminx,joinc,shock] = 
   cplusjoin6b(cplus(:,1),timeminx,joinc,index,p0,a0,t0,vs,shock); 
  while \min(x \leq p) < diss
      minx(step) 
    step = step + 1;cplusprev = cplus(:,1);timeminxprev = timeminx;
     [incrminx(step),index] = intersection(cplusprev,timeminxprev);
     minx(step) = incrminx(step) + minx(step-1);
     for i = 1:m-step+1
       timeminx(i,1) = cplusprev(i,1).*(minx(step)-minx(step-1))+timeminxprev(i,1);
      end 
     [cplus,timeminx,joinc,shock] = cplusjoin6b(cplusprev,timeminx,joinc,index,p0,a0,t0,vs,shock); 
   end 
   % At this stage minx is greater than diss so values from the last step 
   % must be used for the calculation 
  final = step -1;
  timets2 = cplusprev(:,1).*(diss-minx(final))+timeminxprev(:,1);
  [r s] = size(cplusprev(:,1));for i = 1:rpts2(i) = p0*((1/(a(1,1))^*cplusprev(i,1))+5)^*0.166667)^{2}; end 
end 
timestart = (cel(timets2(1,1).*1e6))./1e6;
```

```
timeend = (float(timets2(r,1).*1e6))./1e6;
```

```
timelin = timestart:1e-6:timeend:
```

```
[p q] = size(timelin);
```
for  $i = 1:q$ 

```
pts2lin(i) = interp1(imets2,pts2,timelin(i));
```
end

% plot(cplus)

% plot(gradient(cplus))

% This code takes the final cplus data at ts2 and works out the pressure % using the isentropic assumption

#### **File: intersection.m**

 $function$   $[\text{min} \times \text{index}] =$   $intersection(cplus, time)$ 

% The sole purpose of this function is to take the time/characteristic

% information at a particular position and find the intersection positions

% and then to find the minimum intersection position and its index

% only valid for diss between ts1 and ts2 less than 1e3 (1km)

```
[m n] = size(cplus);
```

```
for i = 1:m-1
```

```
den = (cplus(i,1)-cplus(i+1,1));if den > 0xint(i,1) = (time(i+1)-time(i,1))/den; else 
    xint(i,1) = 1e3; end 
end 
% find the minimum
```

```
[\text{minx}, \text{index}] = \text{min}(\text{x} \text{int});
```

```
% plot(xint,'.')
% for i = 1:m-1% if and(xint(i,1) \leq minx,xint(i,1) > 0)
% minxlast = minx;
```
 $%$  minx = xint(i,1);

 $%$  index = i;

 $%$  % index refers to the intersecting char with min index

% end

% end

#### **File: cplusjoin6b.m**

function [cplusout,timeminxout,joincout,shock] =

cplusjoin6b(cplusin,timeminxin,joincin,index,p0,a0,t0,vs,shock)

% All this does is reduce the matrix - nothing else!

% This function takes a cplus/timeminx/joinc matrix where 2 characters

% have intersected at xmin/index

% and combines them giving a reduced matrix (1 less) with 1 stronger characteristic

 $[m n] = size(cplusin);$ 

 $t$ imeminxout(1:index-1,1) = timeminxin(1:index-1,1);

```
\text{joincourt}(1:\text{index-1},1) = \text{joincin}(1:\text{index-1},1);
```
 $cplusout(1:index-1,1) = cplusin(1:index-1,1);$ 

shock $(1$ :index-1,1) = shock $(1$ :index-1,1);

 $t$ imeminxout(index,1) = timeminxin(index,1);

```
if and(cplusin(index,1) > 2.8e-3,cplusin(index+1,1) < 2.7w-3) ==1
if or(shock(index,1)==1,shock(index+1,1)==1) ==1
   shock(index, 1) = 1;
   cplusout/index,1) = 1/vs;else 
  cplusout/index,1) = cplusin(index+1,1);
```
end

 $joincout/index,1) = joincin(index,1)+1;$ 

 $t$ imeminxout(index+1:m-1,1) = timeminxin(index+2:m,1);  $\text{joincut}(\text{index}+1:\text{m-1},1) = \text{joincin}(\text{index}+2:\text{m},1);$  $cplusout/index+1:m-1,1) = cplusin/index+2:m,1);$  $shock/index+1:m-1,1) = shock(index+2:m,1);$ 

#### **File: flowprop.m**

```
function [re,coefconv,cd_hoe,mach,timets2] = flowprop(pressure,p0,t0,eps) 
% function [{\rm re, cd, coefconv, timets2}] = {\rm flowprop(pressure, time, p0, t0)}% diss between ts1 and ts2 = 0.626m
\% d = maximum diameter
d = 50e-3;
a0 = 20*(t0)^{0.5};
rho0 = p0/(287*t0);
pressure1 = pressure+p0;[m n] = size(pressure1)for i = 1:ma(i,1) = a0.*(pressure(i,1)./p0)^0.14286;t(i,1) = t0.*(pressure(i,1)./p0)^0.28571;
  rho(i,1) = rho0.*(pressure(i,1)./p0)^0.71429;v(i,1) = 5 * a0 * (((pressure(i,1)./p0)^0.14286) - 1);% cplus(i,1) = 1/(a(i,1)+v(i,1));
  % timets2(i,1) = cplus(i,1)*0.626+time(i);
   % break 
  coefconv(i,1) = pi^*(d^2)*0.125*rho(i,1)*(v(i,1))^2;viscosity(i,1) = ((t(i,1)/273)^1.5)*((273+110.4)/(t(i,1)+110.4))*0.0000171;
  re(i,1) = (rho(i,1)*v(i,1)*d)/viscosity(i,1);
```
mach(i,1) =  $451.3338/\sqrt{1.4*287*t(i,1)}$ ; cd\_hoe(i,1) = 2.1\*(sin(eps)^2)+0.5\*(sin(eps)/((mach(i,1)^2)-1)^(0.5));

end

# **A.2 SWDB Code**

#### **File: zero100data.m**

function  $[zerod] = zero100 data(data)$ offset = mean( $data(1:100)$ ); zerod = data-offset;

#### **File fullpolyfit2.m**

```
function [smooth,diff] = fullpolyfit2(data,time,polyorder,sizepoly) 
data = transpose(data);[r,c] = size(data);sizepoly = sizepoly;a = 1;
b = sizepoly;
intpoly = polyfit(time(a:b), data(a:b), 1);for i = a:bzerotime(i,1) = -time(b-i+1+1);zero data(i,1) = polyval(intpoly,zero time(i));end 
time(1:sizepoly,1) = zerotime;timel(1+sizepoly:r+sizepoly,1) = time(1:r);data(1:sizepoly,1) = zerodata;
```

```
data(1+sizepoly:r+sizepoly,1) = data;for i = 1 + sizepoly: r-size polya = i-sizepoly;
  b = i + sizepoly; poly = polyfit(timel(a:b),datal(a:b),polyorder); 
  smooth(i-size poly) = polyval(poly,timel(i));diffpoly = polyder(poly);diff(i-size poly) = polyval(diff poly,timel(i));end
```
#### **File: sample10r.m**

function  $[reduced] = sample10r(data)$ % samples every 10th data point  $[n \, m] = size(data);$  $m10 = m/10$ ; for  $i = 1$ :m10 reduced $(1,i) = \text{data}(1,i*10-9);$ end

#### **File: deconvolution.m**

function [force,history] = deconvolution(diffc,data) % data and diffc must be row vectors % diffc is the unit impulse response of the system  $[a,b] = size(diffe);$  $[e,f] = size(data);$  $p = [b f]$  $q = min(p);$ % diffc = diffc./5e8;

```
r = q-10;data = data-data(1,1);force(1,1) = data(1,1)/diffc(1,1);for i = 1:rfor j = 1:i\text{rdiffe}(i,1) = \text{diffe}(1,i-i+2); end 
  history(i) = force(1,1:i)*rdiffc;
  force(1,i+1) = (data(1,i)-history(i))/diffc(1,1);end
```
# **A.3 Overall Code**

#### **File: readasd.m**

```
function [data,time,samplerate] = readasd(filename,nochan) 
% function for reading in data from asd file 
[a1, sample rate] = textread(filename, %s %f, 1, 'delimiter', '. 'headerlines', 5);[a1, blocksize] = textread(filename, %s %f, 1, 'delimiter', '. 'headerlines', 3);if nochan == 1 [ch1] = textread(filename,'%f','delimiter',',','headerlines',15); 
  data = ch1;elseif nochan == 2 
  [ch1, ch2] = textread(filename, %f %f',delimiter', ','headerlines', 15);data(:,1) = ch1;data(:,2) = ch2;elseif nochan == 3 
  [ch1, ch2, ch3] = textread(filename,'%f %f %f','delimiter',',','headerlines',15);
  data(:,1) = ch1;data(:,2) = ch2;
```

```
data(:,3) = ch3;elseif nochan == 4 
  [ch1, ch2, ch3, ch4] = textread(filename, \%f %f %f %f', 'delimiter', '. 'headerlines', 15);data(:,1) = ch1;data(:,2) = ch2;data(:,3) = ch3;data(:,4) = ch4;end 
[m,n] = size(data);if m \sim= blocksize
  data = 0elseif n \sim= nochan
  data = 0end 
deltat = 1/samplerate; 
totaltime = blocksize*deltat; 
timet = 0:deltat:totaltime; 
time(1:blocksize,1) = transpose(time1:blocksize);
```
#### **File: trigger.m**

 $function$   $[index] = trigger(curve, triggerhigh)$ 

- % This function reads in a curve
- % It compares the value to a predetermined trigger level
- % It outputs the index where the curve exceeds the trigger level
- % The data must be in a column vector

% Intended for determining the point of a step input i.e. a shock wave

```
curve = transpose(curve); 
[m,n] = size(curve);c = 1;
for i = 1:nif c == 1if curve(1,i) > triggerhigh
       c = 0;index = i; end 
   end 
end
```
## **File: dragb.m**

function dragb(filename,p0,t0,cone)  $filename(1:8)$ outputfilename = sprintf('procb%s',filenames) outputfilenameb = sprintf('proc%s',filenames) shockfilename =  $spring%s$ ', filenames)

 $%$  eps = half vertex angle of cone (in radians)

```
if cone == 1 load cone1; 
  eps = 0.527;else if cone == 2 load cone2; 
    eps = 0.438;else if cone == 3 load cone3;
```

```
eps = 0.352;else if cone == 4 load cone4; 
          eps = 0.263;
        end 
      end 
   end 
end
```
% load(outputfilenameb) % read in the raw data; p1 and p2 have been reduced already  $[bal,p1,p2,$ time,timer] = funprocesspress2(filename);

%  $[indexp1] = trigger(p1, 1e4);$ % [indexp2] = trigger(p2,1e4); % dt =  $(indexp2-indexp1)/1e6;$ %  $v_s = 0.626$ ./dt

```
load(shockfilename,'shock','vs');
```
% Triggering was always done on p1 at 20%

% therefore we don't need to get the start at this stage

% figure

 $%$  plot(p2)

 $%$  [xstart,y] = getpts(gcf);

- $% xstart = round(xstart);$
- % xstart10 = xstart.\*10;

% run characterstics code at this stage  $\Rightarrow$  character4q

% also as standard practice add 'e' data points to the start so as to avoid 'overrun'

 $e = 150;$ 

clear p1char timechar  $p1char(1:e,1) = p1(1);$  $p1char(e+1:e+2000,1) = p1(1:2000);$  $timechar = timer(1:e+2000);$ shockchar(1:e,1) = shock(1); shockchar(e+1:e+2000,1) = shock(1:2000);  $[p1ts2,p1timets2] = \text{characterq4b}(p1char,timechar,p0,t0,vs,\text{shockchar});$  $pltimets2r = pltimets2-timer(e+1);$ p1timets2ms = p1timets2r. $*1000$ ;

% Plot resultant test section conditions and balance output

```
figure 
hold on 
grid on 
p2abs = p2 + p0;
```

```
sizea = length(timerms); 
sizeb = length(p2abs);if (sizea > sizeb)p2abs(sizeb+1:sizea) = 0;else if (sizeb > sizea) 
     timerms(sizea+1:sizeb) = 0;
   end 
end
```

```
plot(timerms,p2abs,'r') 
plot(p1timets2ms,p1ts2,'k')
```

```
% Get relevant starting point 
%%% [index] = trigger(p2abs,86000);
```
% Find the pressure index at trigger pt  $[indexp1] = trigger(transpose(p1ts2), 86000);$  $startp1 = indexp1-100;$ % Convert it to a time  $t$ imestart = p1timets2ms(indexp1); % Find the index in a normal large matrix  $[index] = trigger(timerms, timestamp);$ %  $[startp1] = trigger(trainspose(p1timets2ms), timestamp;$ start = index-100; indexbal =  $start*10+530$ ;

save(outputfilename)

% Process the relevant balance data  $zbal = zero100data(bal/indexbal:indexbal+19000));$  $zbal = \text{transpose}(zbal);$ 

```
sprintf('Fitting Polynomials') 
[s] = fullpolyfit2(zbal,time, 1,100);
s = sample10r(s);sprintf('Deconvoluting') 
force=deconvolution(ir,s); 
forcex=ave10(transpose(force).*x);
```
% Don't worry about the truncated ir

figure hold on grid on plot(timerms(1:1550),forcex(1:1550),'k') xlabel('Time (ms)','Fontsize',14)

ylabel('Drag (N)','Fontsize',14) figname = sprintf('figdragb%s',filenames) hgsave(figname) print(figname,'-deps')

% Calculate the relevant flow properties % grab the right bits of data...  $%$  timestart = timerms(start); %  $[startp1] = trigger(trainspose(p1timets2ms), timestamp;$ 

```
% re from p1 and p2 \gg plot% 0.5rho v^2 from p1
% actual cd 
% theoretical cd from p1 and p2 \gg plot including actual cd
% plot actual drag
```

```
plts2g = plts2 - p0;[p q] =size(p1ts2);
```

```
[rep1, coefconvp1] = flowprop(transpose(p1ts2(statp1:q)),p0,t0,eps);[rep2, coefconvp2] = flowprop(p2abs(start:start+1550), p0,t0,eps);
```

```
[rep3, coefconvp1] = flowprop(transpose(p1ts2g(startp1:q)),p0,t0,eps);[rep4, coefconvp2] = flowprop(p2(stat:start+1550), p0,t0,eps);
```

```
[rep5, coefconvp1, cd\_hoe, mach] = flowprop(transpose(p1ts2g(startp1:q)),p0,t0,eps);[rep6, coefconvp2, cd, hoe,mach] = flowprop(p2(stat:start+1550),p0,t0,eps);
```

```
[length1 art] = size(coefconvp1);[length2 arb] = size(coefconvp2);length = min([length1 length2]);
```
figure hold on grid on plot(timerms(1:length,1),rep1(1:length,1),'b') plot(timerms(1:length,1),rep2(1:length,1),'r.','linewidth',2) xlabel('Time (ms)','Fontsize',14) ylabel('Reynolds Number','Fontsize',14) legend('Cone Front Calculated from Upstream Transducer','Cone Base Calculated from Downstream Transducer',4)

 $figureb\%s$ ', filenames) hgsave(figname) print(figname, '-deps')

save(outputfilename)

# **APPENDIX B Complete Experimental Results**

**B.1 Cone 1** 

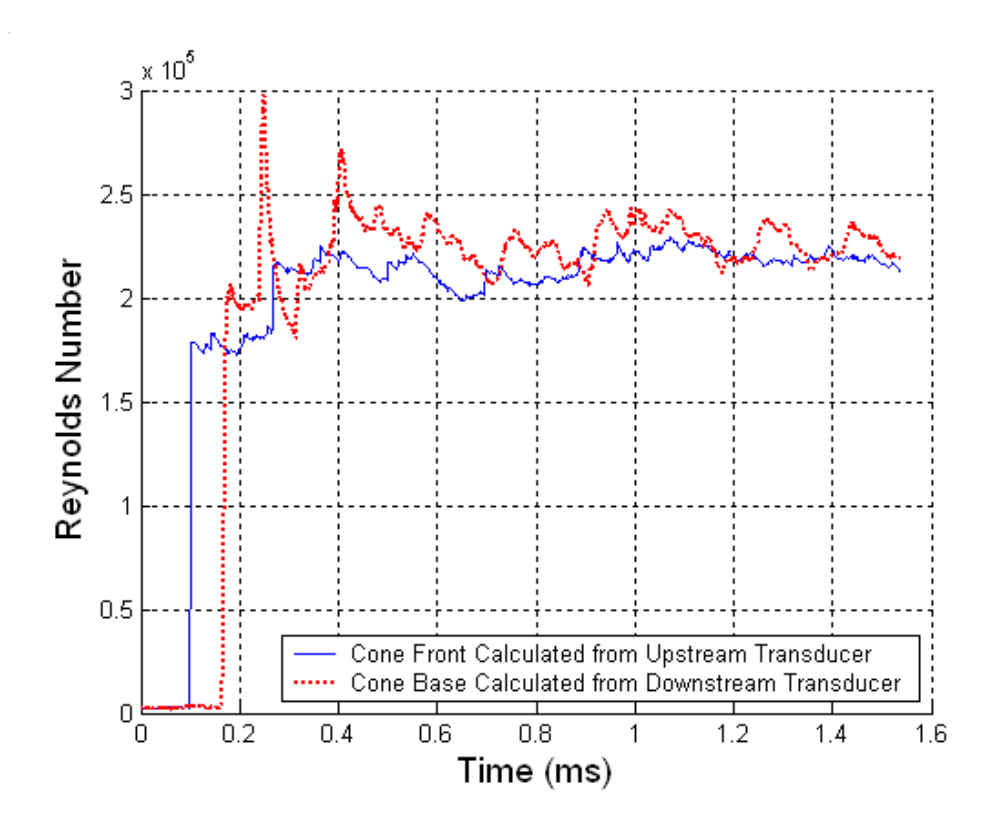

Figure B.1 Reynolds Number Plot ( $M_s = 1.12$ ; T<sub>0</sub> = 301K; P<sub>0</sub> = 82350Pa)

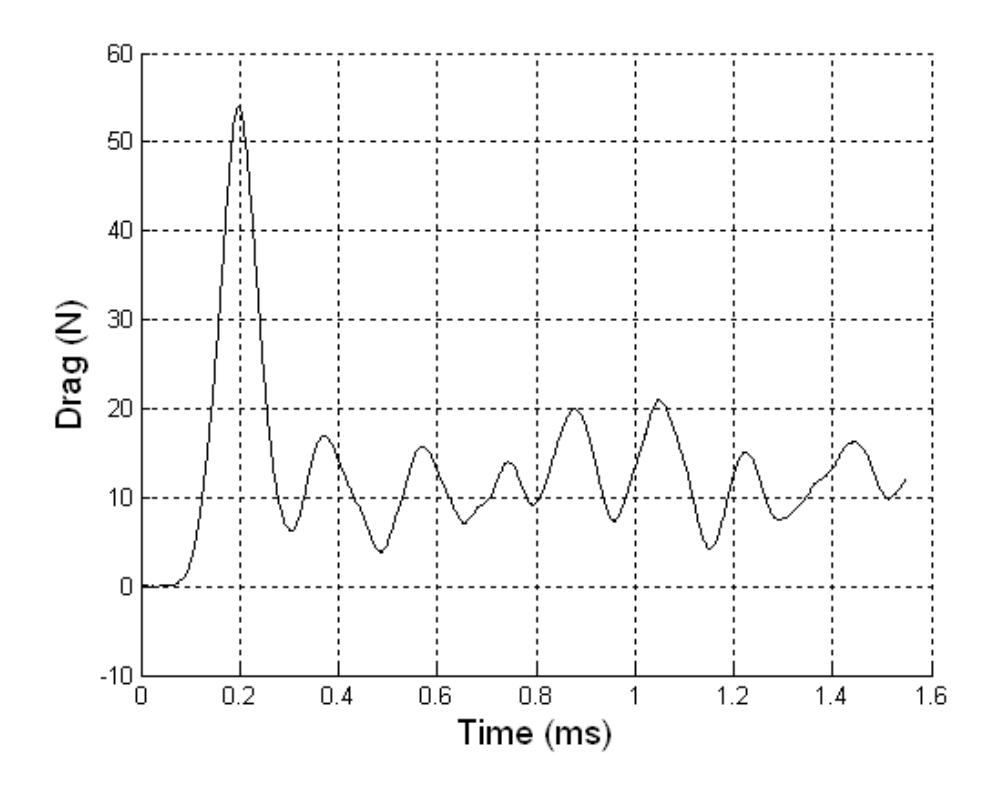

Figure B.2 Drag on Cone 1 ( $M_s = 1.12$ ; T<sub>0</sub> = 301K; P<sub>0</sub> = 82350Pa)

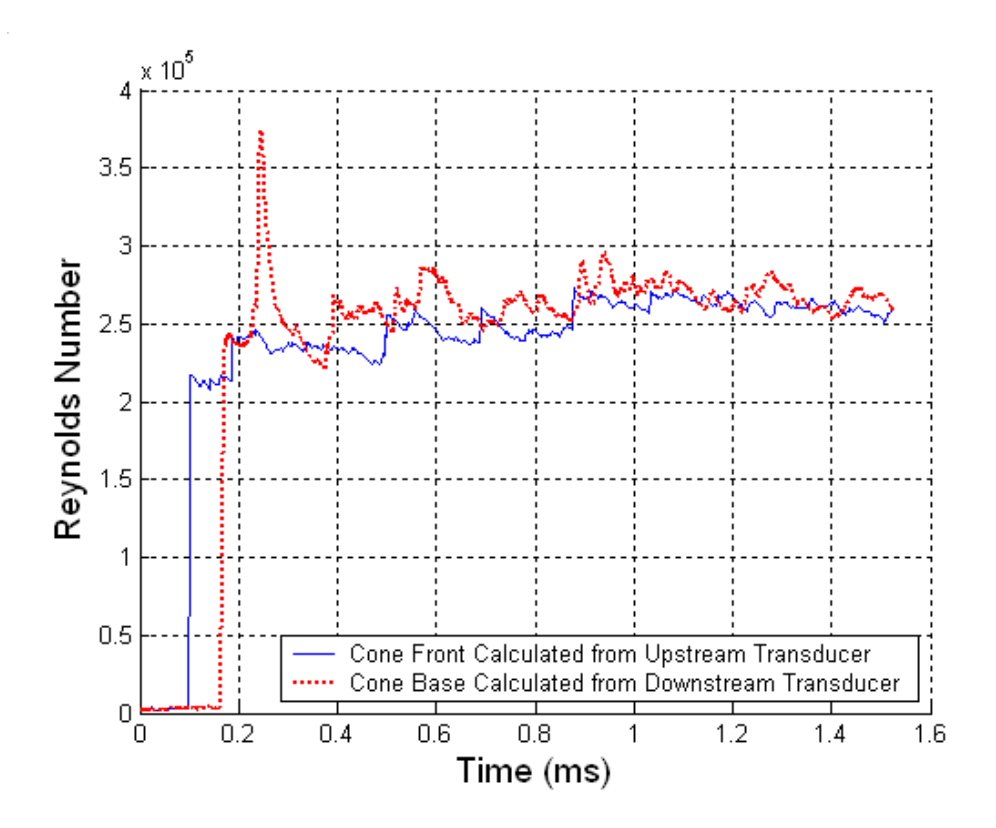

Figure B.3 Reynolds Number Plot ( $M_s = 1.14$ ; T<sub>0</sub> = 296K; P<sub>0</sub> = 82960Pa)

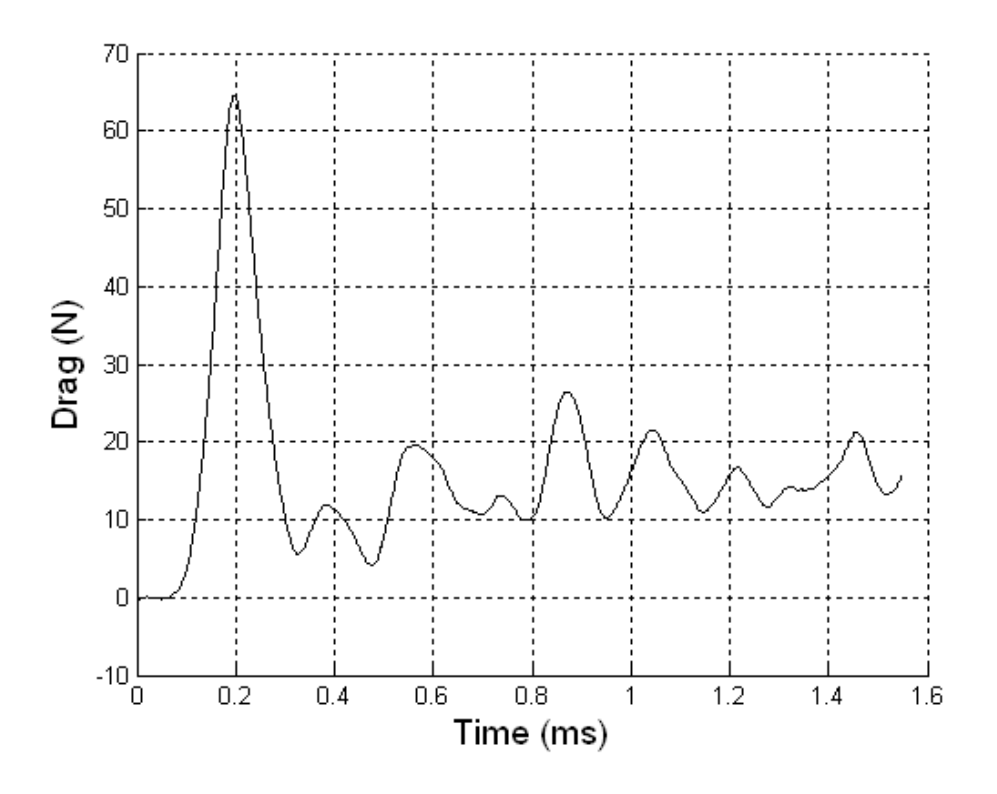

Figure B.4 Drag on Cone 1 ( $M_s = 1.14$ ; T<sub>0</sub> = 296K; P<sub>0</sub> = 82960Pa)

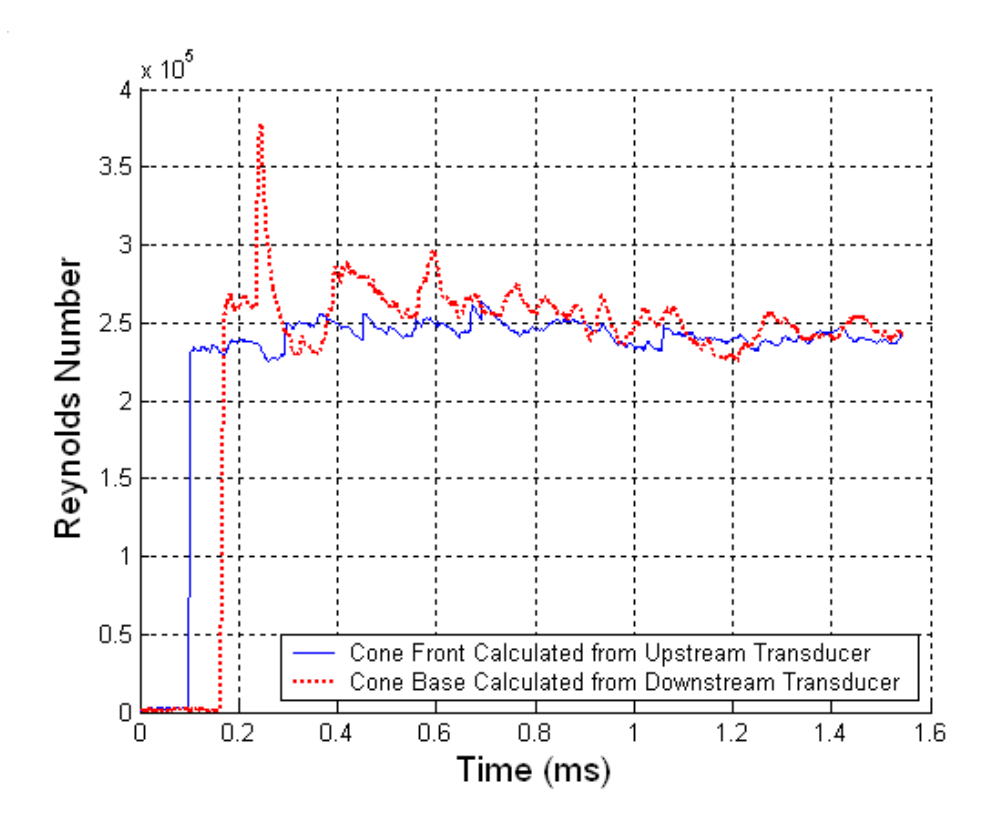

Figure B.5 Reynolds Number Plot ( $M_s = 1.15$ ; T<sub>0</sub> = 302K; P<sub>0</sub> = 82320Pa)

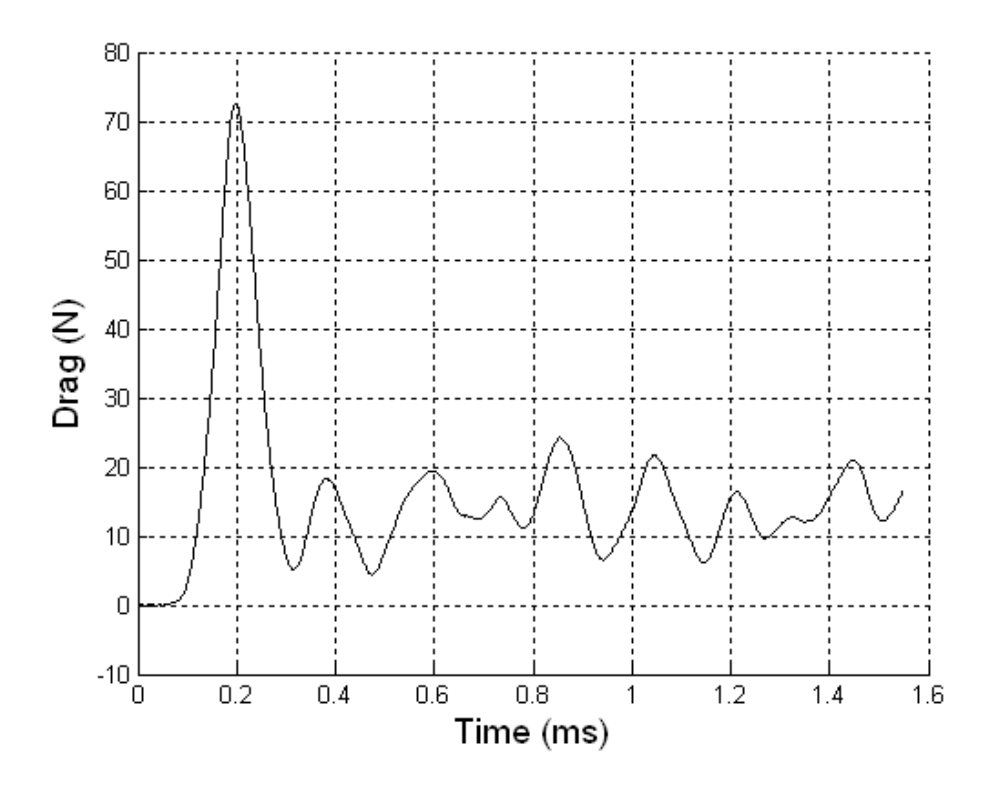

Figure B.6 Drag on Cone 1 ( $M_s = 1.15$ ; T<sub>0</sub> = 302K; P<sub>0</sub> = 82320Pa)

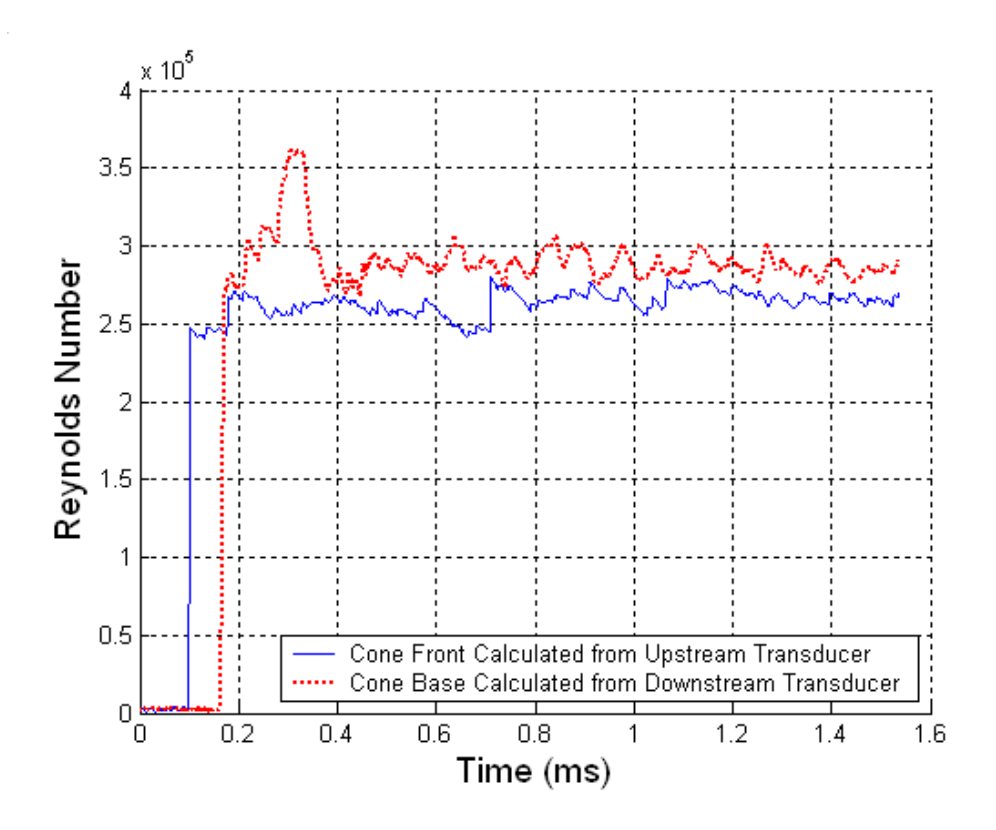

Figure B.7 Reynolds Number Plot ( $M_s = 1.16$ ; T<sub>0</sub> = 288K; P<sub>0</sub> = 83670Pa)

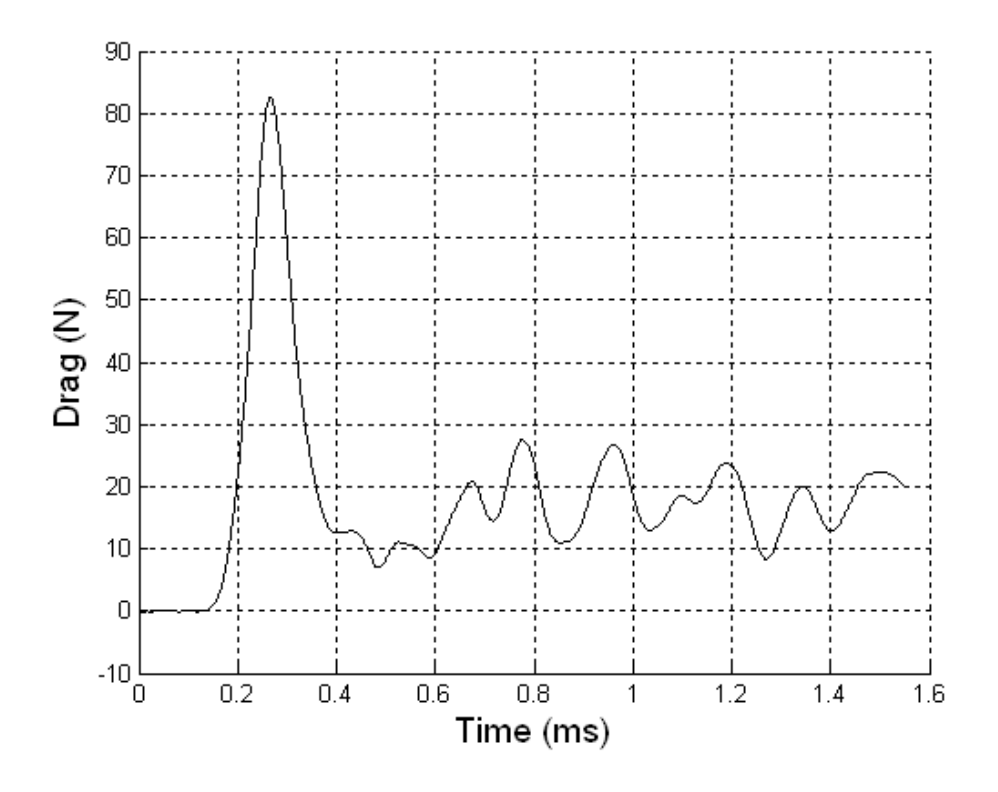

Figure B.8 Drag on Cone 1 ( $M_s = 1.16$ ; T<sub>0</sub> = 288K; P<sub>0</sub> = 83670Pa)

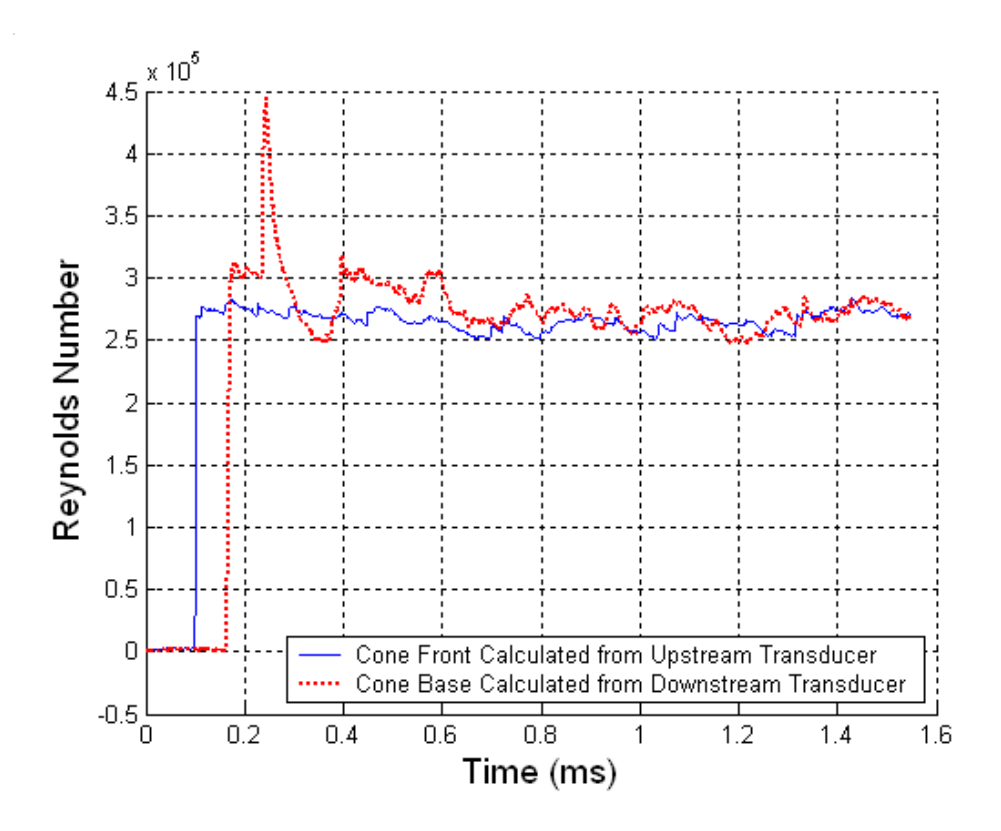

Figure B.9 Reynolds Number Plot ( $M_s = 1.17$ ; T<sub>0</sub> = 295K; P<sub>0</sub> = 83030Pa)

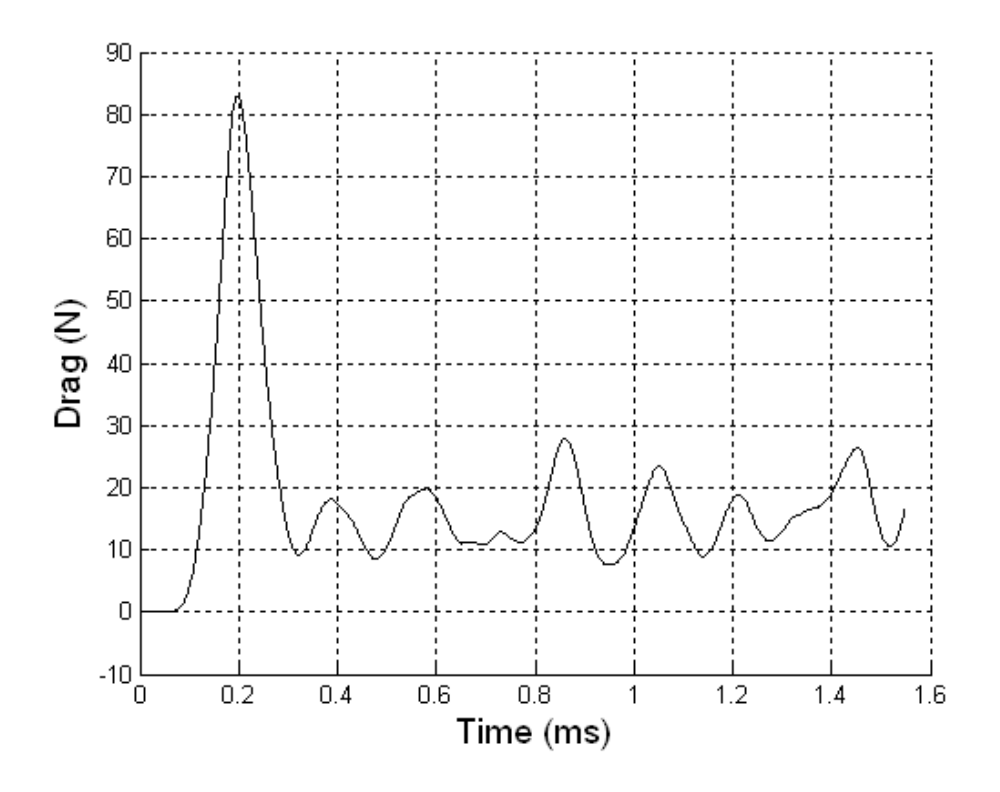

Figure B.10 Drag on Cone 1 ( $M_s = 1.17$ ; T<sub>0</sub> = 295K; P<sub>0</sub> = 83030Pa)

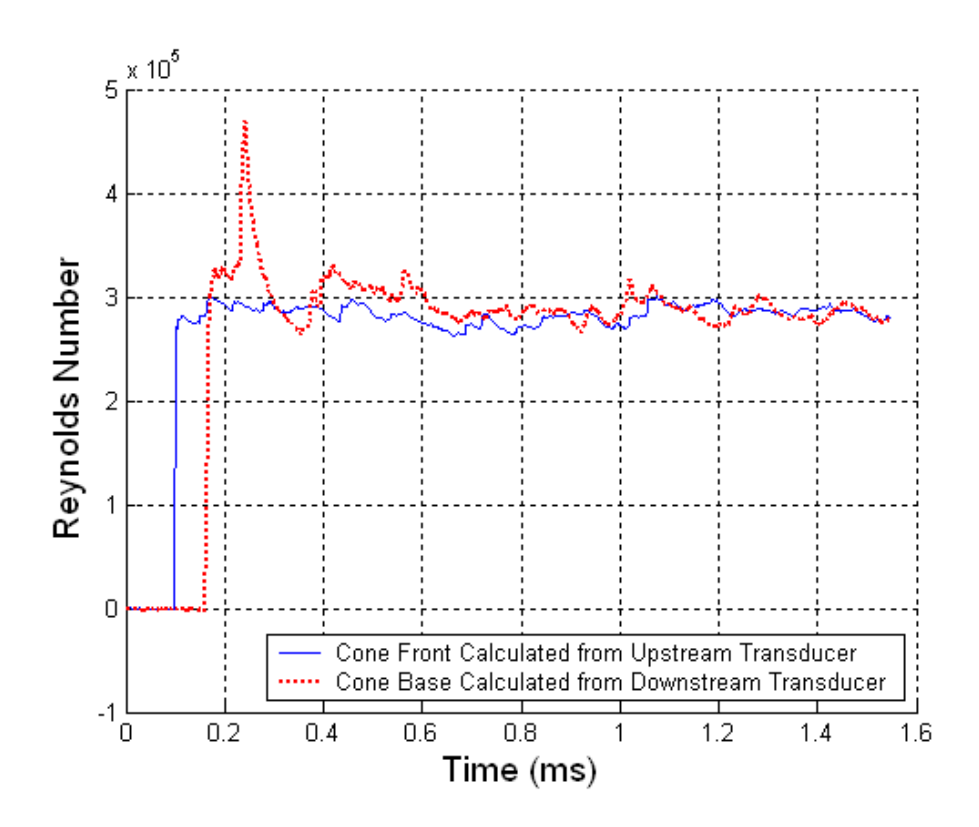

Figure B.11 Reynolds Number Plot ( $M_s = 1.18$ ; T<sub>0</sub> = 299K; P<sub>0</sub> = 83180Pa)

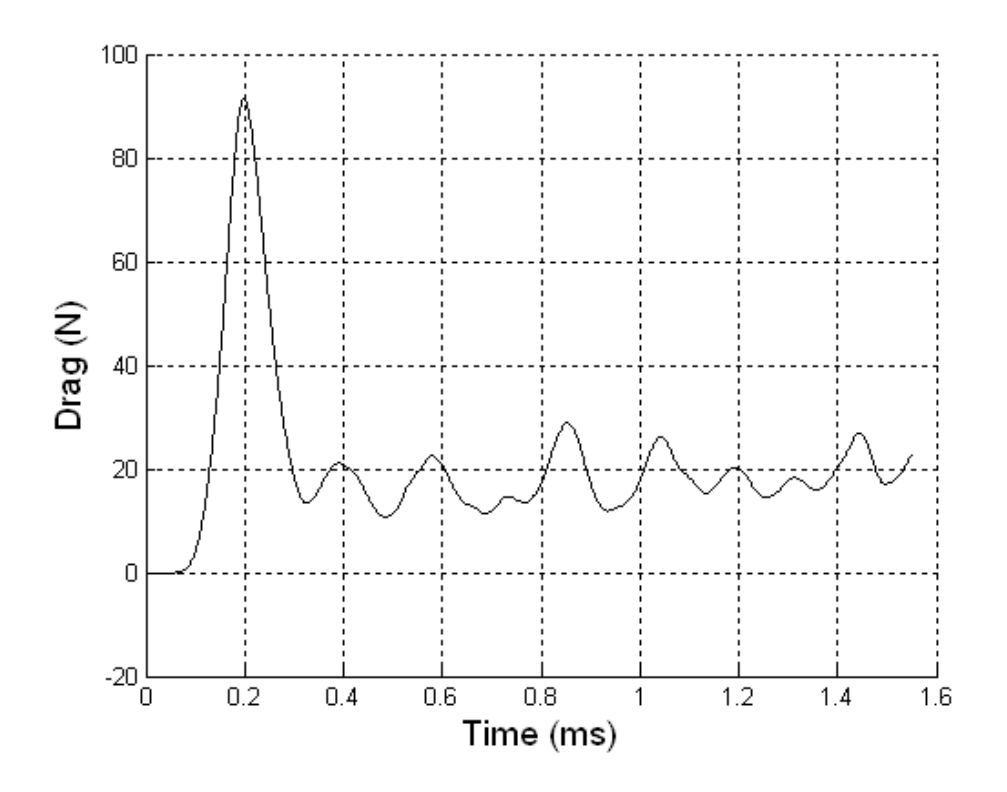

Figure B.12 Drag on Cone 1 ( $M_s = 1.18$ ; T<sub>0</sub> = 299K; P<sub>0</sub> = 83180Pa)

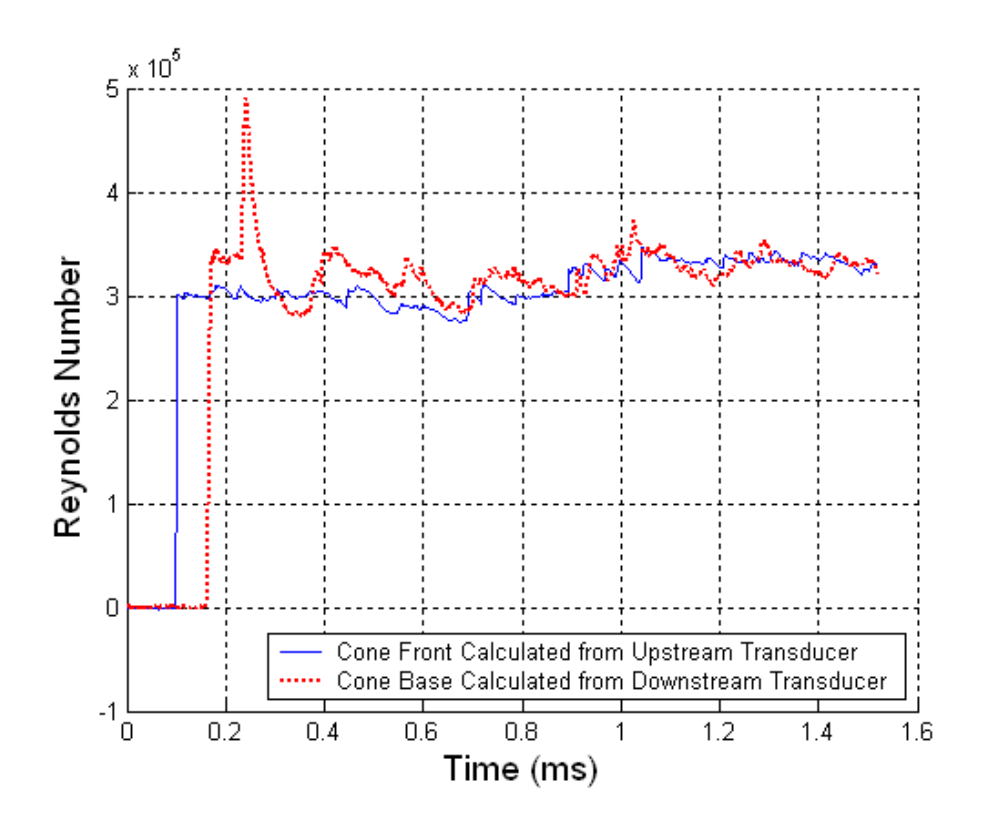

Figure B.13 Reynolds Number Plot ( $M_s = 1.19$ ; T<sub>0</sub> = 296K; P<sub>0</sub> = 82950Pa)

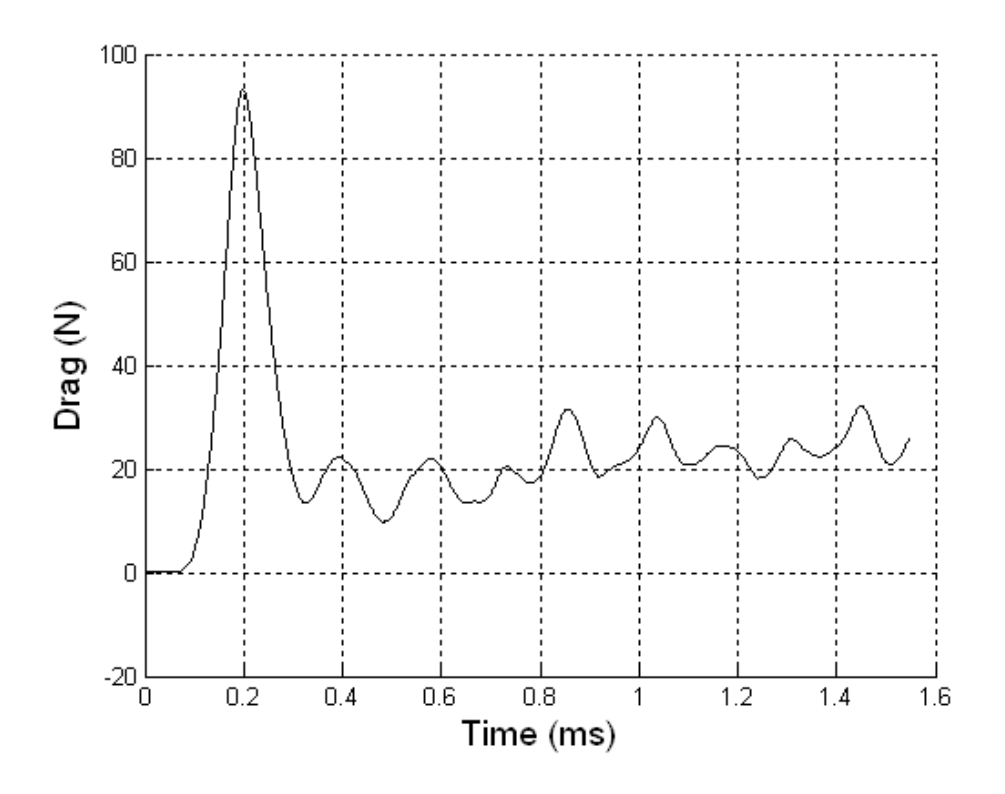

Figure B.14 Drag on Cone 1 ( $M_s = 1.19$ ; T<sub>0</sub> = 296K; P<sub>0</sub> = 82950Pa)

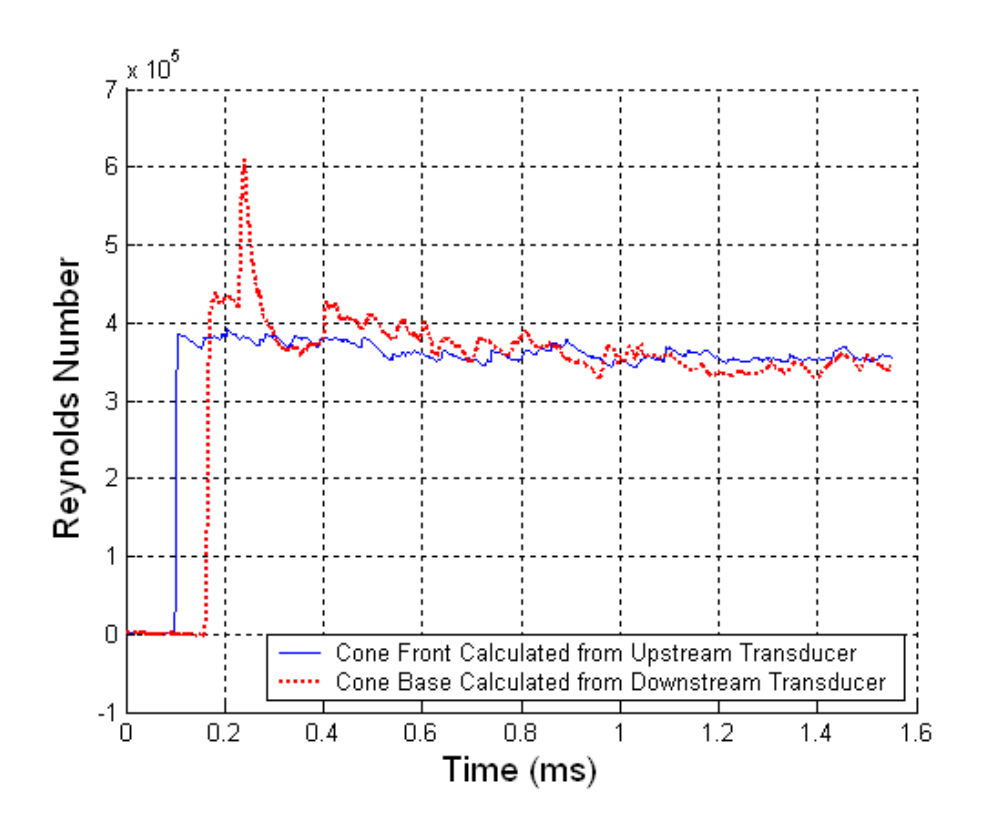

Figure B.15 Reynolds Number Plot ( $M_s = 1.23$ ; T<sub>0</sub> = 295K; P<sub>0</sub> = 83000Pa)

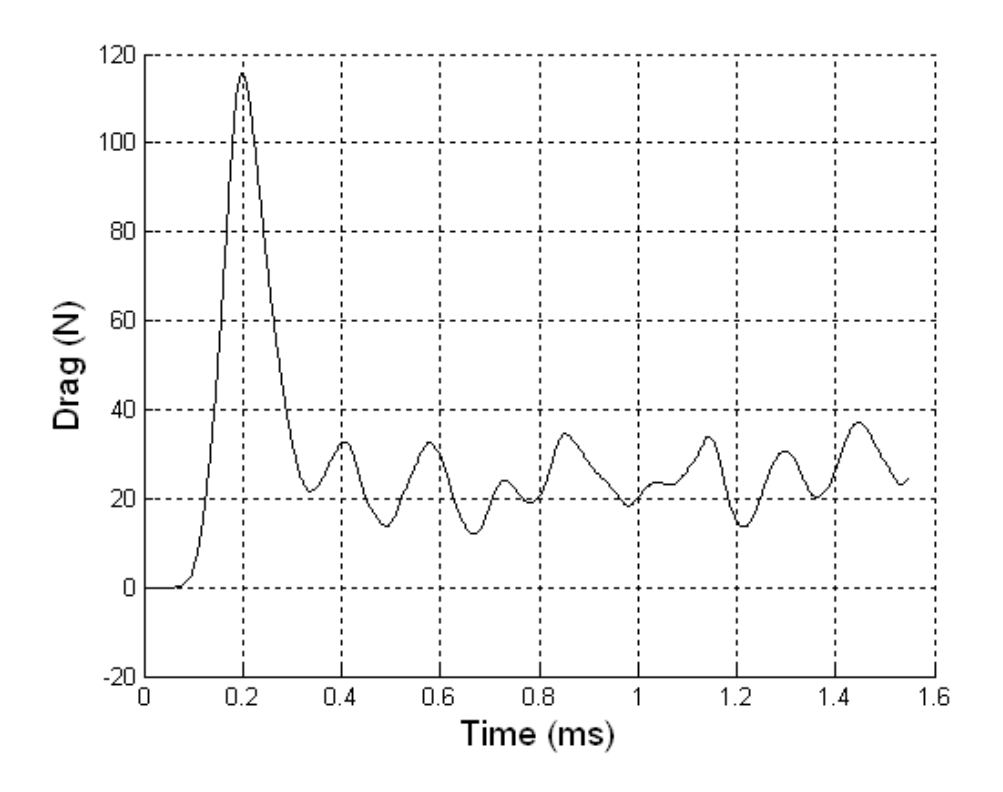

Figure B.16 Drag on Cone 1 ( $M_s = 1.23$ ; T<sub>0</sub> = 295K; P<sub>0</sub> = 83000Pa)

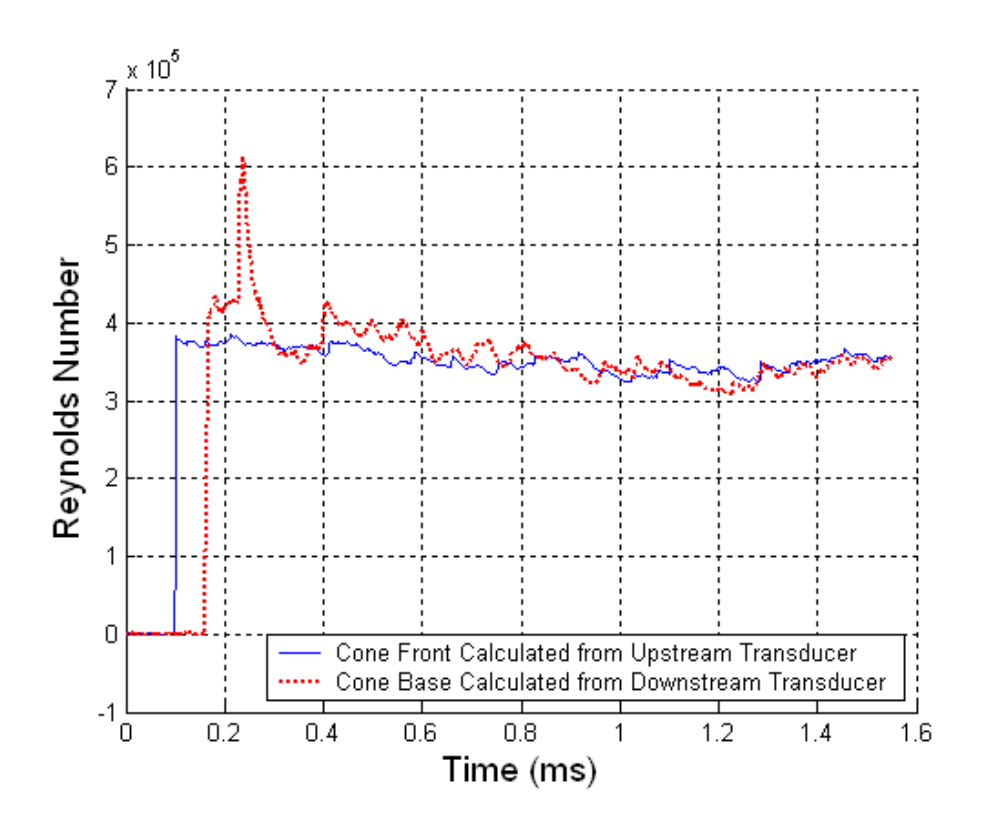

Figure B.17 Reynolds Number Plot ( $M_s = 1.24$ ; T<sub>0</sub> = 297K; P<sub>0</sub> = 82930Pa)

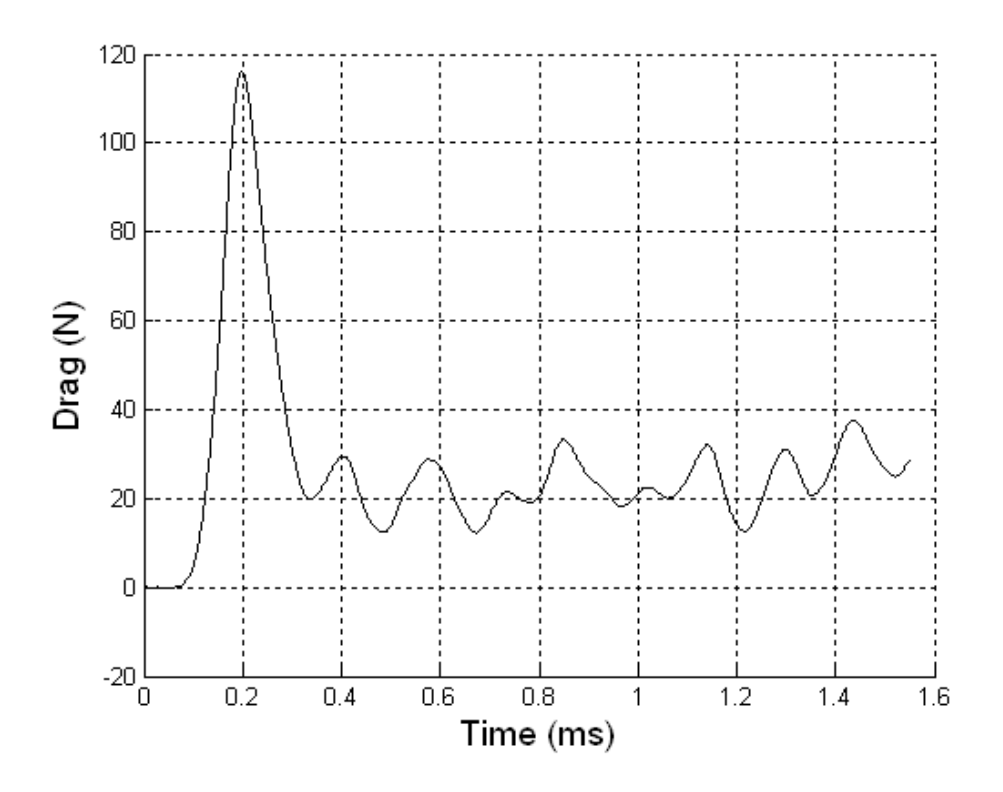

Figure B.18 Drag on Cone 1 ( $M_s = 1.24$ ; T<sub>0</sub> = 297K; P<sub>0</sub> = 82930Pa)

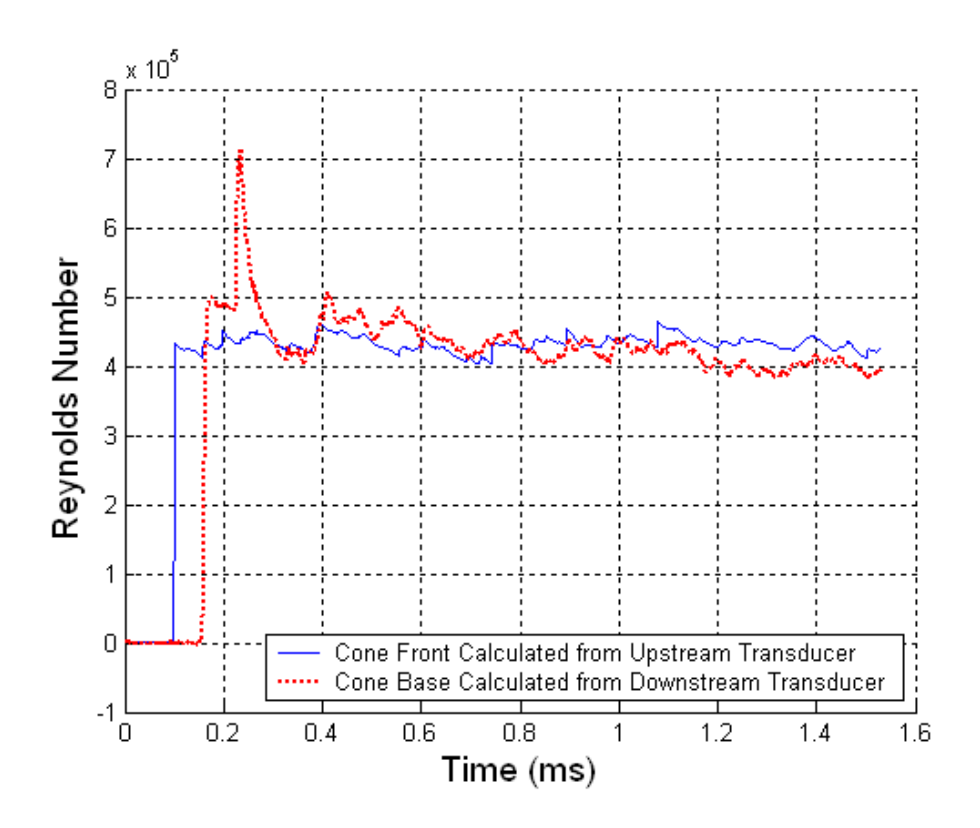

Figure B.19 Reynolds Number Plot ( $M_s = 1.27$ ; T<sub>0</sub> = 300K; P<sub>0</sub> = 83170Pa)

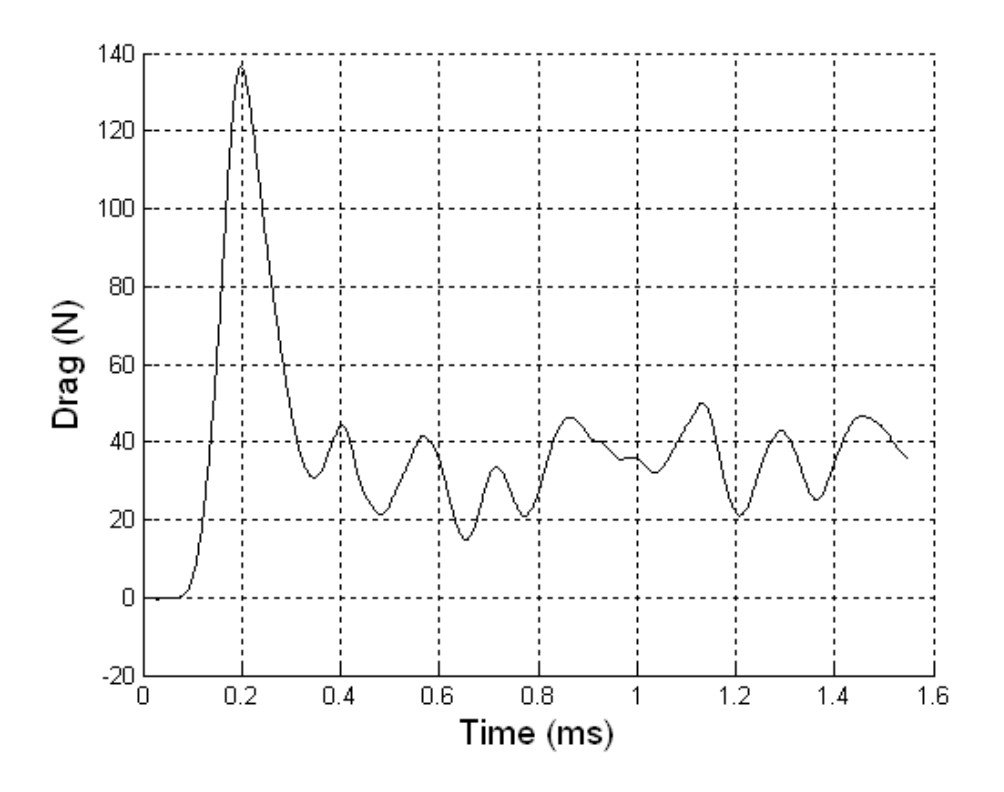

Figure B.20 Drag on Cone 1 ( $M_s = 1.27$ ; T<sub>0</sub> = 300K; P<sub>0</sub> = 83170Pa)

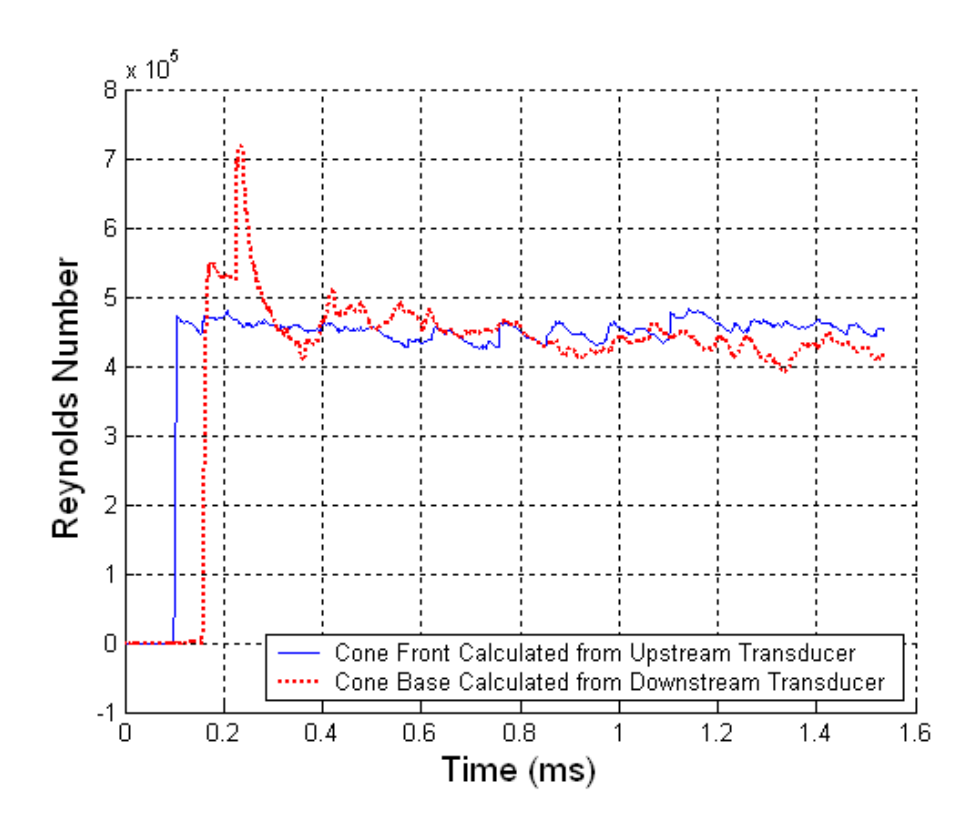

Figure B.21 Reynolds Number Plot ( $M_s = 1.29$ ; T<sub>0</sub> = 298K; P<sub>0</sub> = 83160Pa)

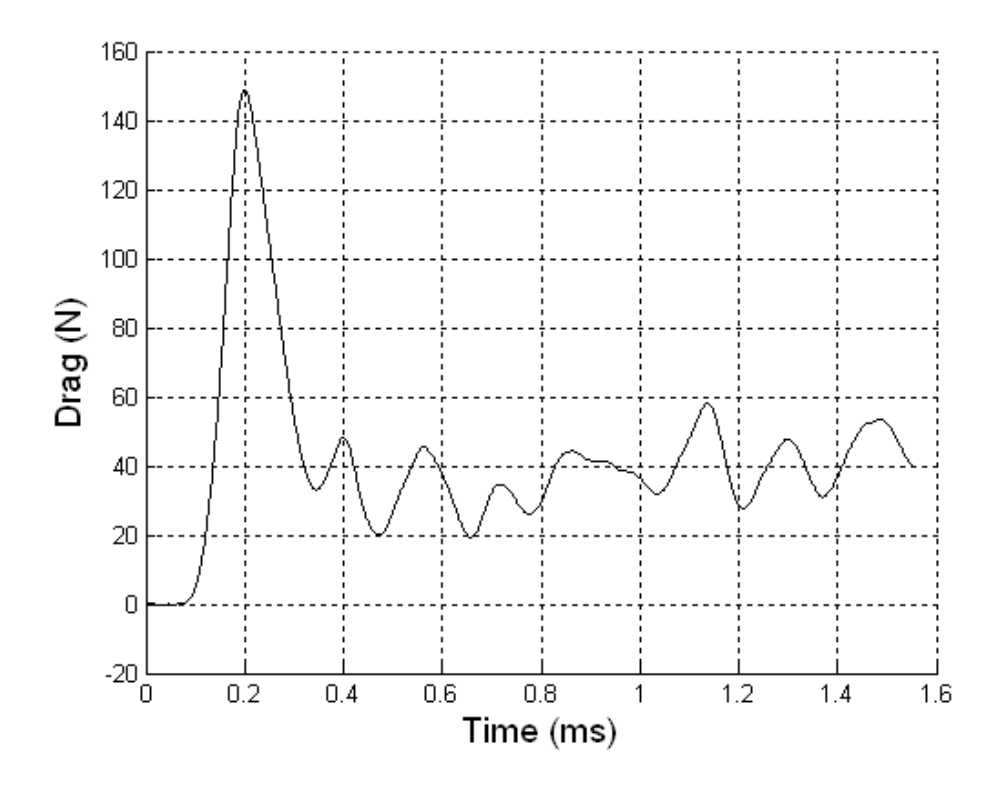

Figure B.22 Drag on Cone 1 ( $M_s = 1.29$ ; T<sub>0</sub> = 298K; P<sub>0</sub> = 83160Pa)

# **B.2 Cone 2**

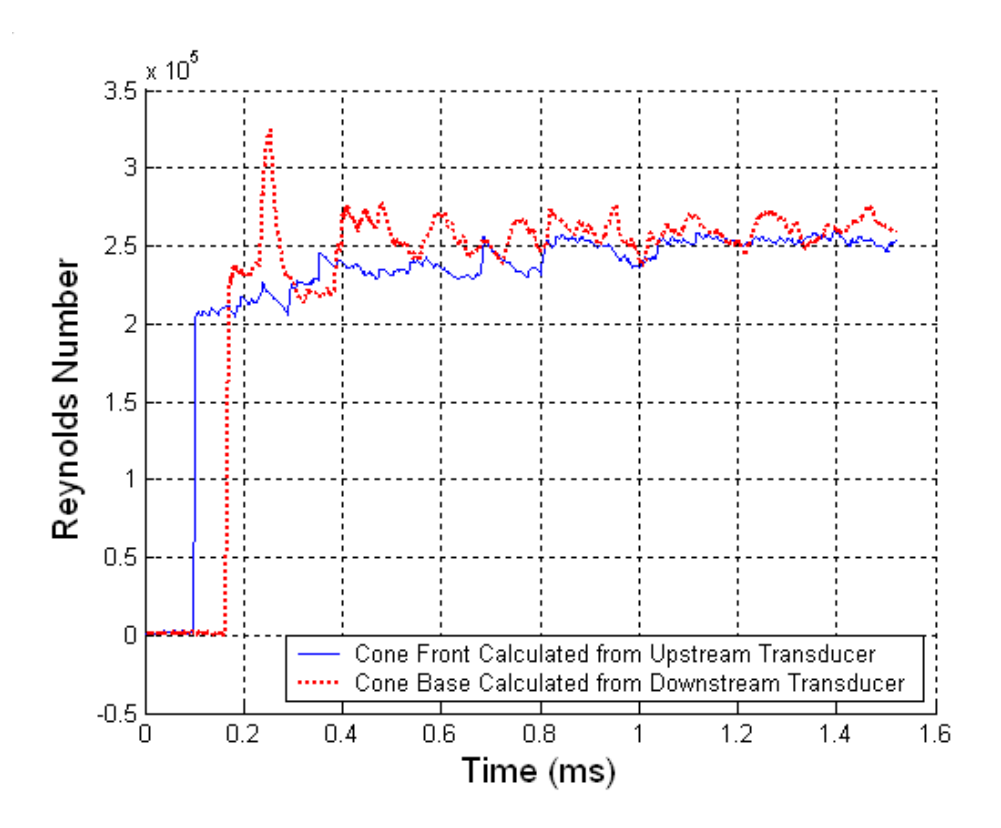

Figure B.23 Reynolds Number Plot ( $M_s = 1.14$ ; T<sub>0</sub> = 297K; P<sub>0</sub> = 82920Pa)

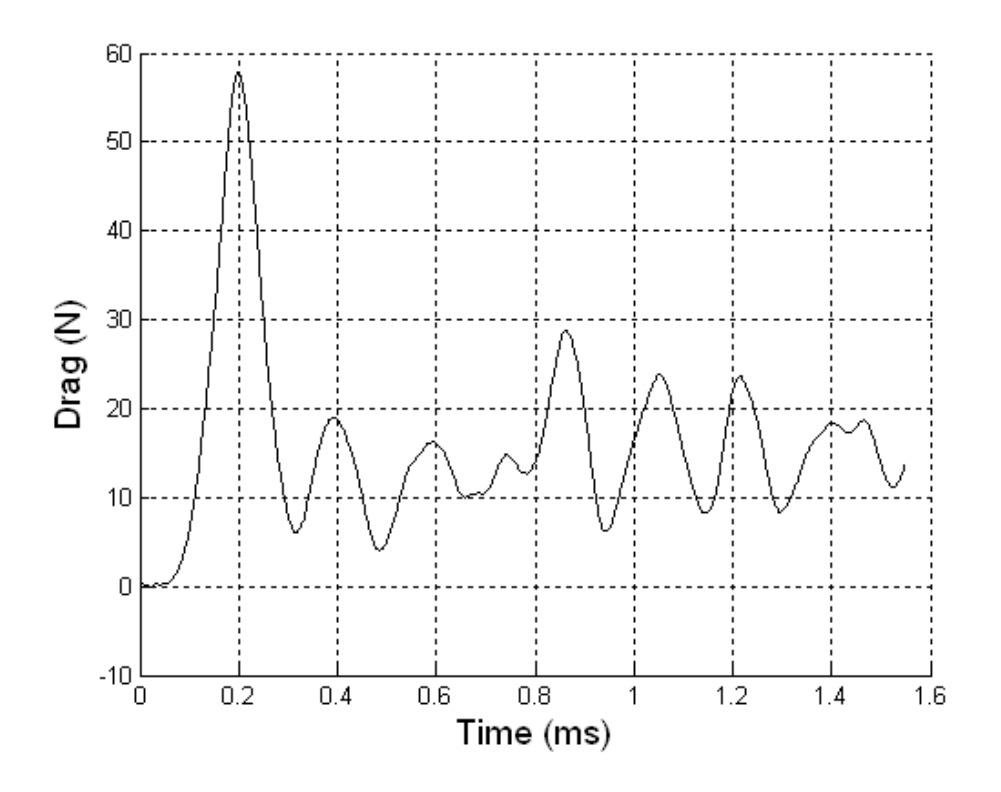

Figure B.24 Drag on Cone 2 ( $M_s = 1.14$ ; T<sub>0</sub> = 297K; P<sub>0</sub> = 82920Pa)

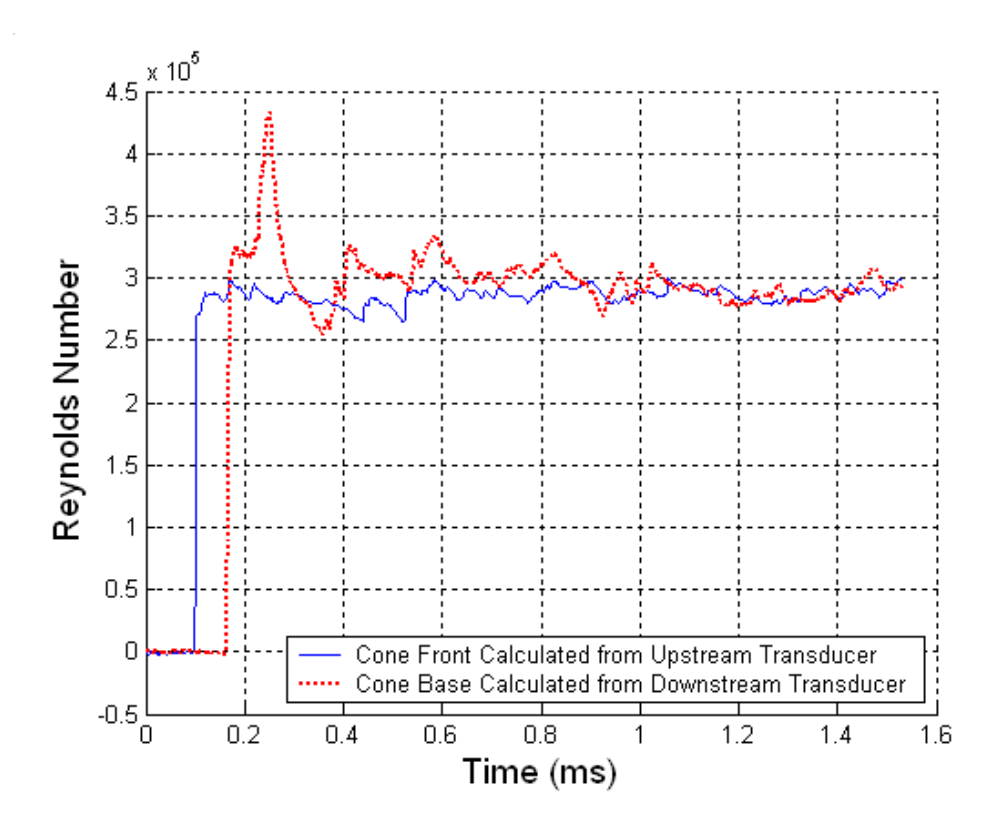

Figure B.25 Reynolds Number Plot ( $M_s = 1.18$ ; T<sub>0</sub> = 297K; P<sub>0</sub> = 82630Pa)

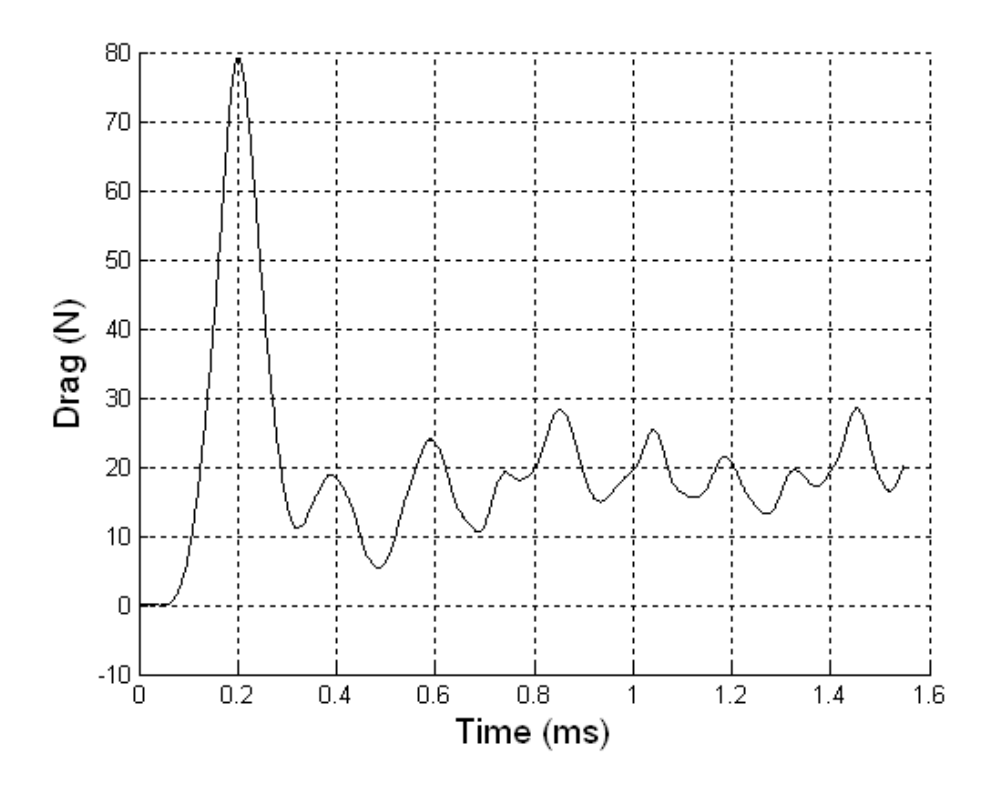

Figure B.26 Drag on Cone 2 ( $M_s = 1.18$ ; T<sub>0</sub> = 297K; P<sub>0</sub> = 82630Pa)

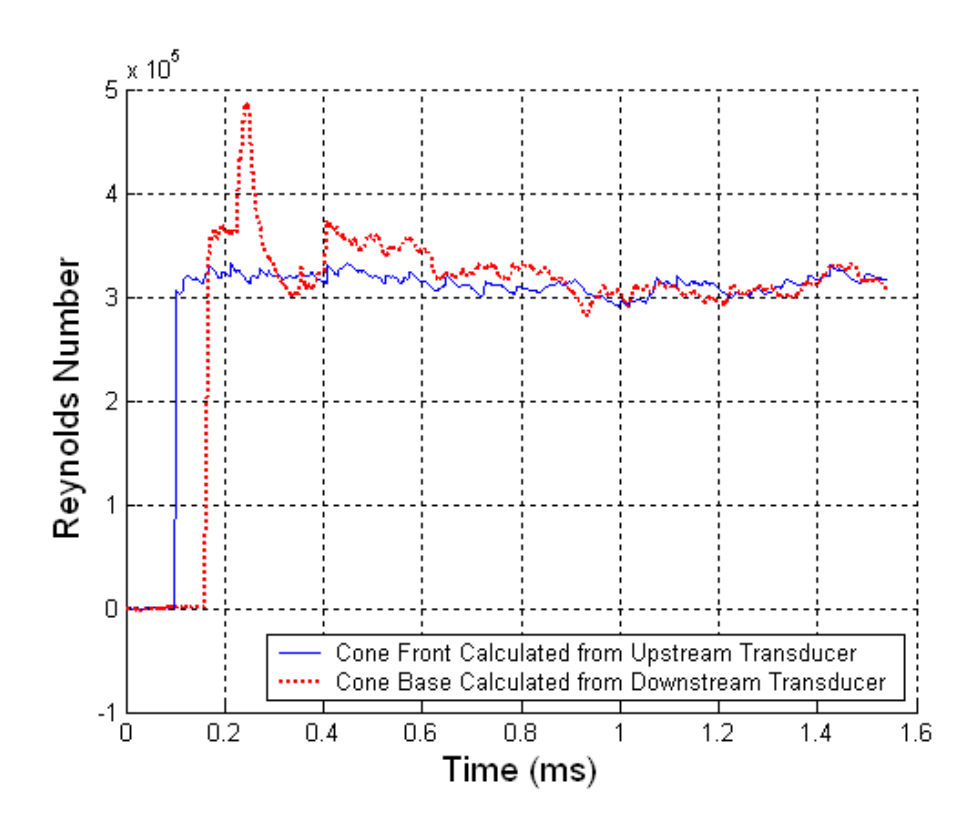

Figure B.27 Reynolds Number Plot ( $M_s = 1.20$ ; T<sub>0</sub> = 297K; P<sub>0</sub> = 82620Pa)

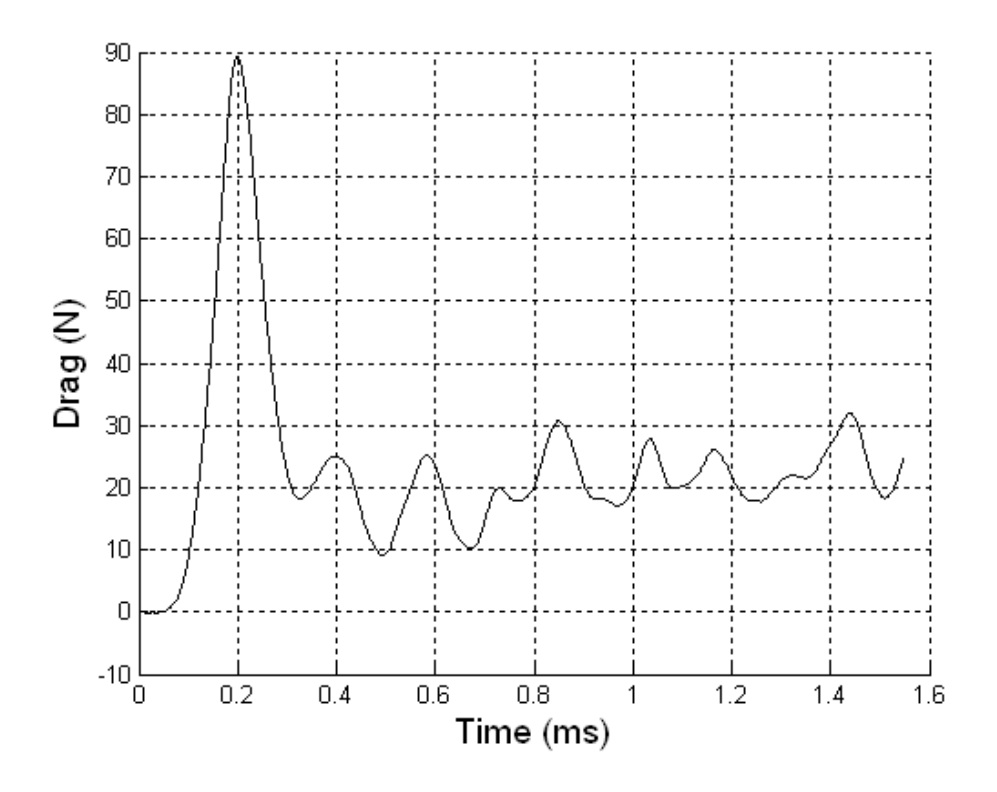

Figure B.28 Drag on Cone 2 ( $M_s = 1.20$ ; T<sub>0</sub> = 297K; P<sub>0</sub> = 82620Pa)

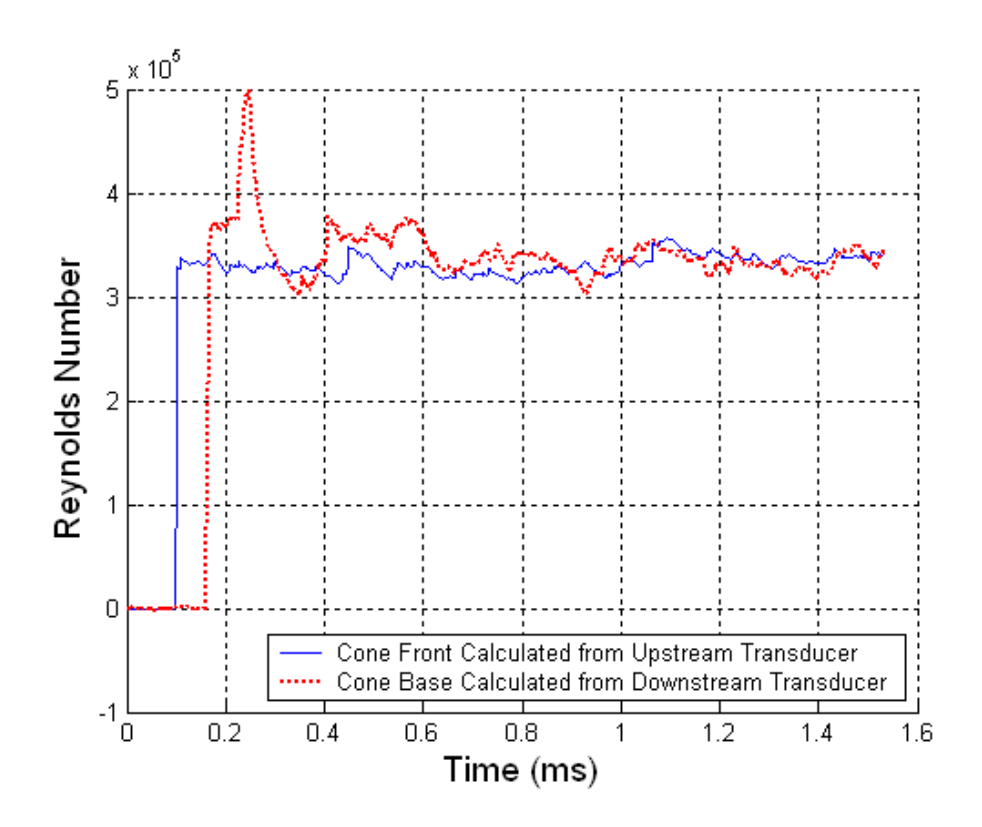

Figure B.29 Reynolds Number Plot ( $M_s = 1.21$ ; T<sub>0</sub> = 297K; P<sub>0</sub> = 82580Pa)

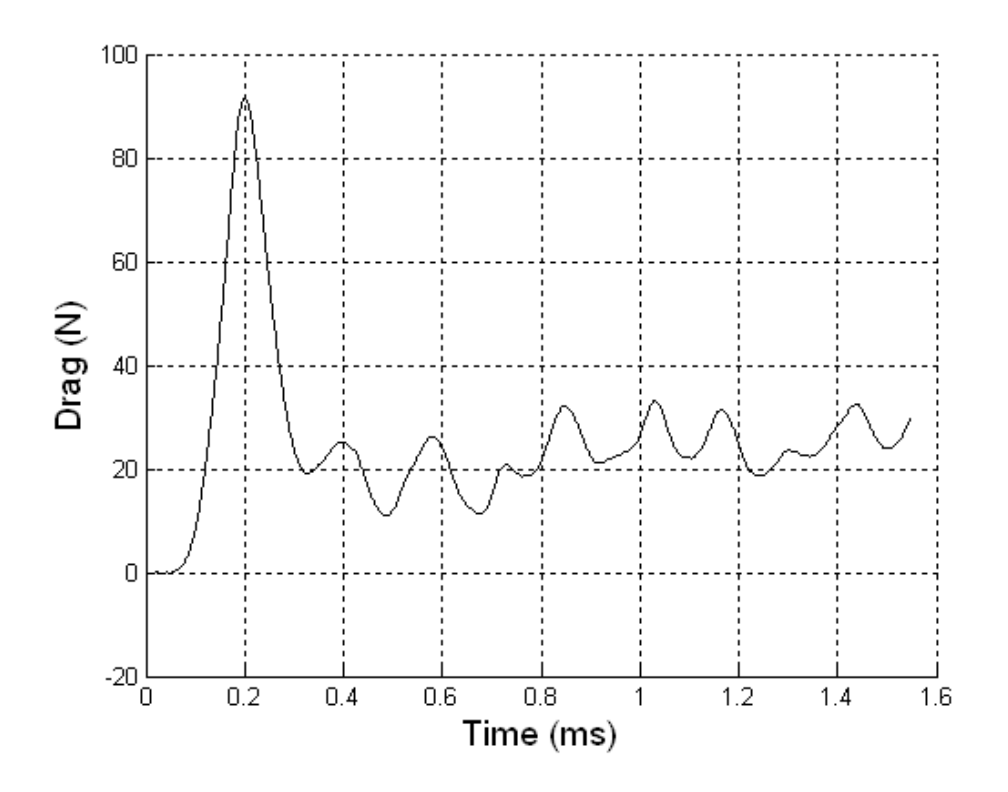

Figure B.30 Drag on Cone 2 ( $M_s = 1.21$ ; T<sub>0</sub> = 297K; P<sub>0</sub> = 82580Pa)

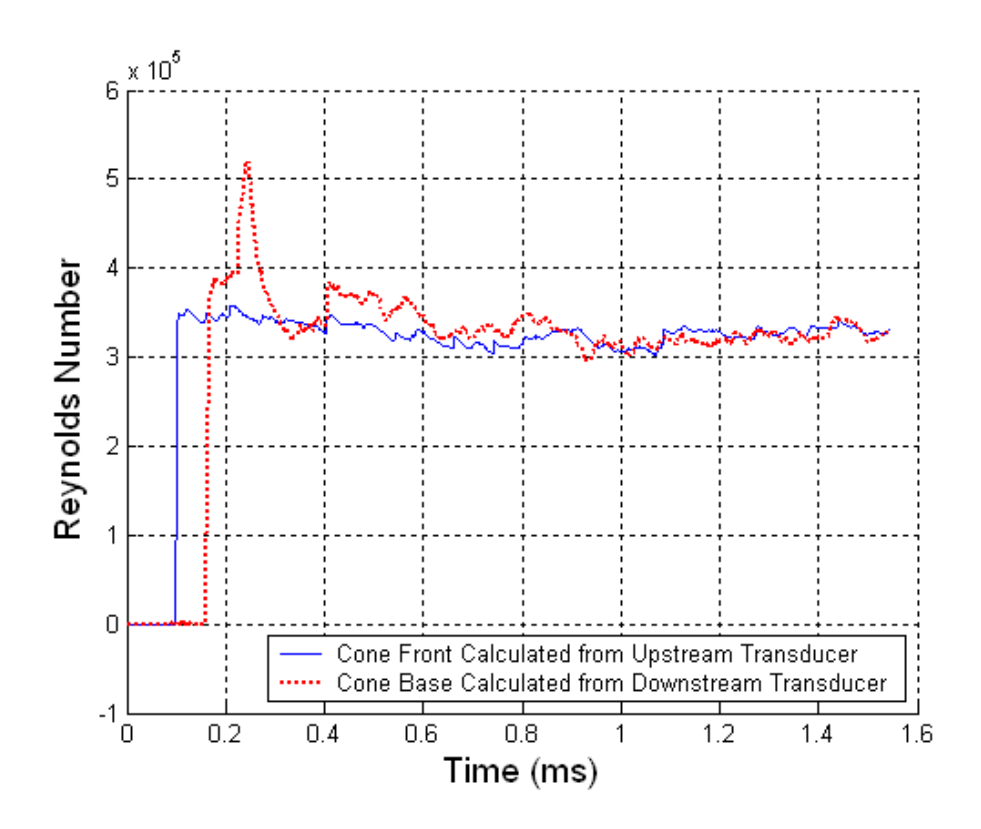

Figure B.31 Reynolds Number Plot ( $M_s = 1.22$ ; T<sub>0</sub> = 297K; P<sub>0</sub> = 82840Pa)

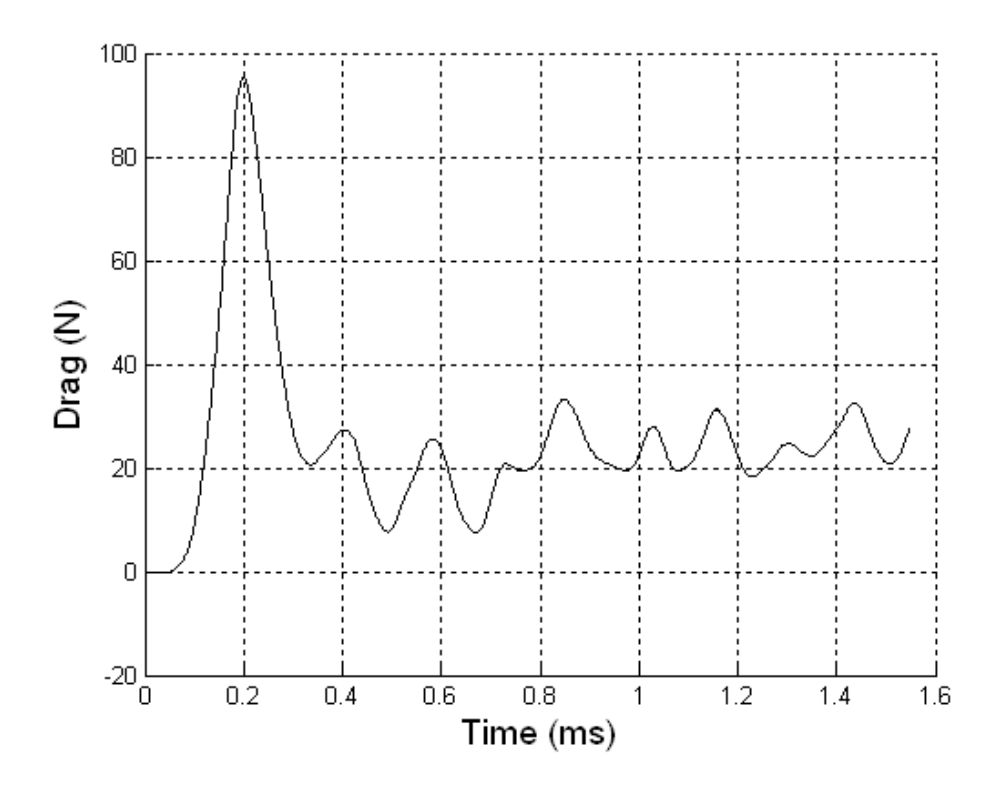

Figure B.32 Drag on Cone 2 ( $M_s = 1.22$ ; T<sub>0</sub> = 297K; P<sub>0</sub> = 82840Pa)

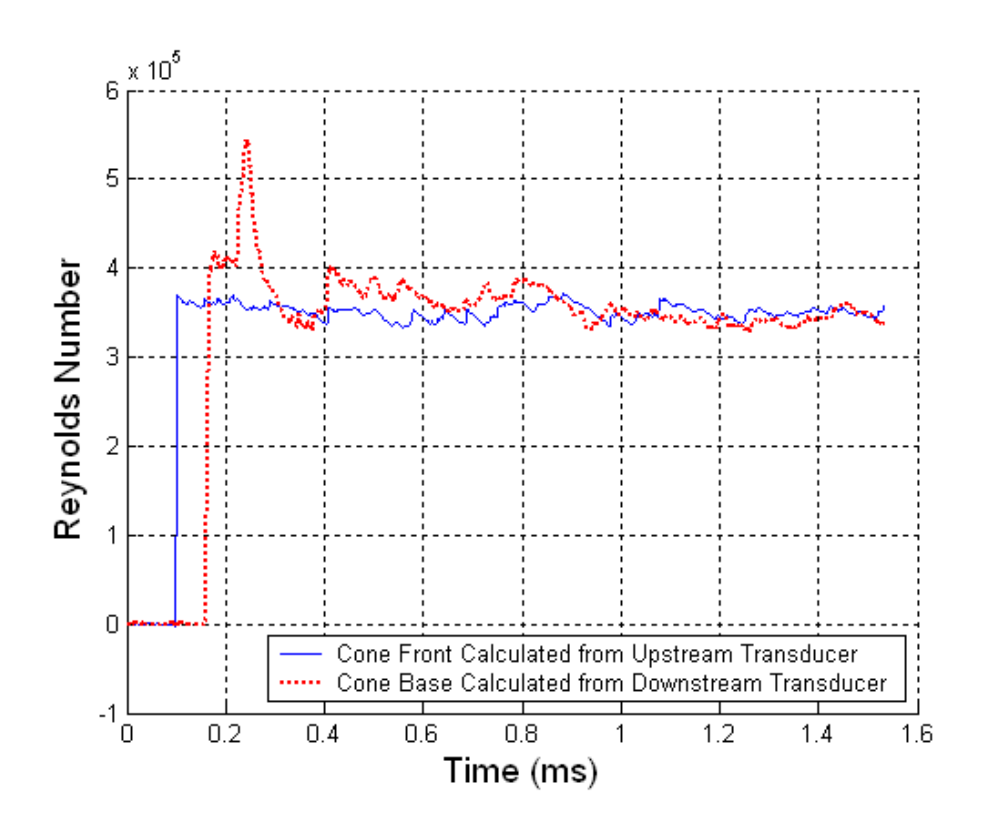

Figure B.33 Reynolds Number Plot ( $M_s = 1.23$ ; T<sub>0</sub> = 297K; P<sub>0</sub> = 82800Pa)

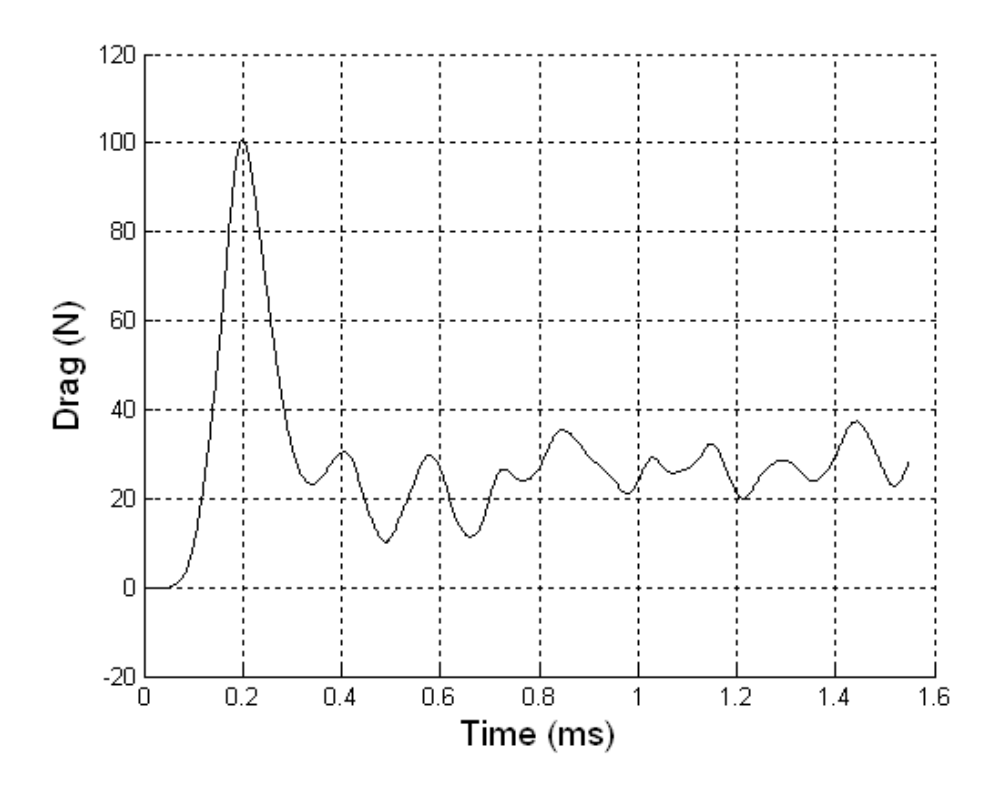

Figure B.34 Drag on Cone 2 ( $M_s = 1.23$ ; T<sub>0</sub> = 297K; P<sub>0</sub> = 82800Pa)

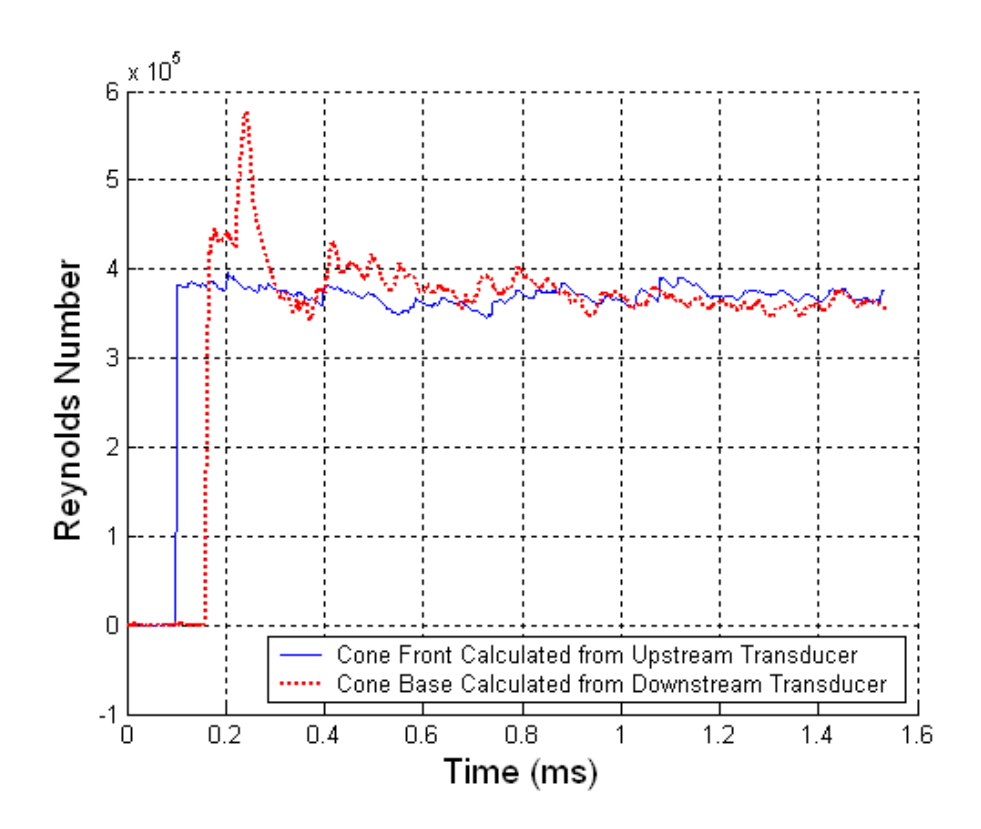

Figure B.35 Reynolds Number Plot ( $M_s = 1.24$ ; T<sub>0</sub> = 297K; P<sub>0</sub> = 82720Pa)

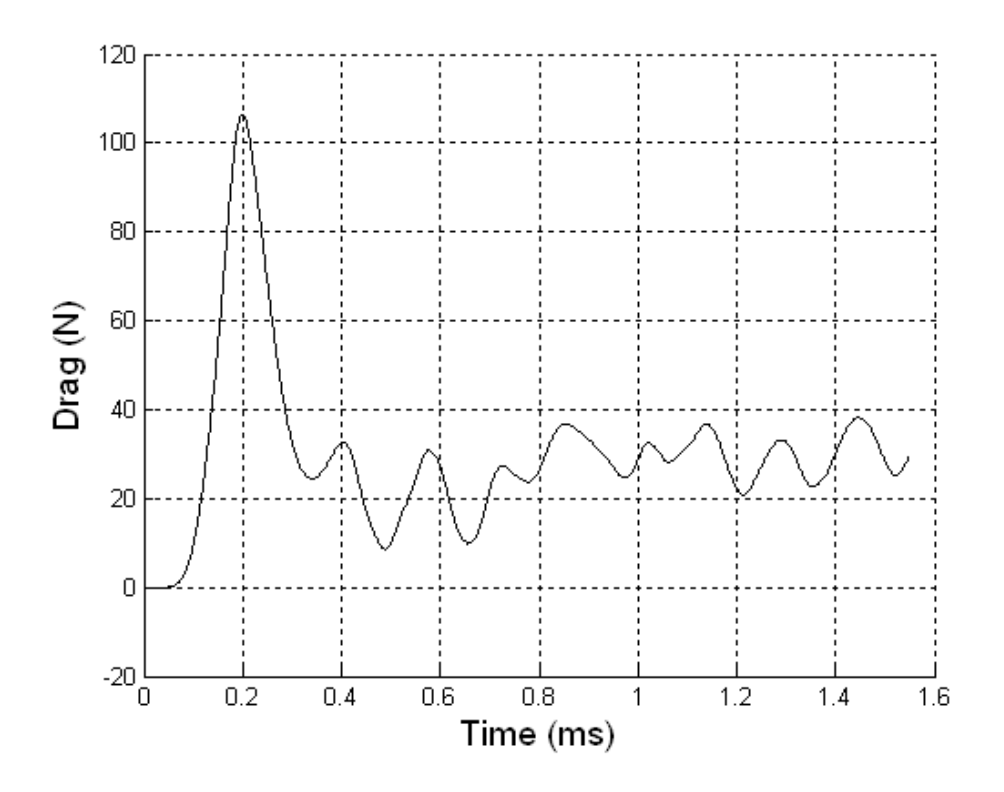

Figure B.36 Drag on Cone 2 ( $M_s = 1.24$ ; T<sub>0</sub> = 297K; P<sub>0</sub> = 82720Pa)

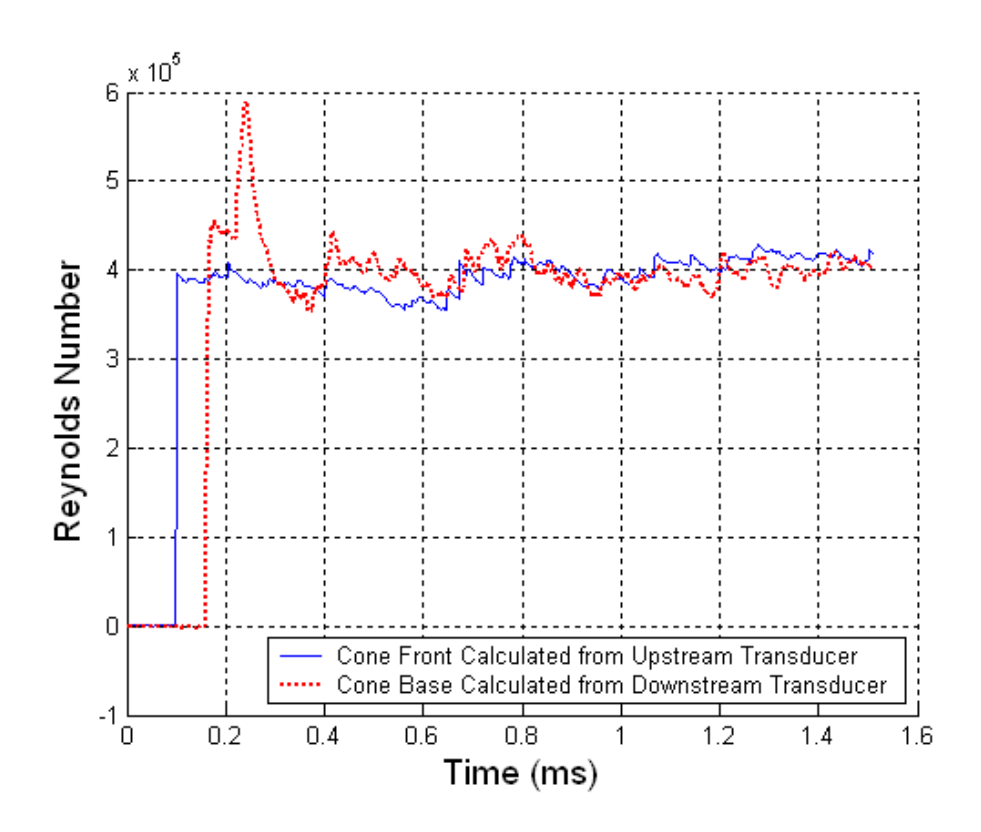

Figure B.37 Reynolds Number Plot ( $M_s = 1.25$ ; T<sub>0</sub> = 298K; P<sub>0</sub> = 82660Pa)

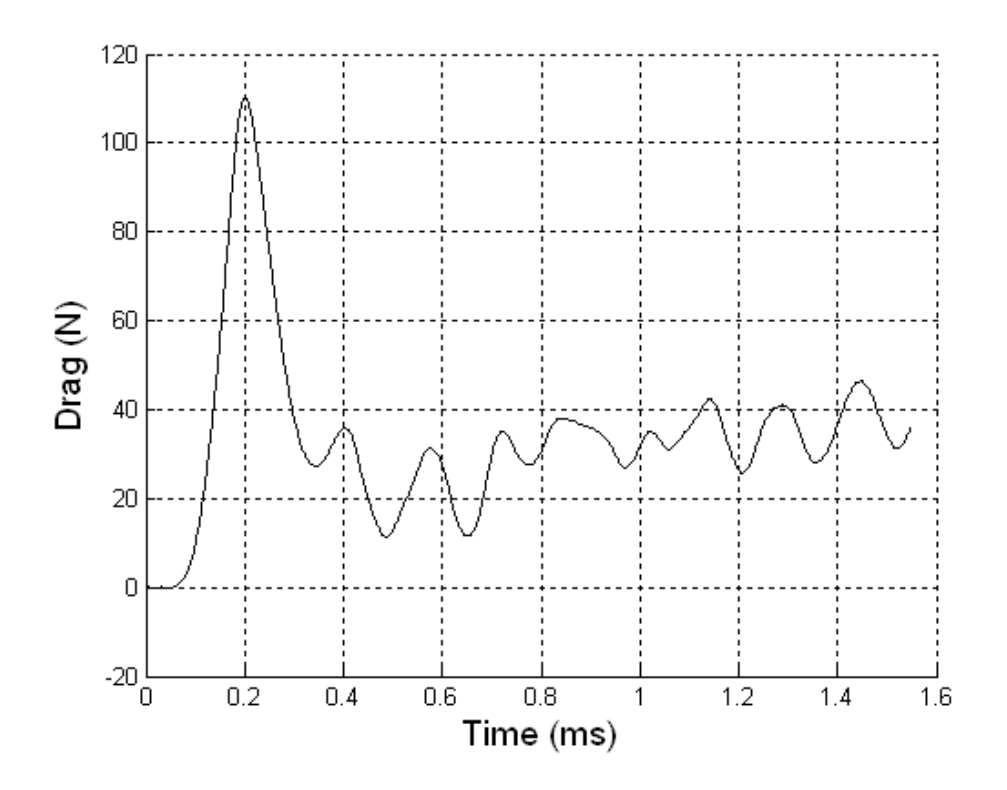

Figure B.38 Drag on Cone 2 ( $M_s = 1.25$ ; T<sub>0</sub> = 298K; P<sub>0</sub> = 82660Pa)

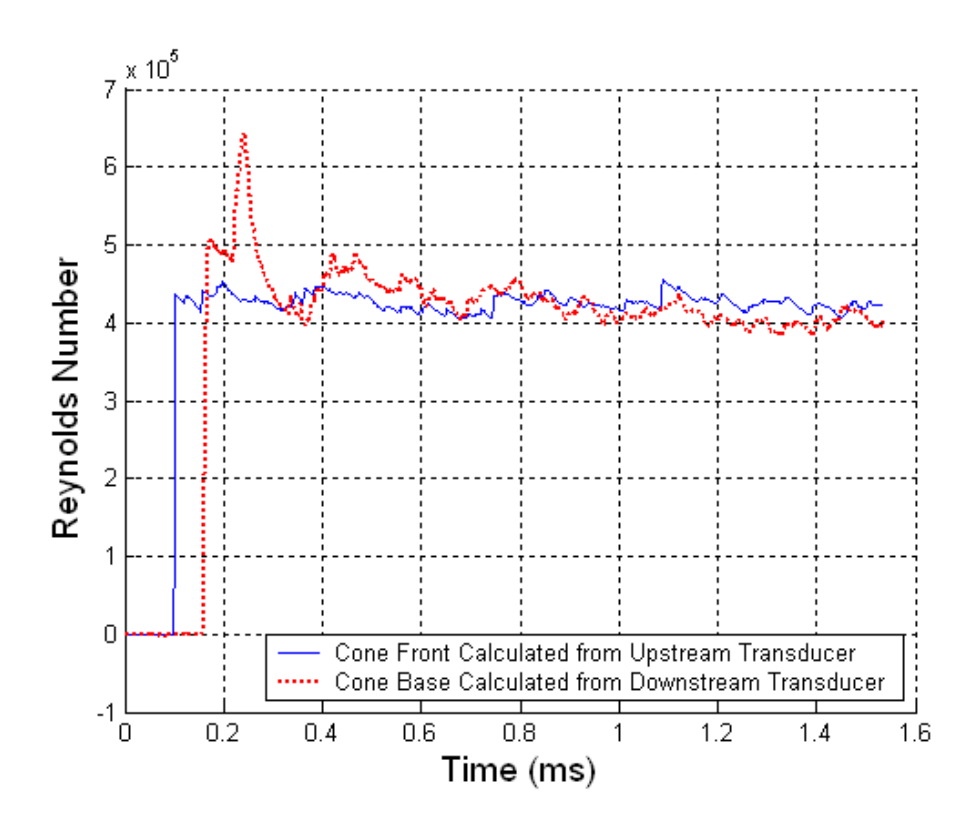

Figure B.39 Reynolds Number Plot ( $M_s = 1.27$ ; T<sub>0</sub> = 298K; P<sub>0</sub> = 82630Pa)

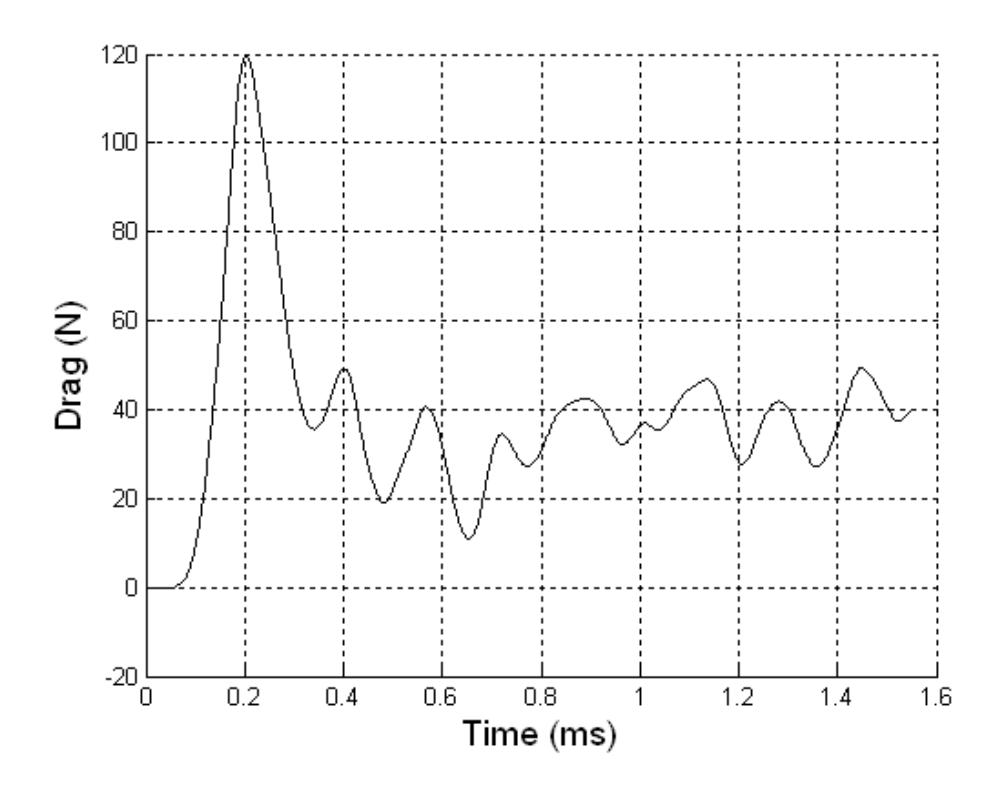

Figure B.40 Drag on Cone 2 ( $M_s = 1.27$ ; T<sub>0</sub> = 298K; P<sub>0</sub> = 82630Pa)

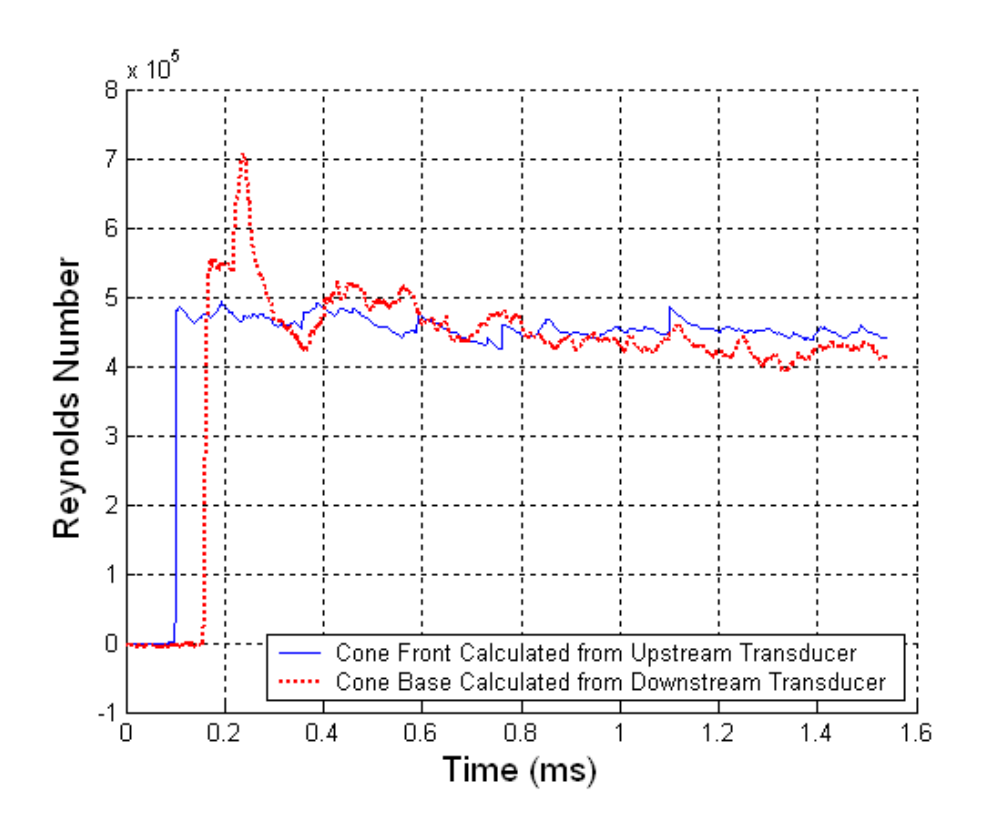

Figure B.41 Reynolds Number Plot ( $M_s = 1.29$ ; T<sub>0</sub> = 298K; P<sub>0</sub> = 82720Pa)

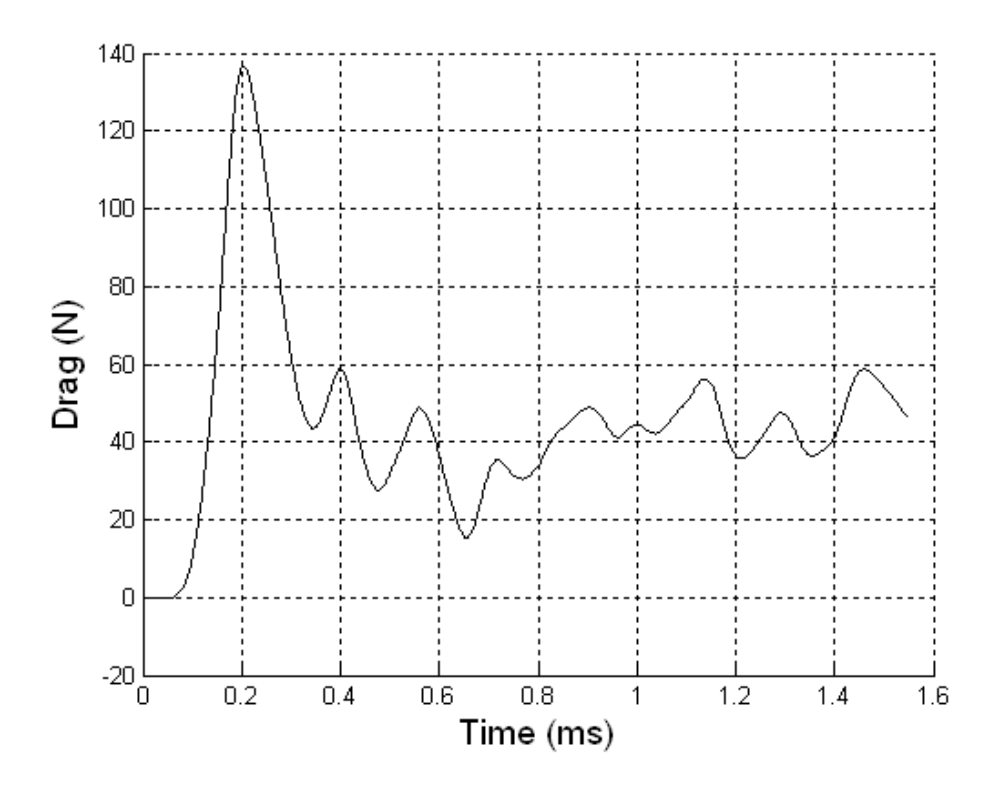

Figure B.42 Drag on Cone 2 ( $M_s = 1.29$ ; T<sub>0</sub> = 298K; P<sub>0</sub> = 82720Pa)

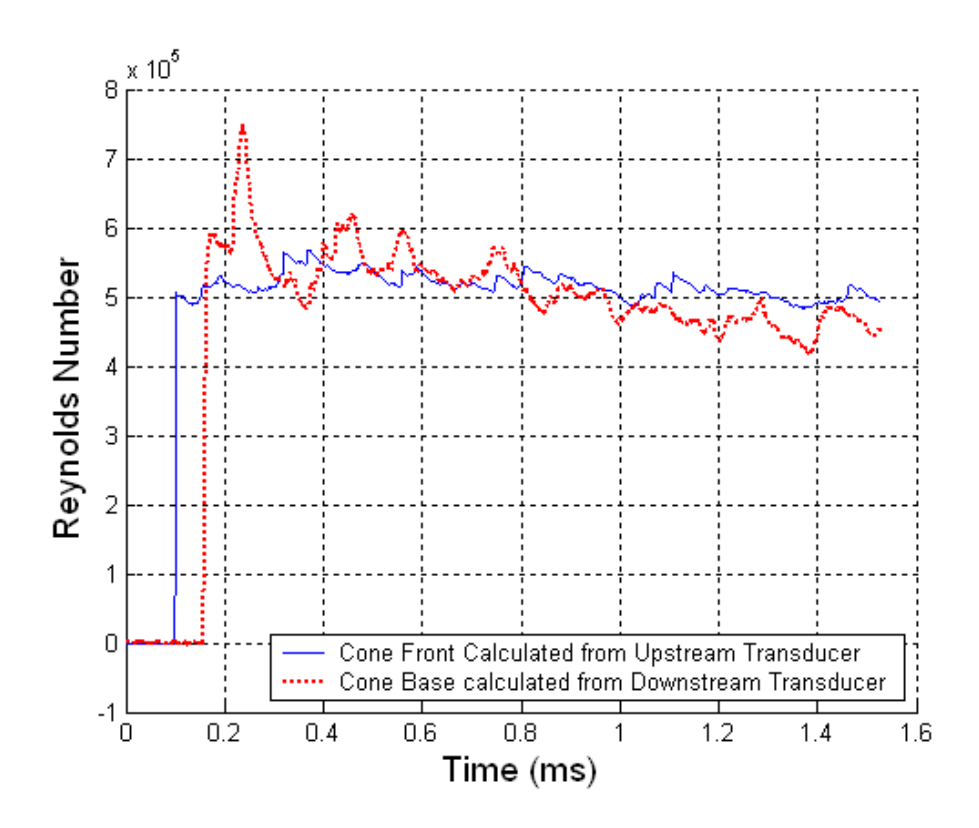

Figure B.43 Reynolds Number Plot ( $M_s = 1.31$ ; T<sub>0</sub> = 299K; P<sub>0</sub> = 83020Pa)

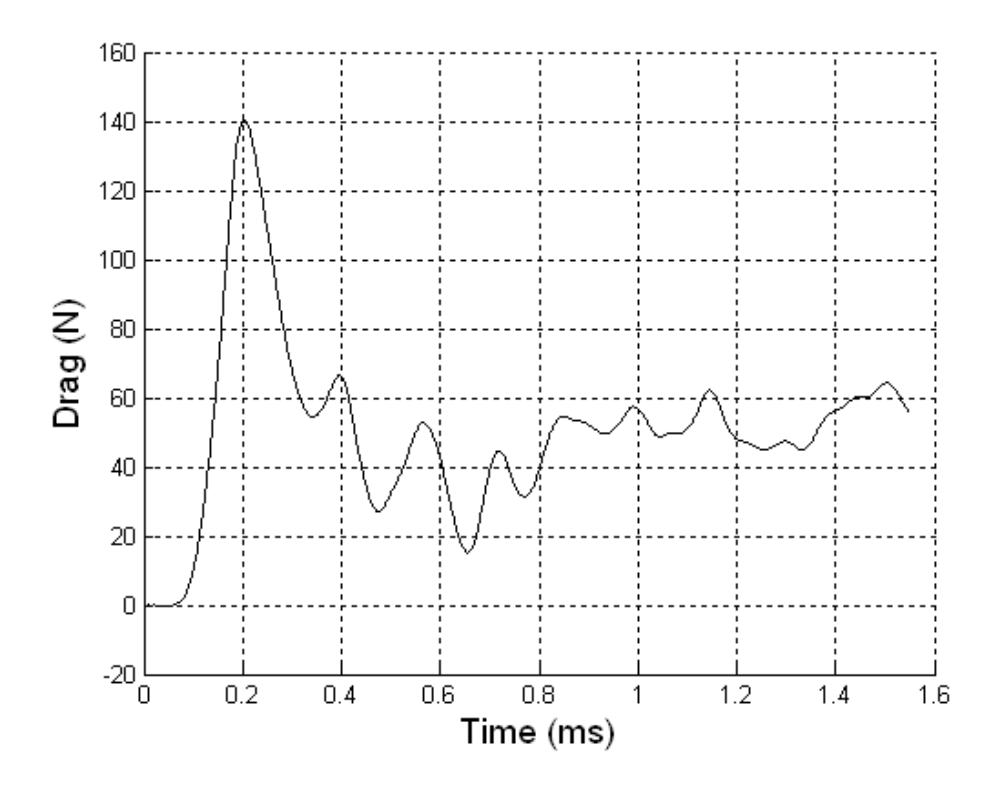

Figure B.44 Drag on Cone 2 ( $M_s = 1.31$ ; T<sub>0</sub> = 299K; P<sub>0</sub> = 83020Pa)

**B.3 Cone 3** 

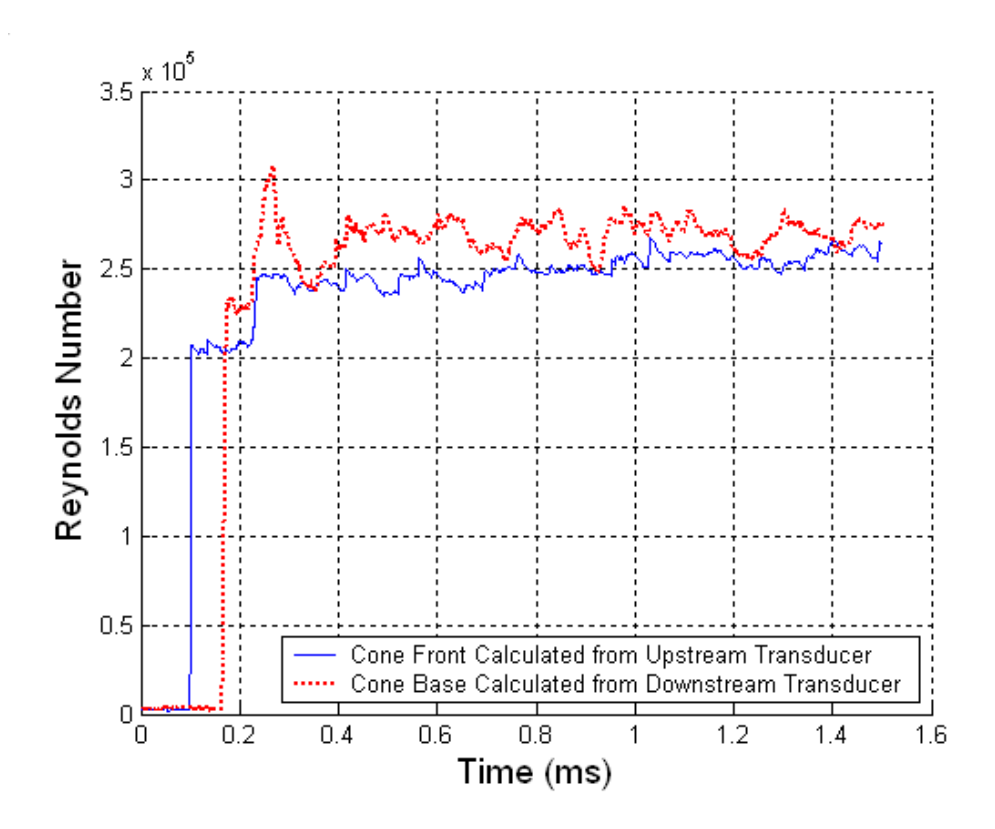

Figure B.45 Reynolds Number Plot ( $M_s = 1.13$ ; T<sub>0</sub> = 292K; P<sub>0</sub> = 83540Pa)

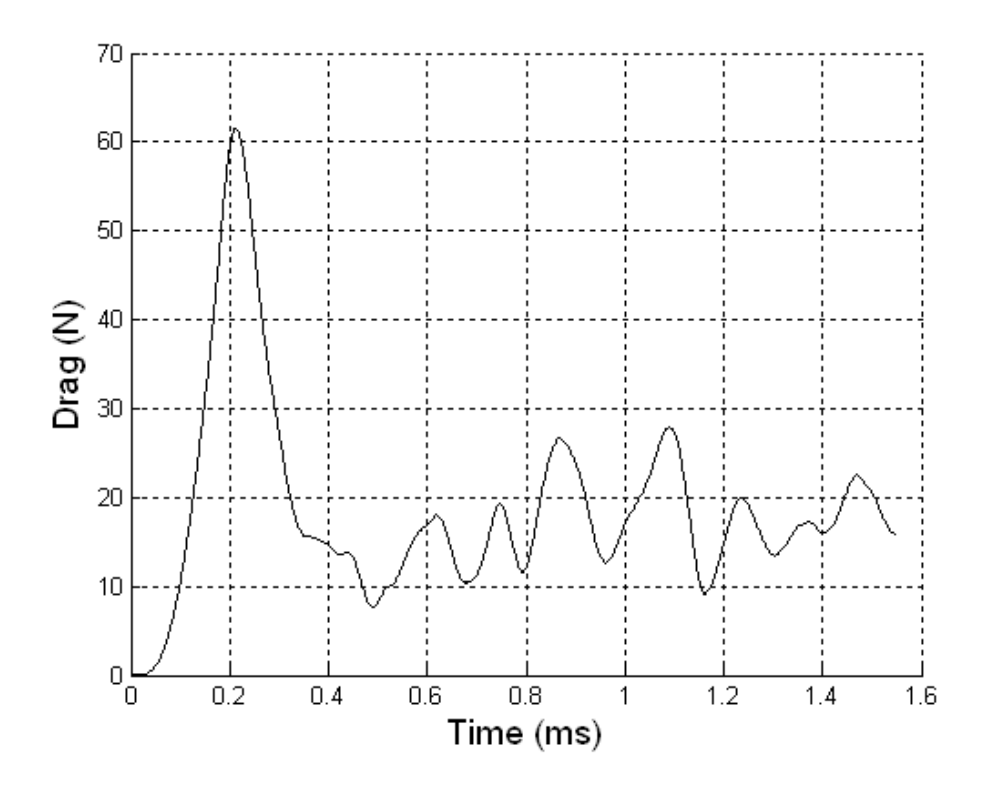

Figure B.46 Drag on Cone 3 ( $M_s = 1.13$ ; T<sub>0</sub> = 292K; P<sub>0</sub> = 83540Pa)

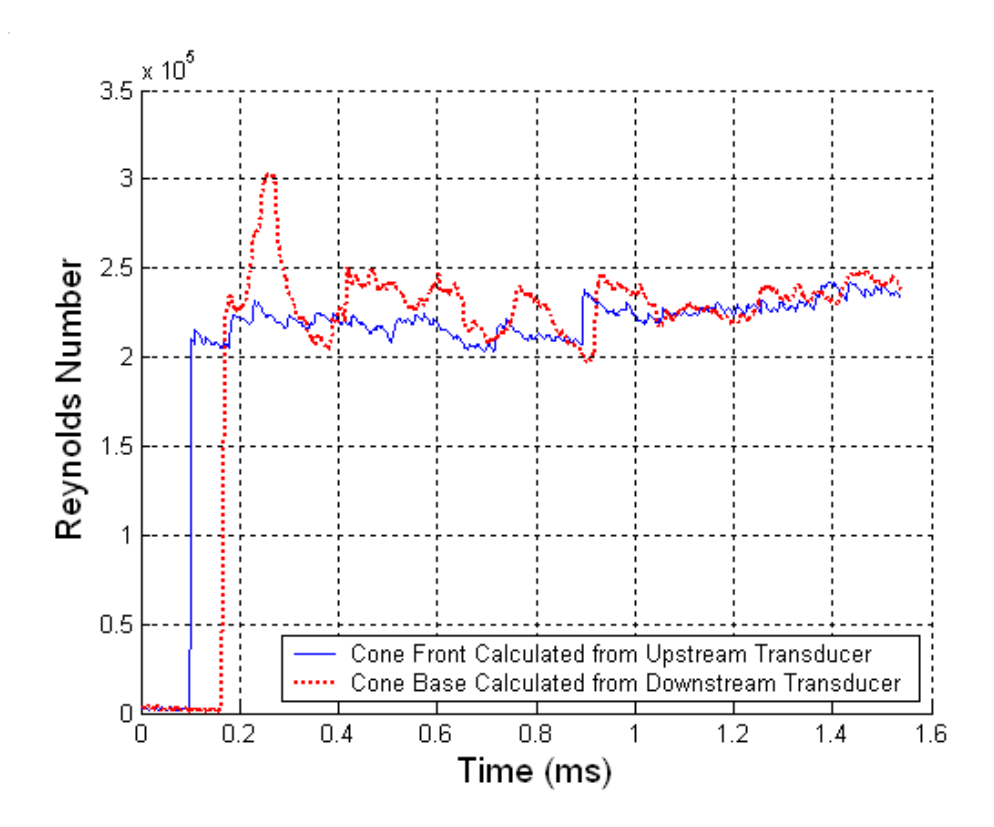

Figure B.47 Reynolds Number Plot ( $M_s = 1.14$ ; T<sub>0</sub> = 300K; P<sub>0</sub> = 83210Pa)

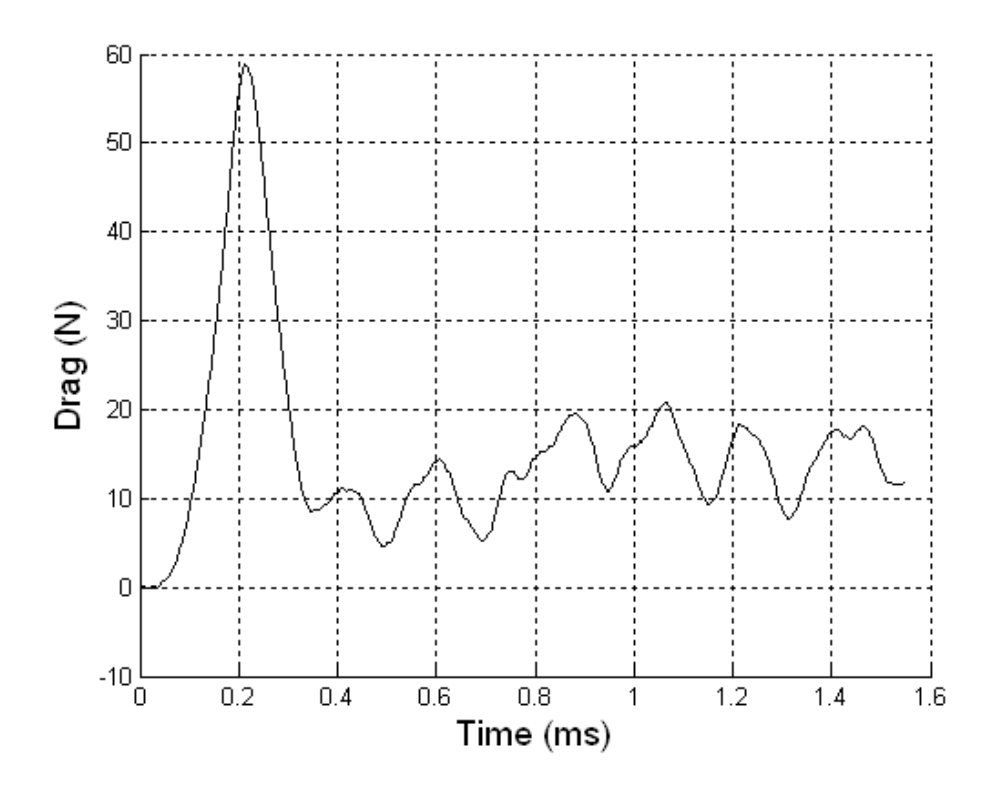

Figure B.48 Drag on Cone 3 ( $M_s = 1.14$ ; T<sub>0</sub> = 300K; P<sub>0</sub> = 83210Pa)

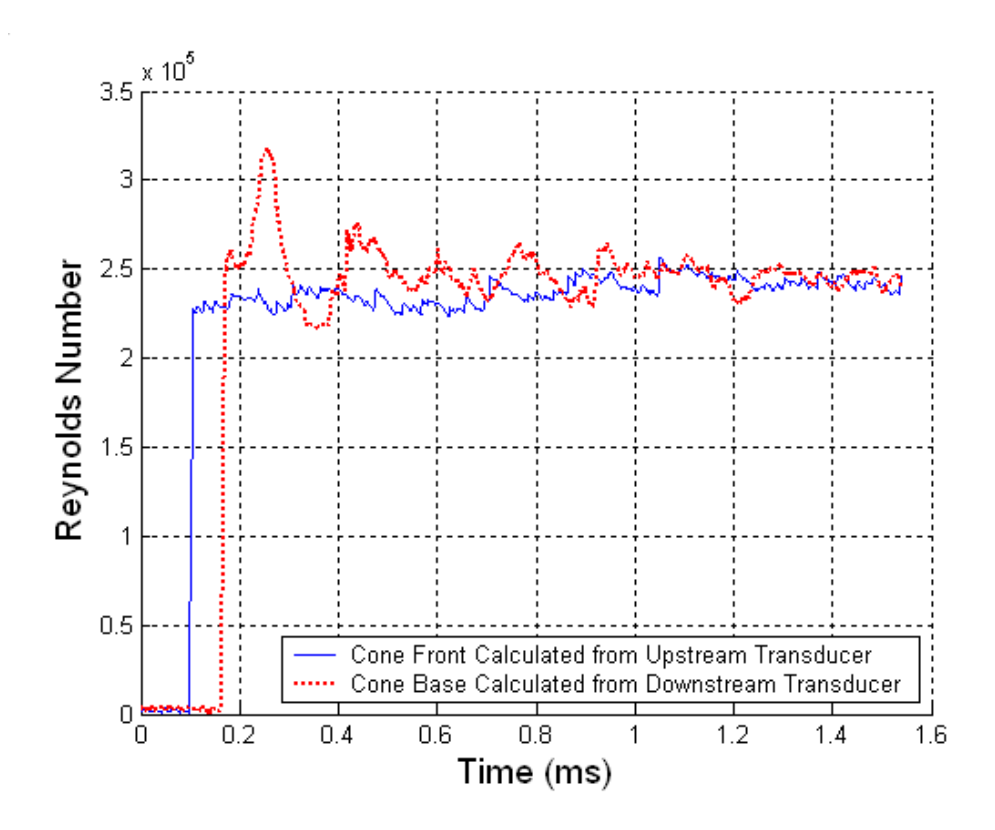

Figure B.49 Reynolds Number Plot ( $M_s = 1.15$ ; T<sub>0</sub> = 300K; P<sub>0</sub> = 83260Pa)

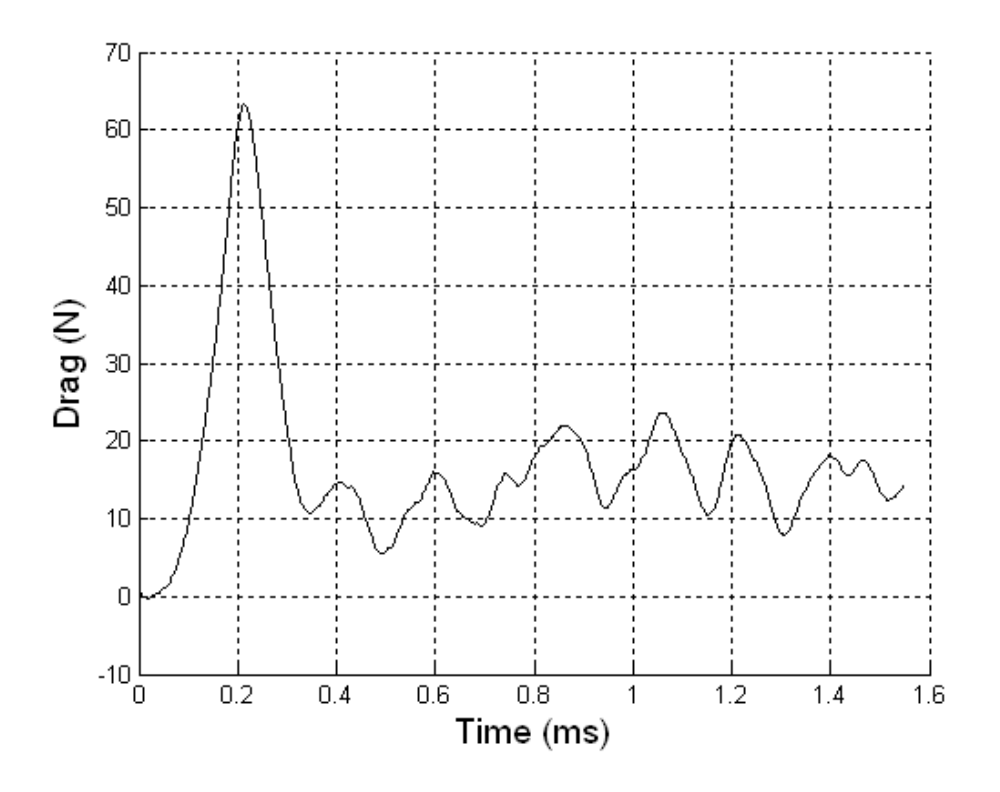

Figure B.50 Drag on Cone 3 ( $M_s = 1.15$ ; T<sub>0</sub> = 300K; P<sub>0</sub> = 83260Pa)

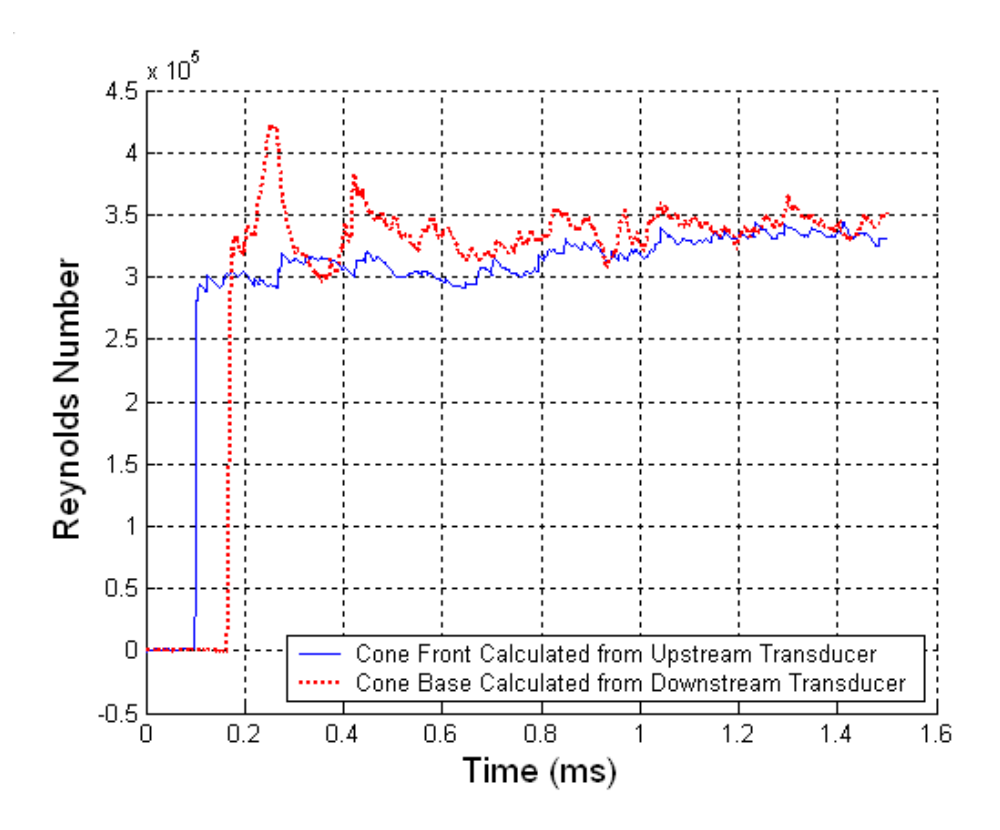

Figure B.51 Reynolds Number Plot ( $M_s = 1.17$ ; T<sub>0</sub> = 289K; P<sub>0</sub> = 83630Pa)

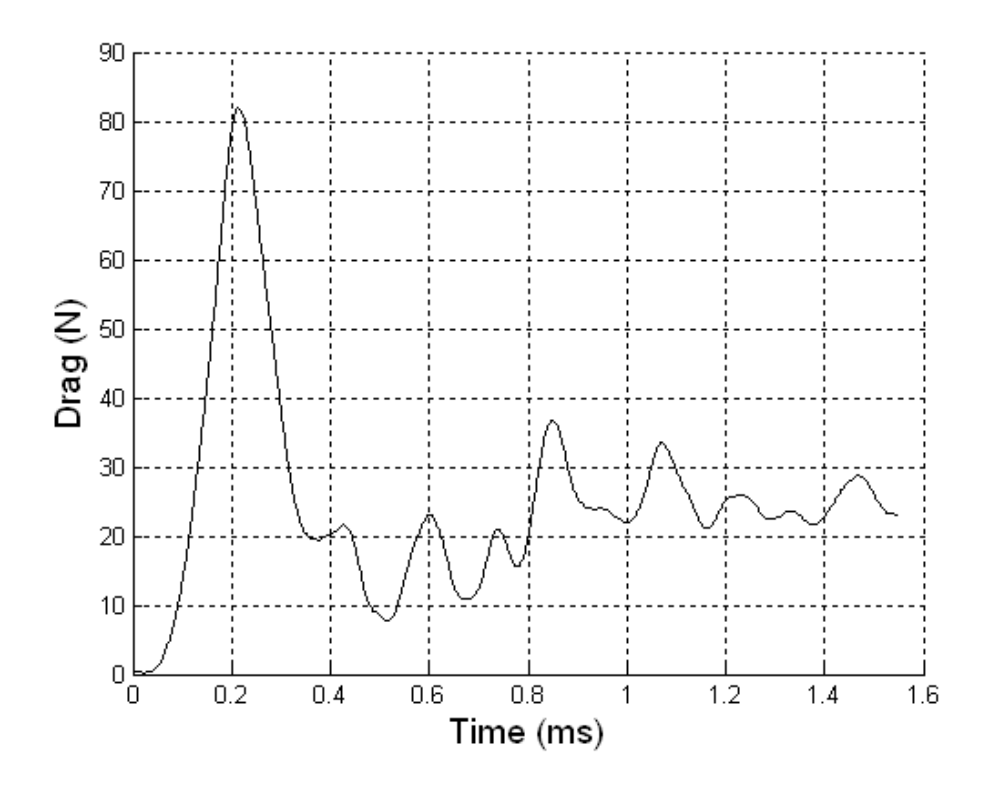

Figure B.52 Drag on Cone 3 ( $M_s = 1.17$ ; T<sub>0</sub> = 289K; P<sub>0</sub> = 83630Pa)

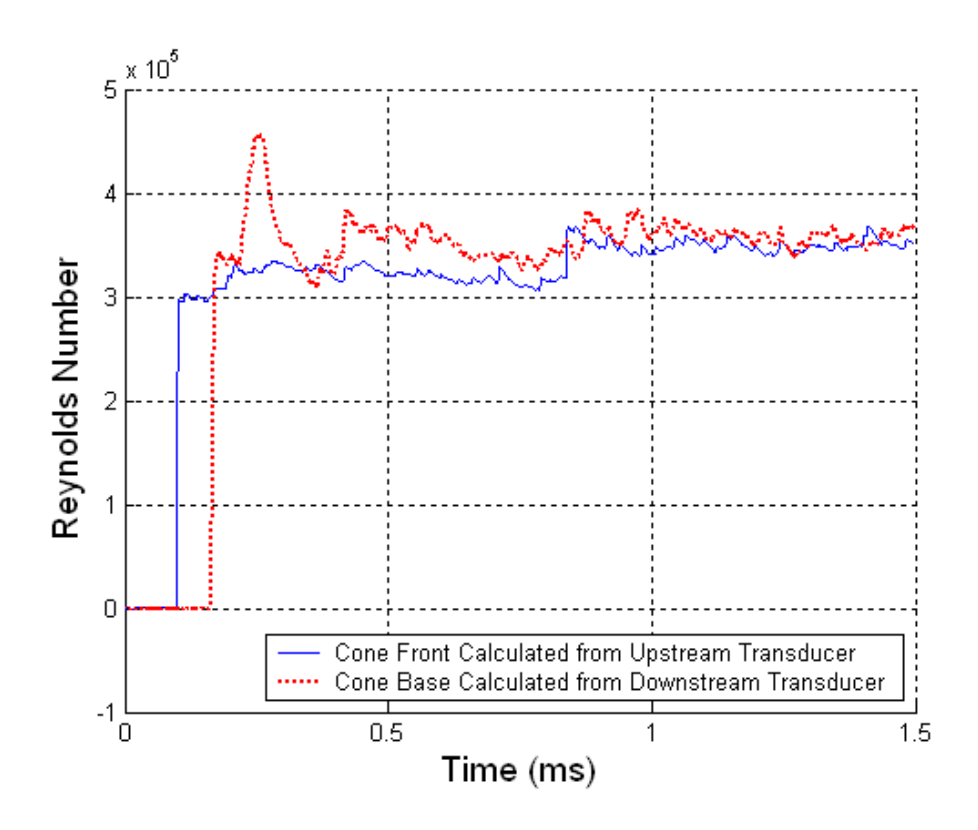

Figure B.53 Reynolds Number Plot ( $M_s = 1.18$ ; T<sub>0</sub> = 287K; P<sub>0</sub> = 83340Pa)

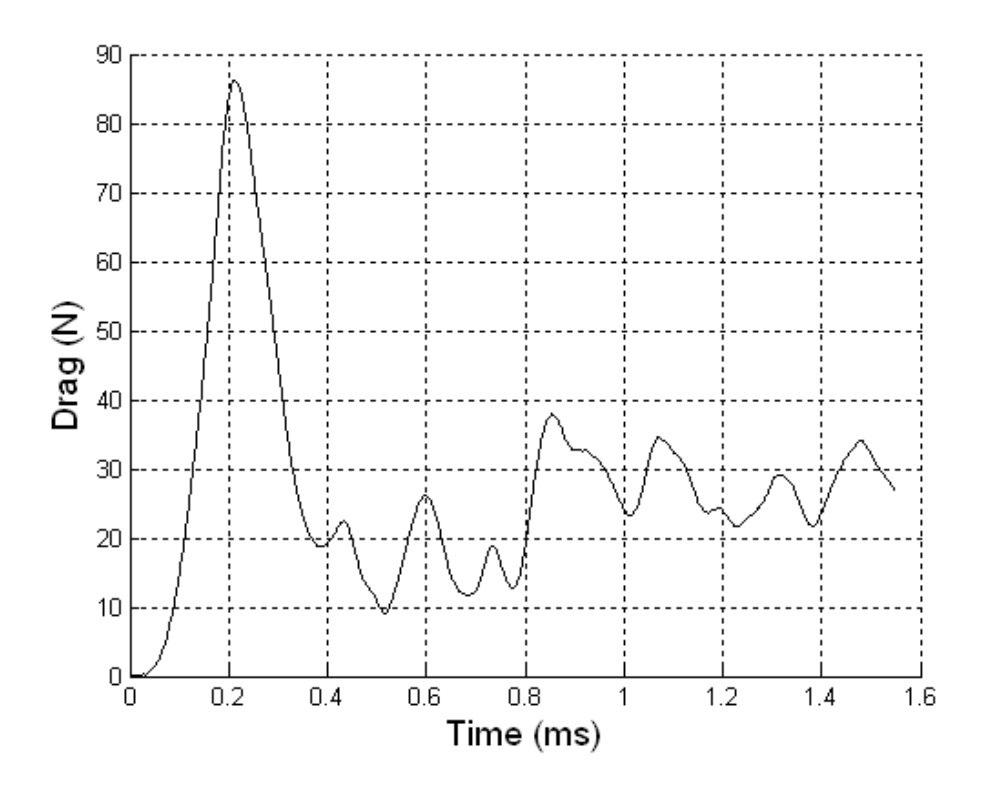

Figure B.54 Drag on Cone 3 ( $M_s = 1.18$ ; T<sub>0</sub> = 287K; P<sub>0</sub> = 83340Pa)

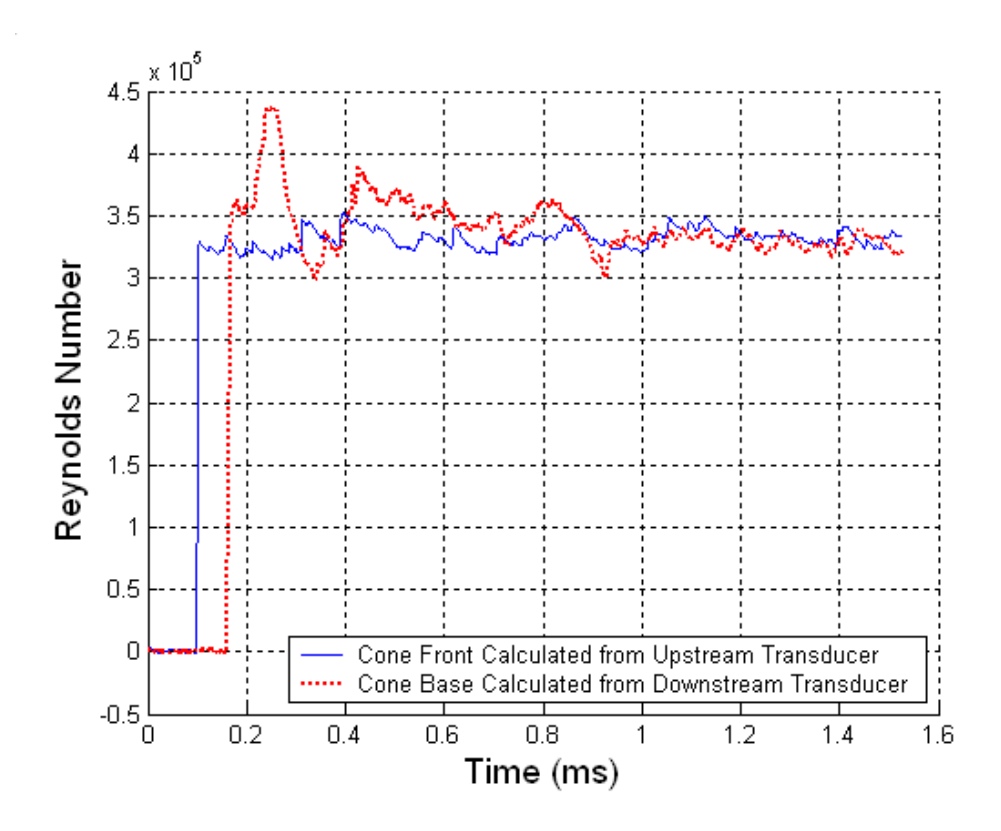

Figure B.55 Reynolds Number Plot ( $M_s = 1.20$ ; T<sub>0</sub> = 301K; P<sub>0</sub> = 82670Pa)

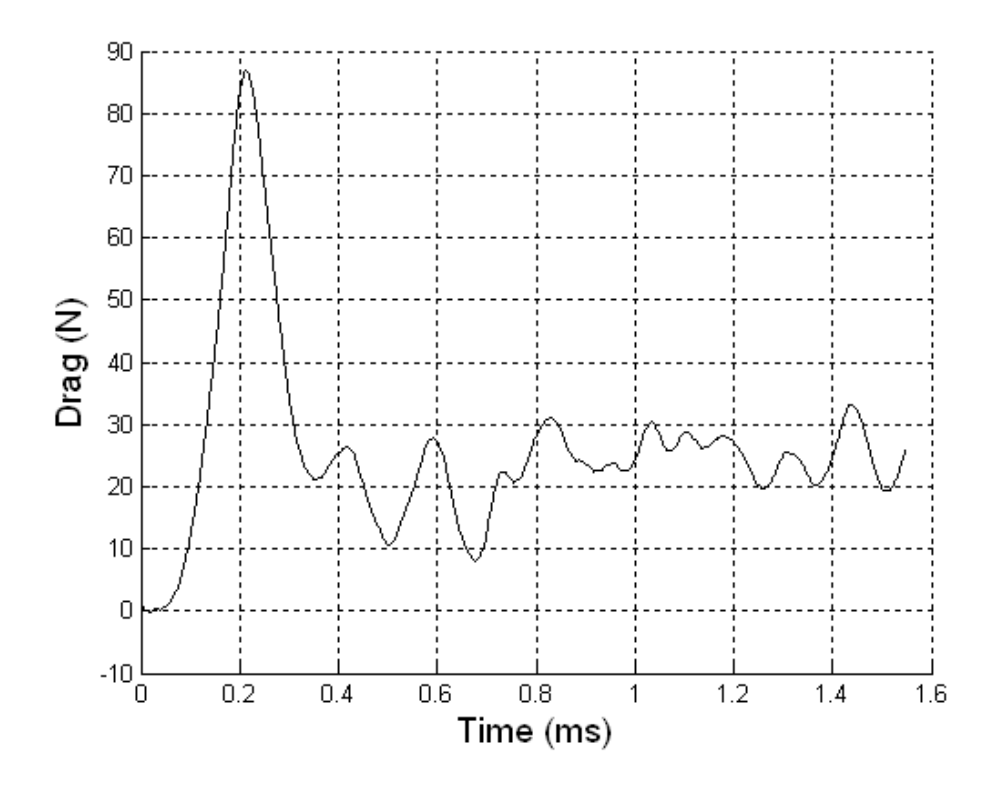

Figure B.56 Drag on Cone 3 ( $M_s = 1.20$ ; T<sub>0</sub> = 301K; P<sub>0</sub> = 82670Pa)

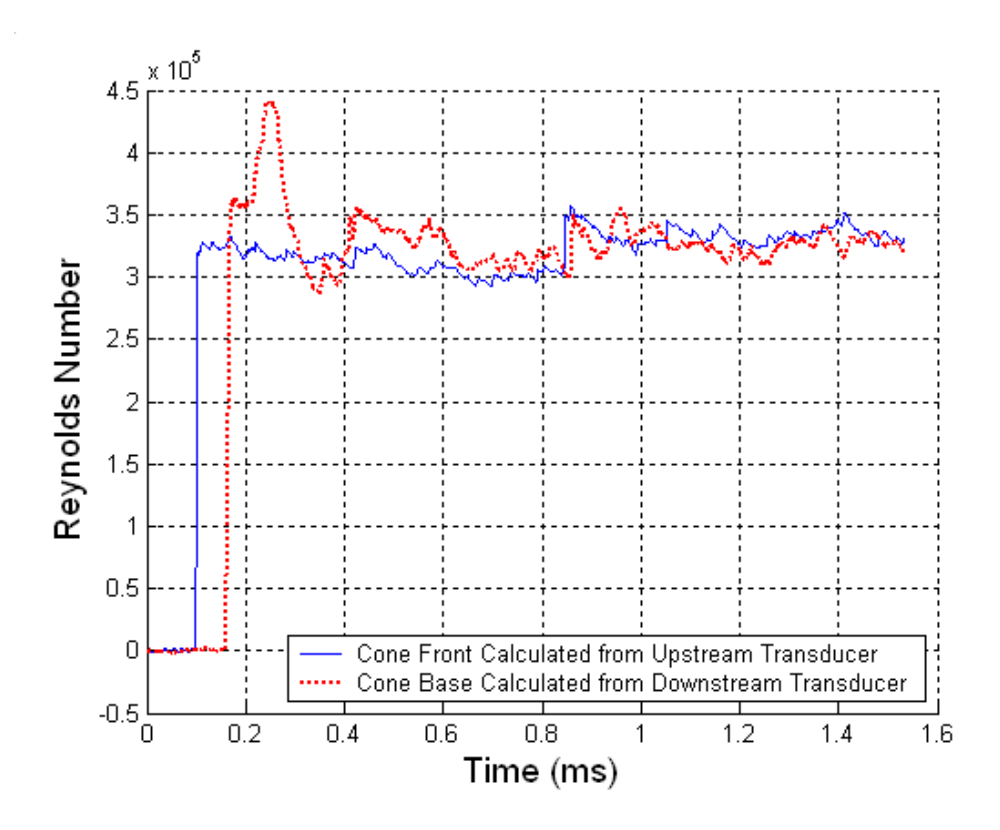

Figure B.57 Reynolds Number Plot ( $M_s = 1.21$ ; T<sub>0</sub> = 301K; P<sub>0</sub> = 83100Pa)

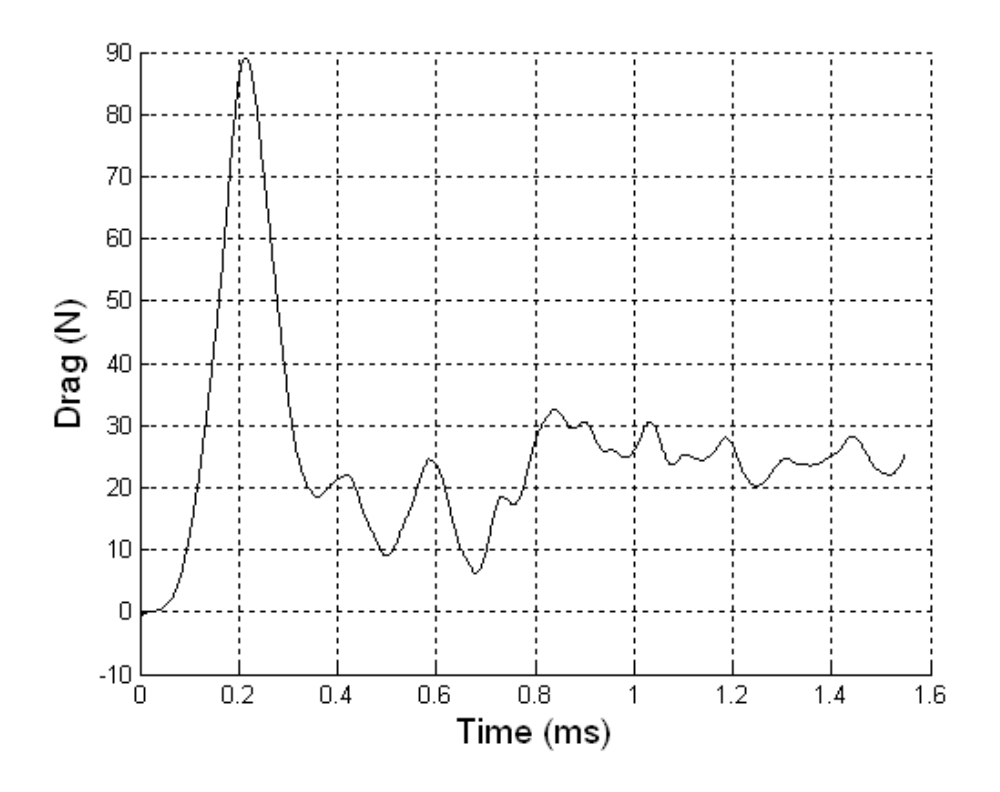

Figure B.58 Drag on Cone 3 ( $M_s = 1.21$ ; T<sub>0</sub> = 301K; P<sub>0</sub> = 83100Pa)

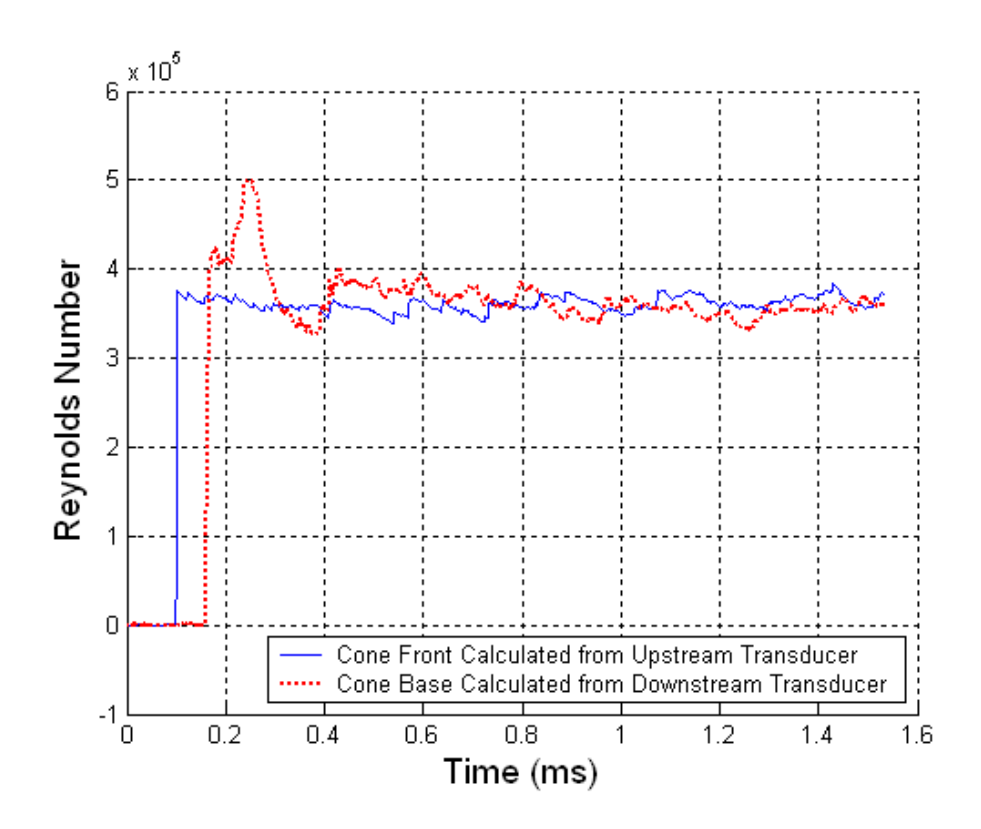

Figure B.59 Reynolds Number Plot ( $M_s = 1.23$ ; T<sub>0</sub> = 301K; P<sub>0</sub> = 83080Pa)

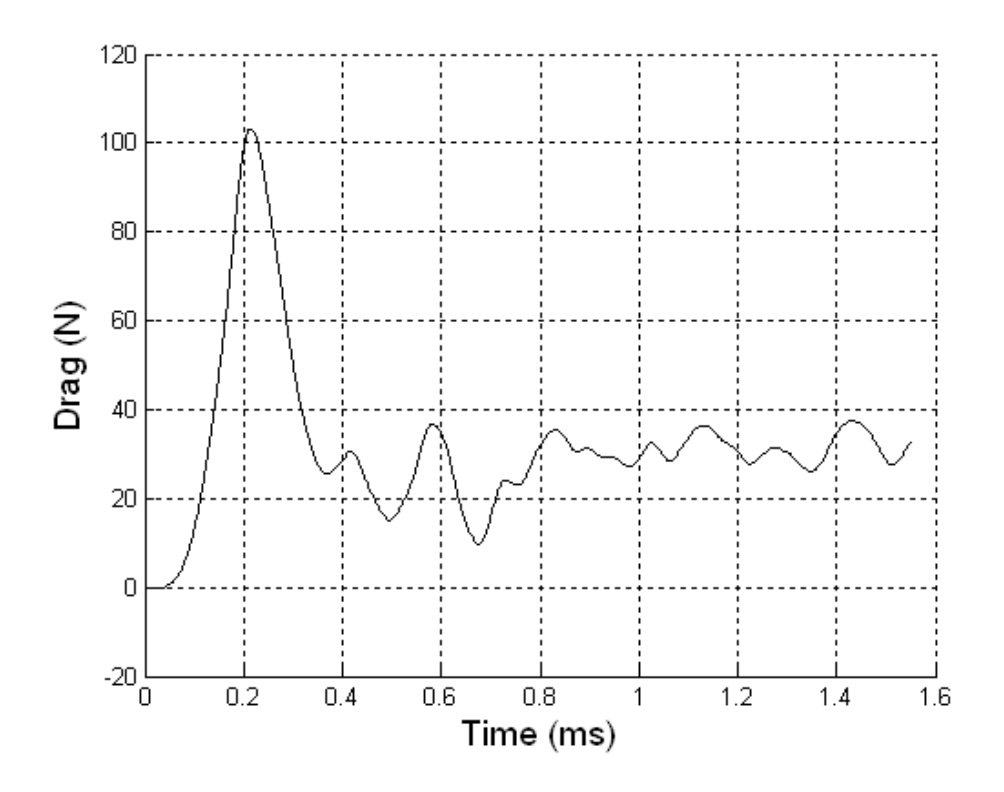

Figure B.60 Drag on Cone 3 ( $M_s = 1.23$ ; T<sub>0</sub> = 301K; P<sub>0</sub> = 83080Pa)

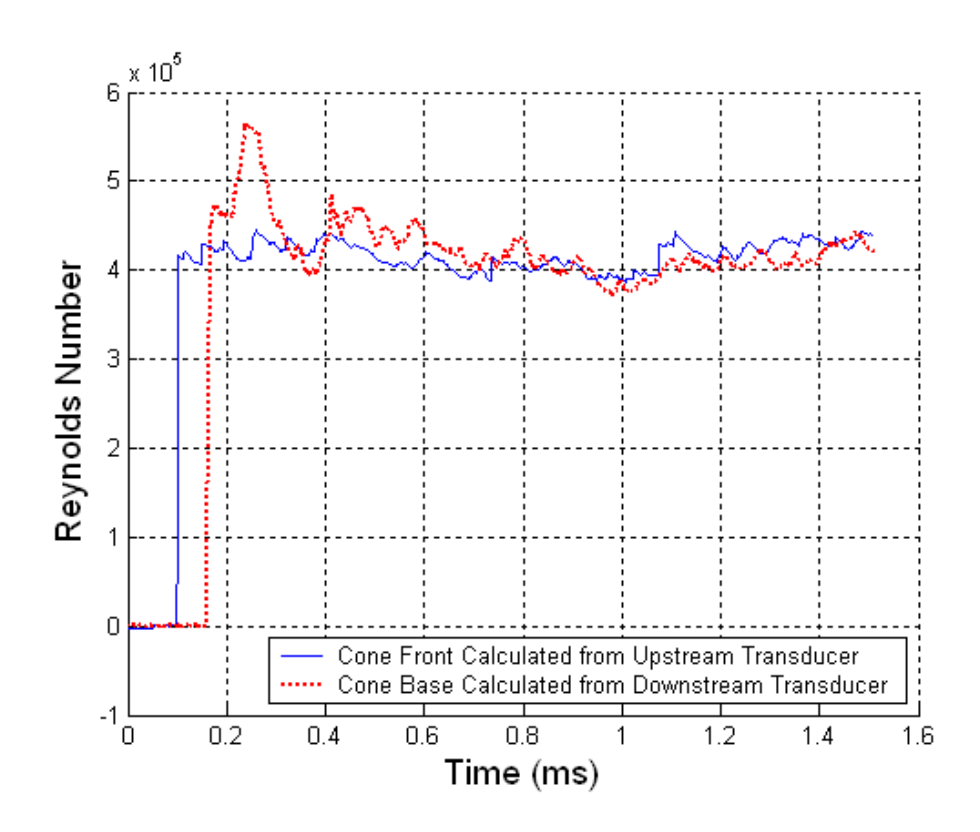

Figure B.61 Reynolds Number Plot ( $M_s = 1.26$ ; T<sub>0</sub> = 301K; P<sub>0</sub> = 82730Pa)

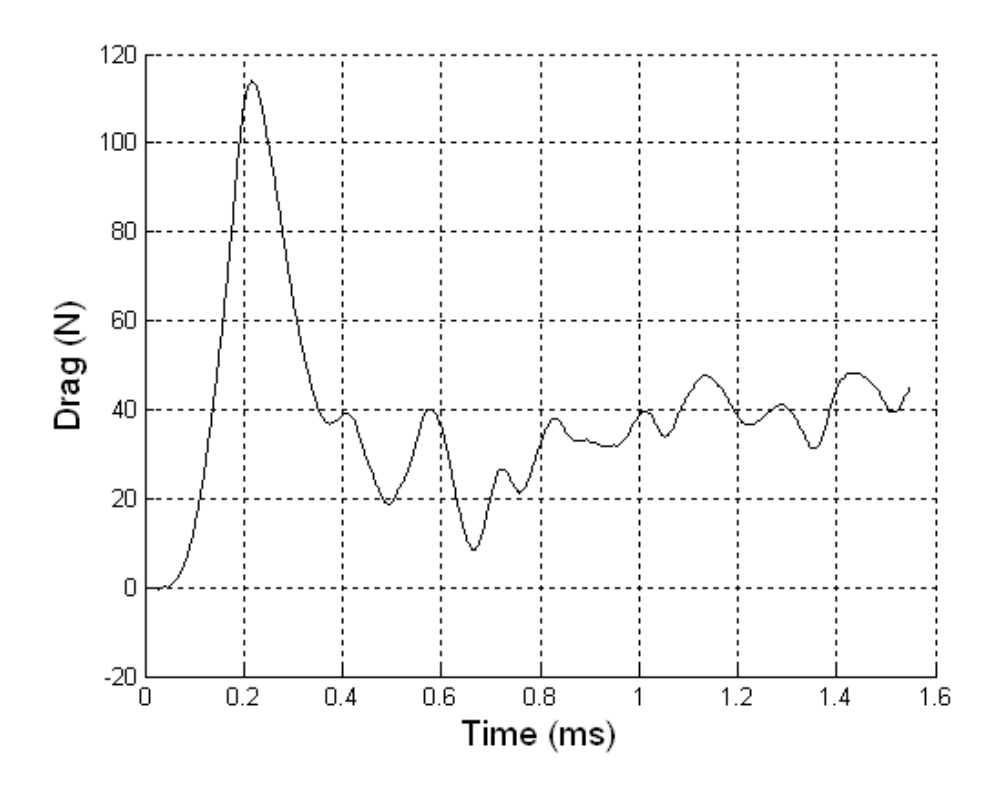

Figure B.62 Drag on Cone 3 ( $M_s = 1.26$ ; T<sub>0</sub> = 301K; P<sub>0</sub> = 82730Pa)

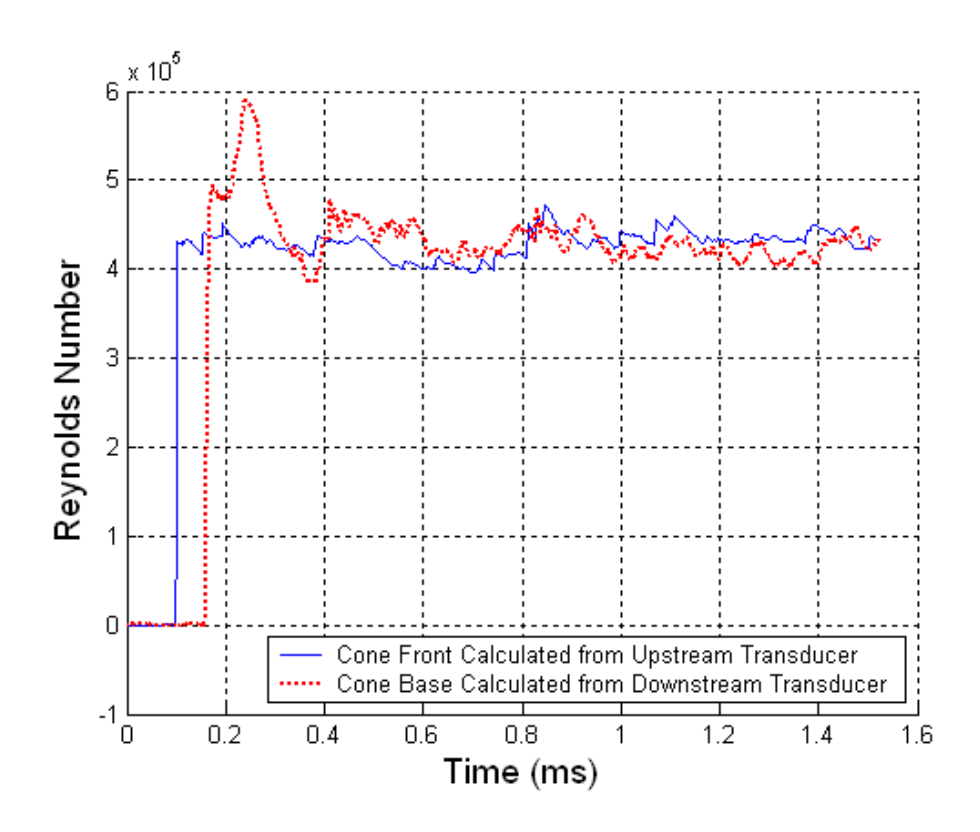

Figure B.63 Reynolds Number Plot ( $M_s = 1.27$ ; T<sub>0</sub> = 301K; P<sub>0</sub> = 82770Pa)

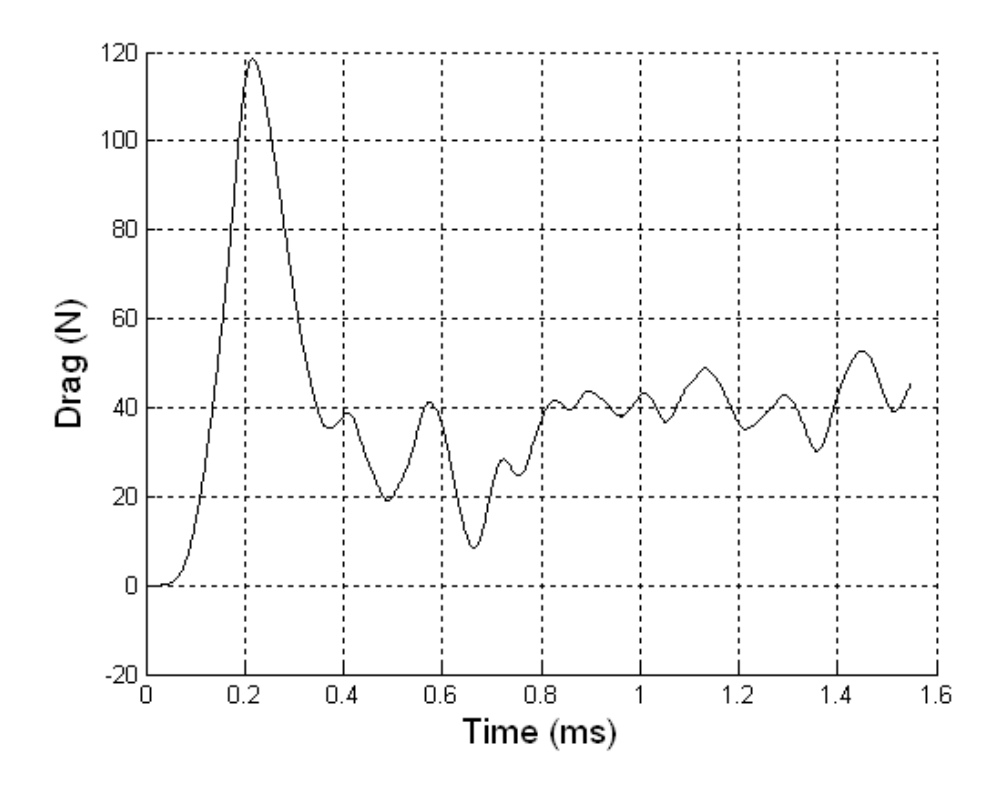

Figure B.64 Drag on Cone 3 ( $M_s = 1.27$ ; T<sub>0</sub> = 301K; P<sub>0</sub> = 82770Pa)

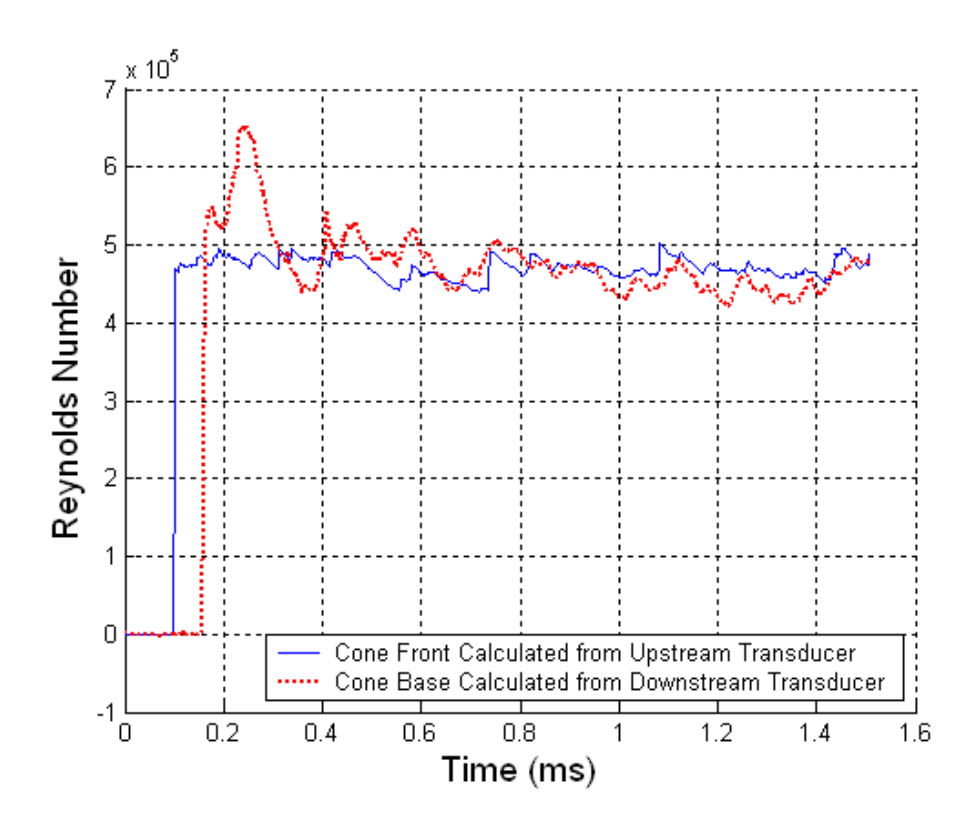

Figure B.65 Reynolds Number Plot ( $M_s = 1.29$ ; T<sub>0</sub> = 301K; P<sub>0</sub> = 82800Pa)

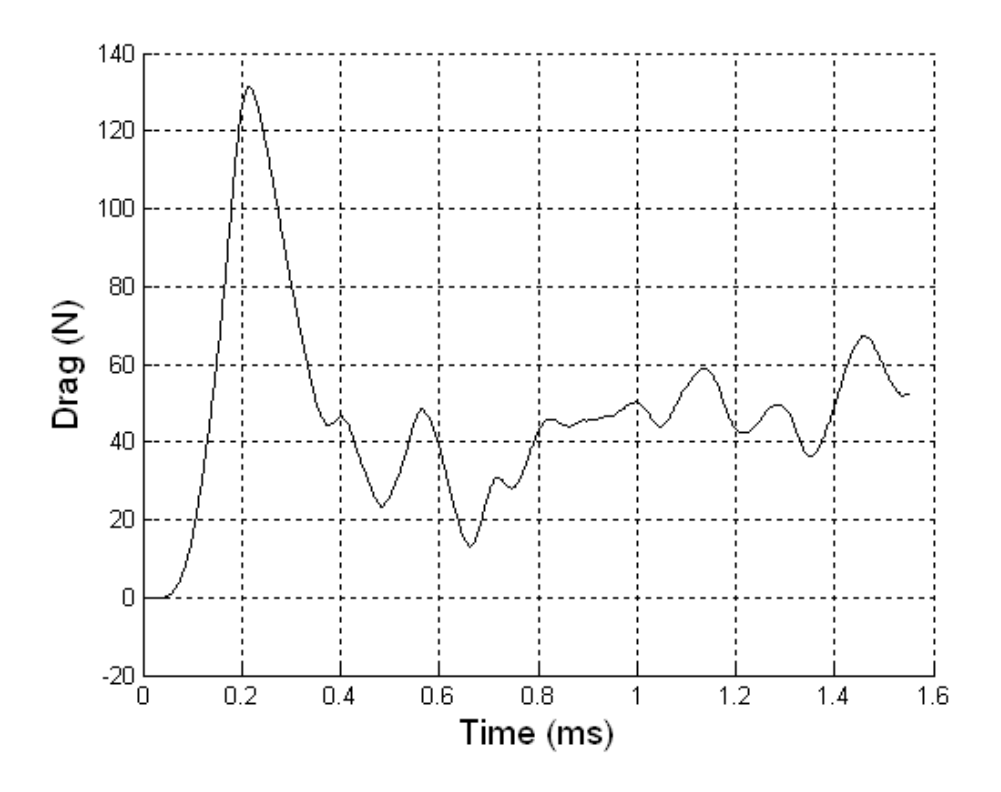

Figure B.66 Drag on Cone 3 ( $M_s = 1.29$ ; T<sub>0</sub> = 301K; P<sub>0</sub> = 82800Pa)

**B.4 Cone 4** 

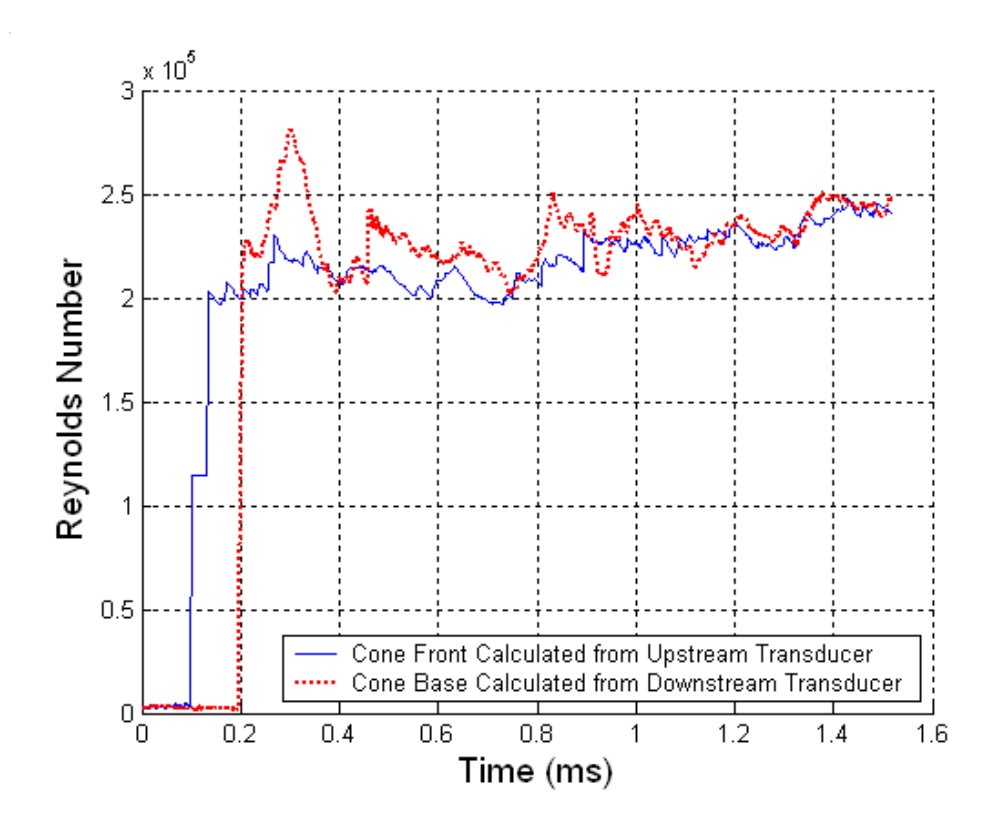

Figure B.67 Reynolds Number Plot ( $M_s = 1.14$ ; T<sub>0</sub> = 300K; P<sub>0</sub> = 83050Pa)

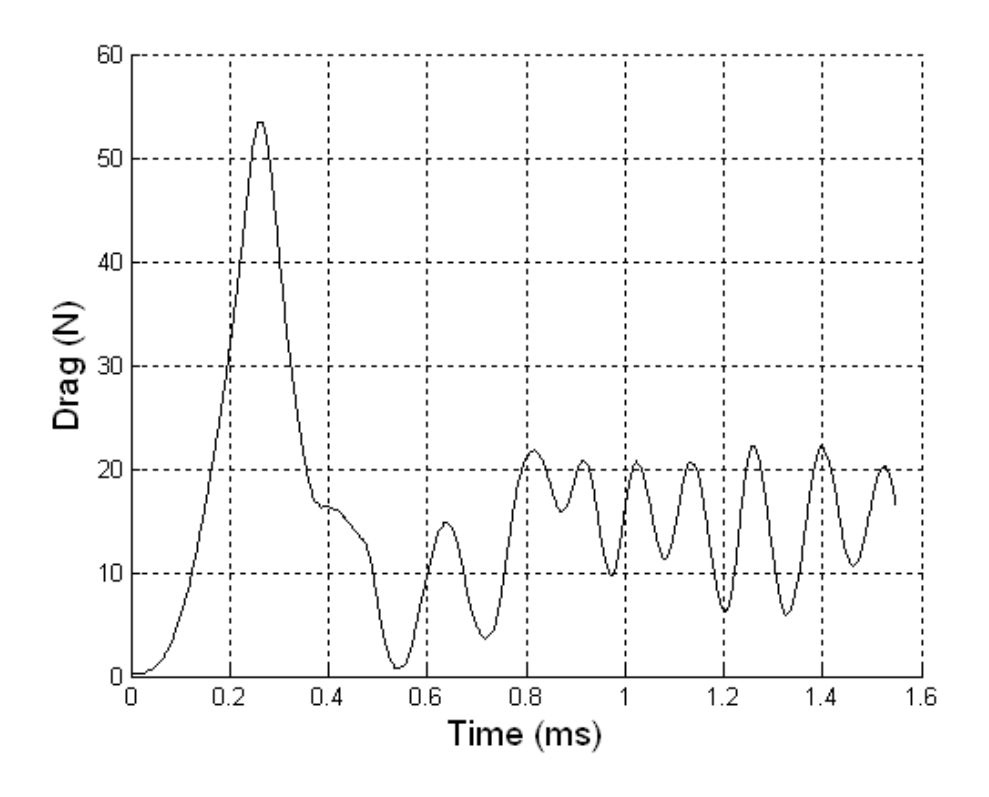

Figure B.68 Drag on Cone 4 ( $M_s = 1.14$ ; T<sub>0</sub> = 300K; P<sub>0</sub> = 83050Pa)

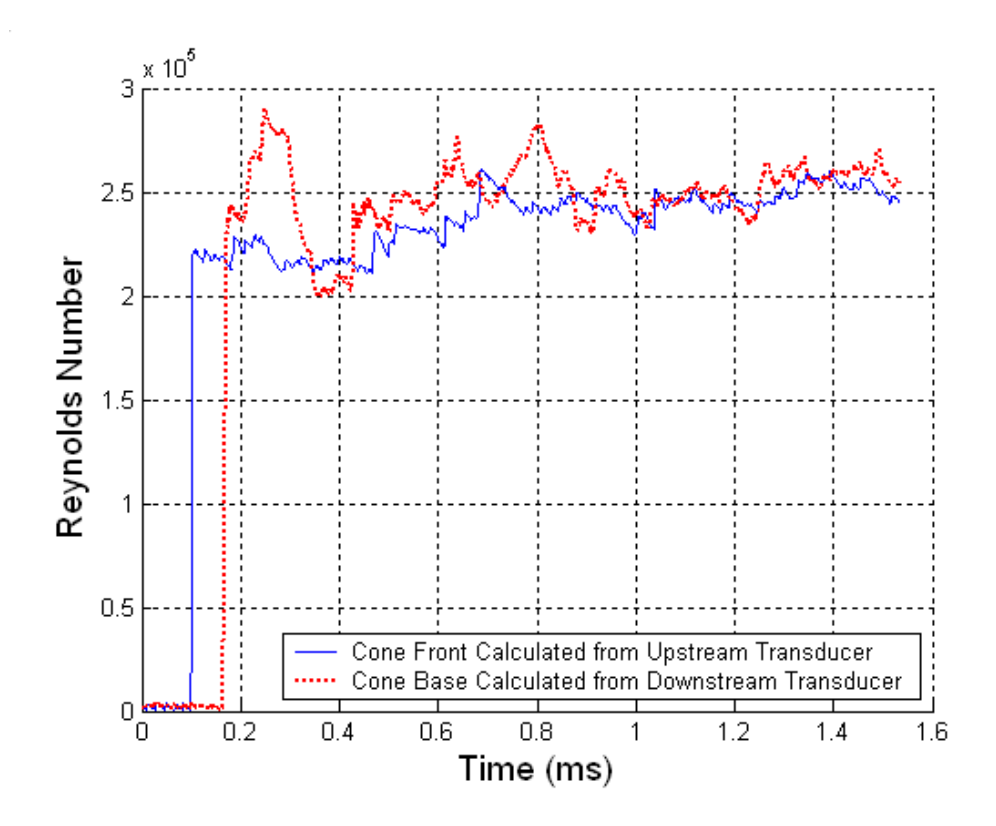

Figure B.69 Reynolds Number Plot ( $M_s = 1.15$ ; T<sub>0</sub> = 302K; P<sub>0</sub> = 82720Pa)

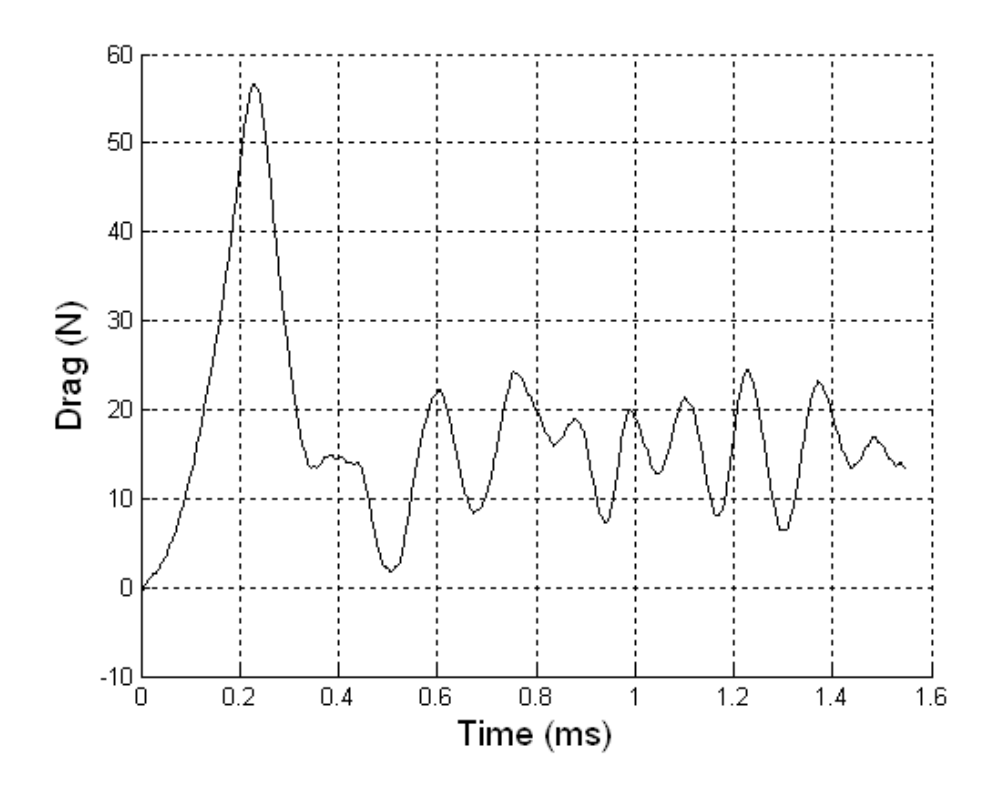

Figure B.70 Drag on Cone 4 ( $M_s = 1.15$ ; T<sub>0</sub> = 302K; P<sub>0</sub> = 82720Pa)

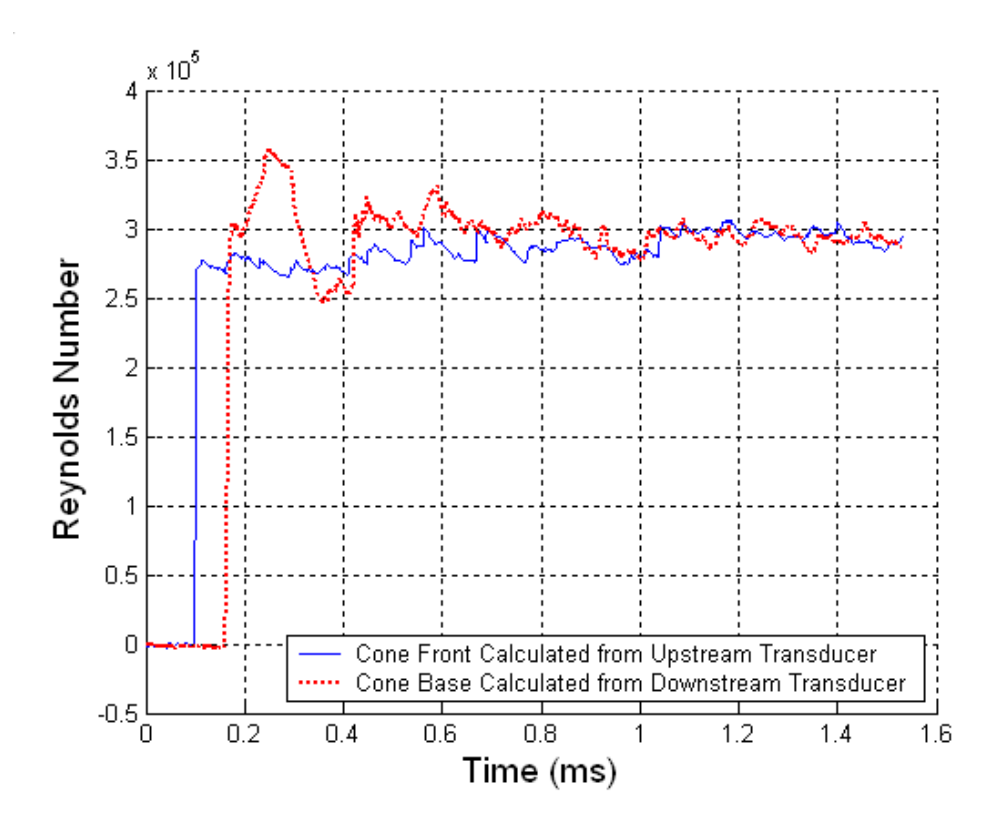

Figure B.71 Reynolds Number Plot ( $M_s = 1.18$ ; T<sub>0</sub> = 302K; P<sub>0</sub> = 82740Pa)

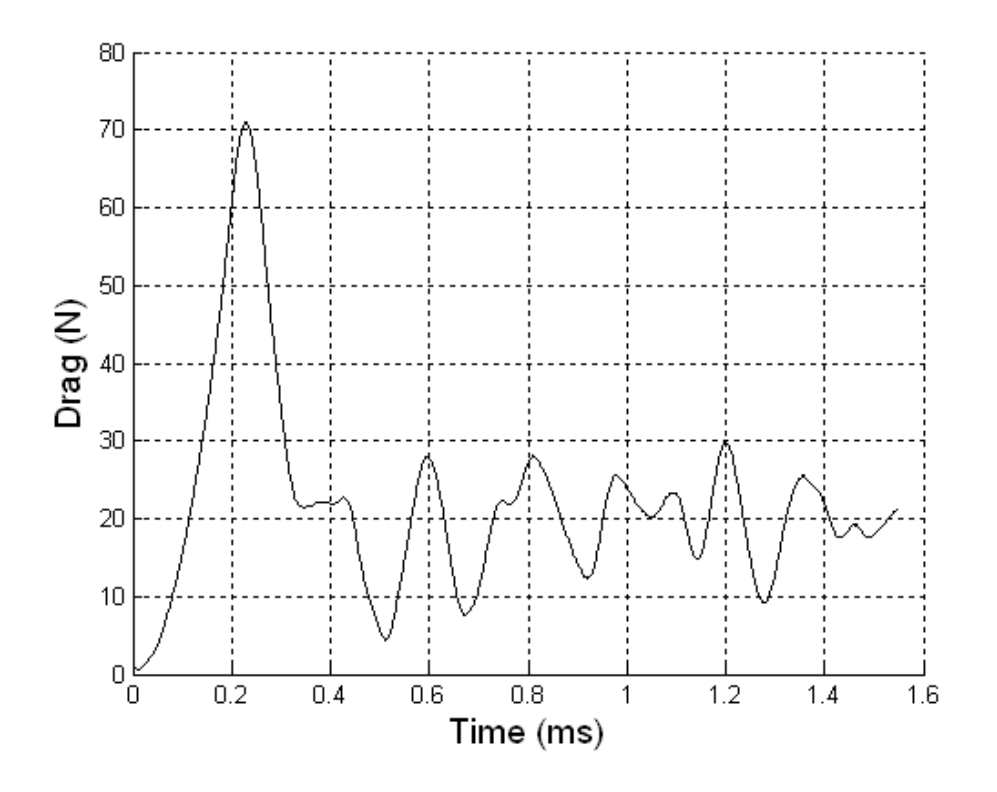

Figure B.72 Drag on Cone 4 ( $M_s = 1.18$ ; T<sub>0</sub> = 302K; P<sub>0</sub> = 82740Pa)

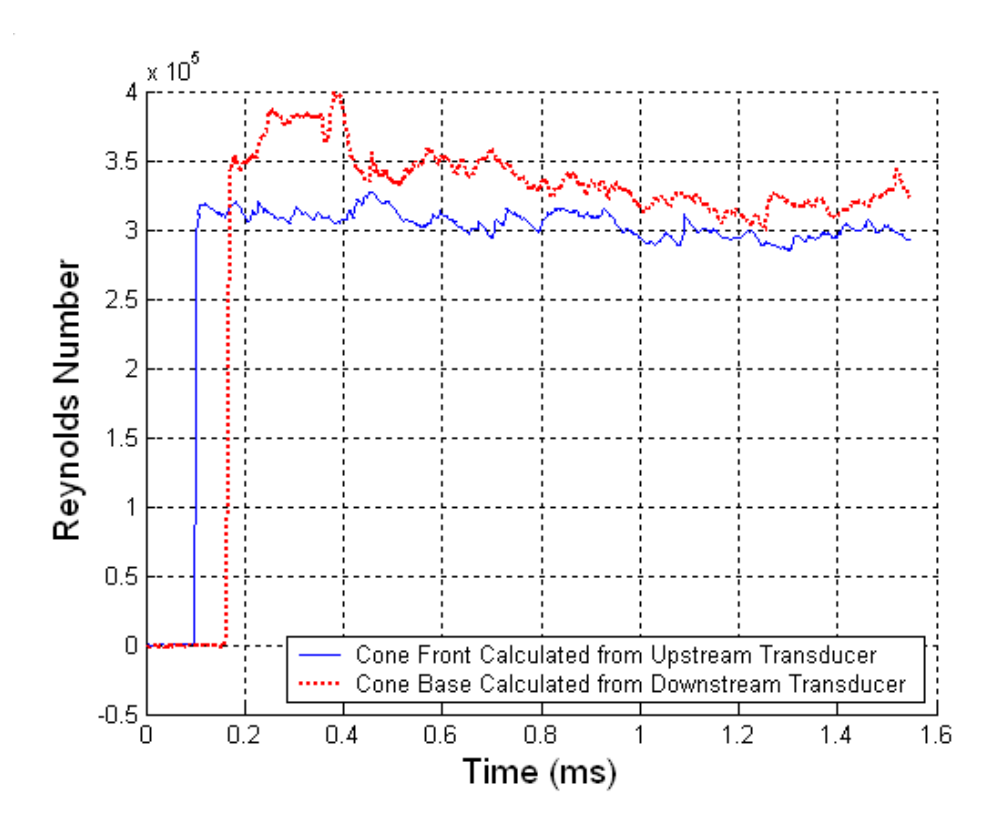

Figure B.73 Reynolds Number Plot ( $M_s = 1.19$ ; T<sub>0</sub> = 289K; P<sub>0</sub> = 82840Pa)

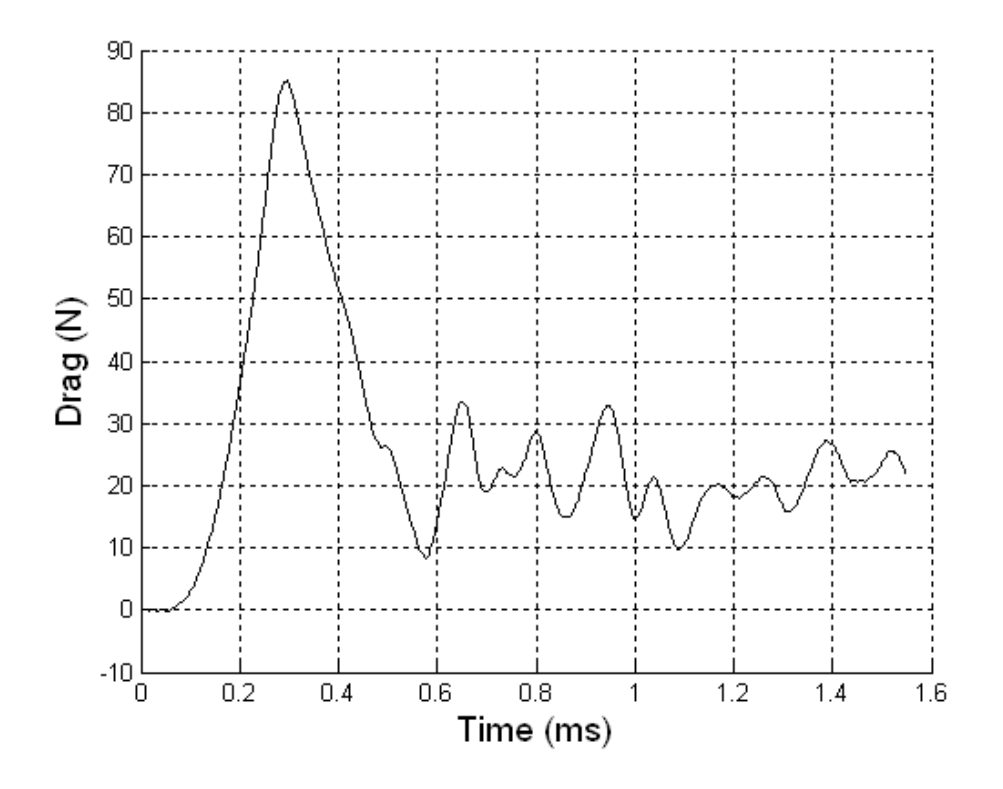

Figure B.74 Drag on Cone 4 ( $M_s = 1.19$ ; T<sub>0</sub> = 289K; P<sub>0</sub> = 82840Pa)

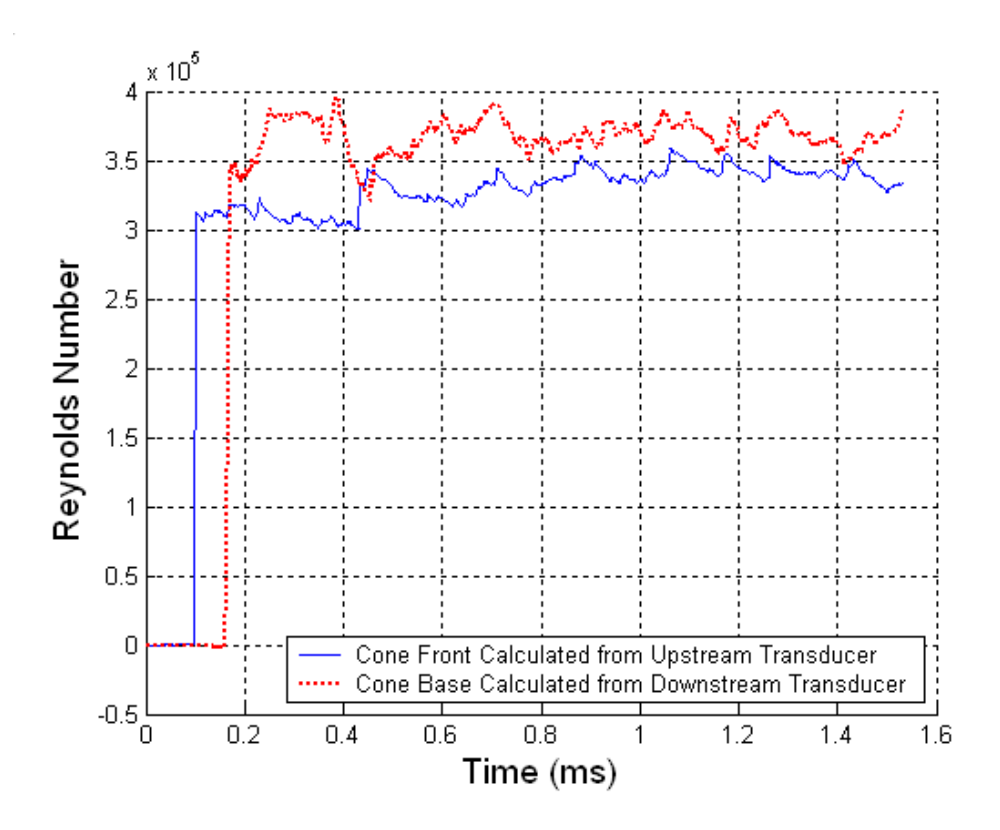

Figure B.75 Reynolds Number Plot ( $M_s = 1.20$ ; T<sub>0</sub> = 289K; P<sub>0</sub> = 82840Pa)

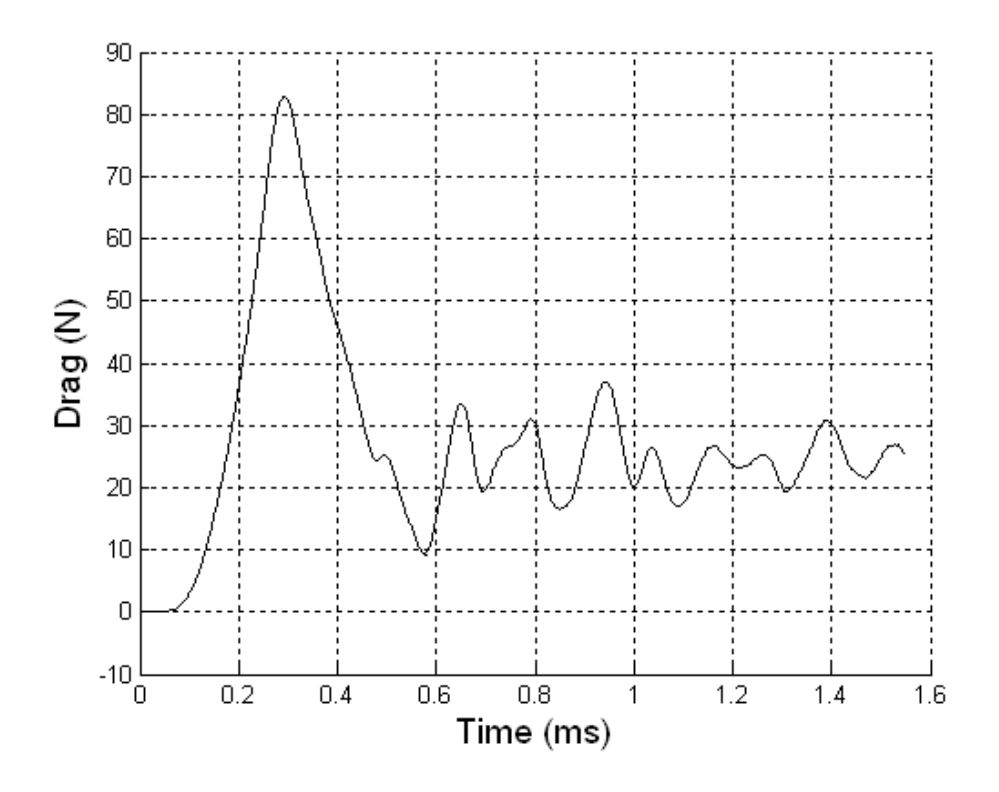

Figure B.76 Drag on Cone 4 ( $M_s = 1.20$ ; T<sub>0</sub> = 289K; P<sub>0</sub> = 82840Pa)

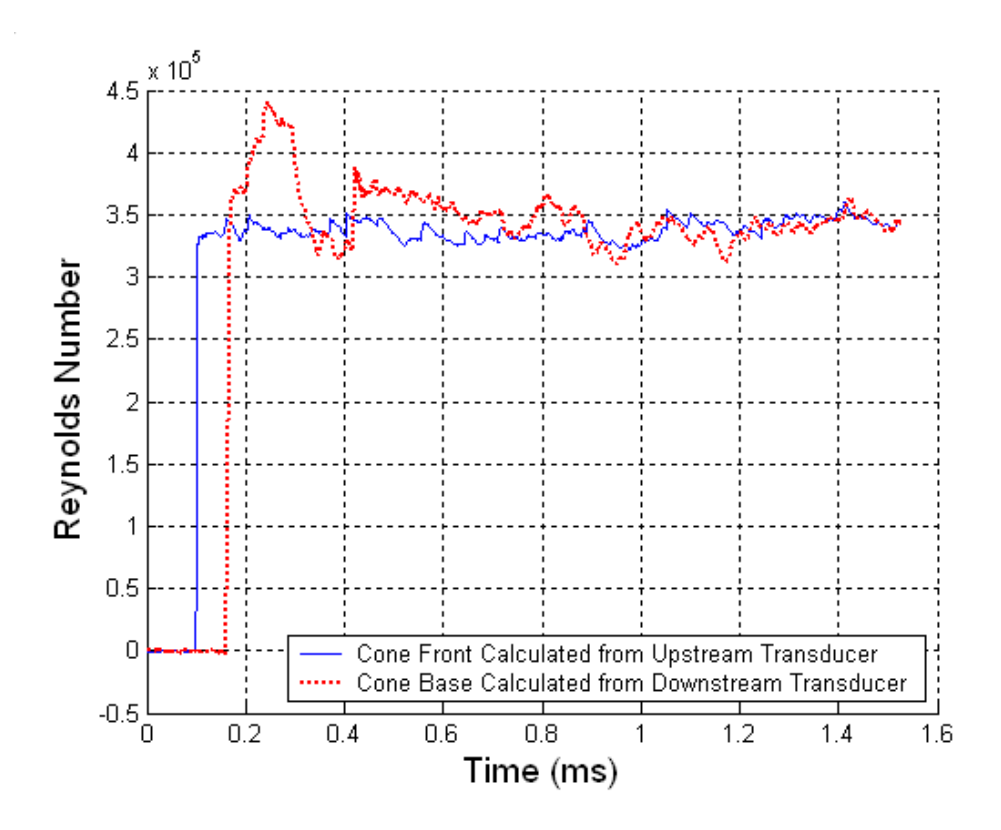

Figure B.77 Reynolds Number Plot ( $M_s = 1.21$ ; T<sub>0</sub> = 302K; P<sub>0</sub> = 82780Pa)

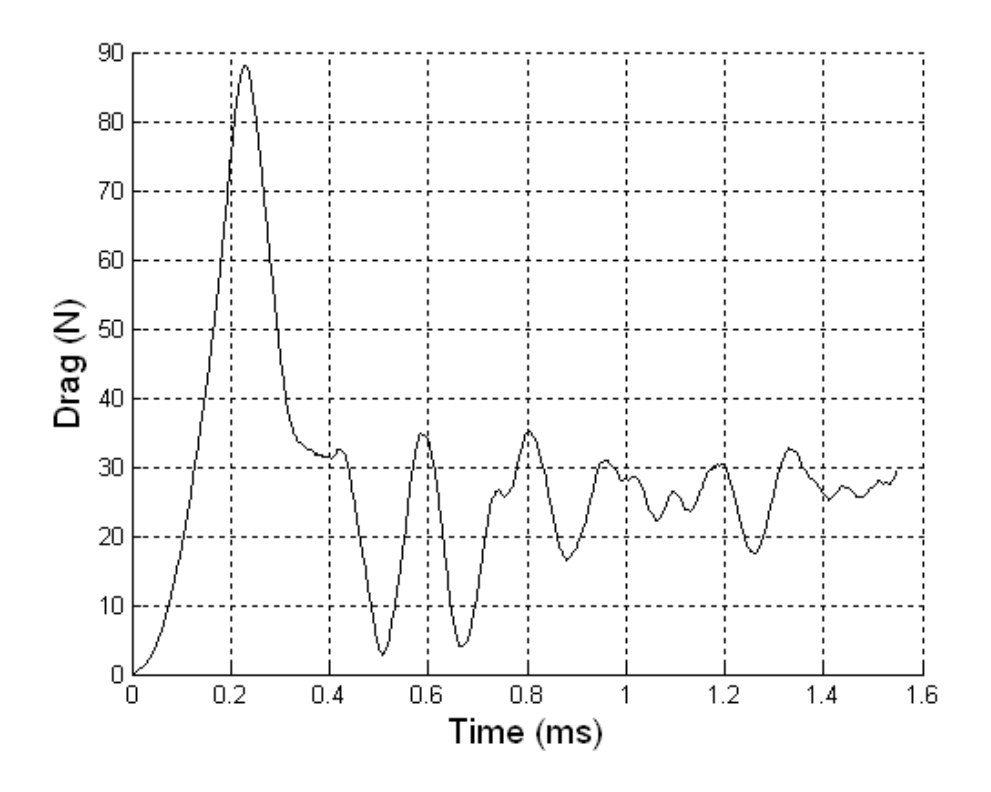

Figure B.78 Drag on Cone 4 ( $M_s = 1.21$ ; T<sub>0</sub> = 302K; P<sub>0</sub> = 82780Pa)

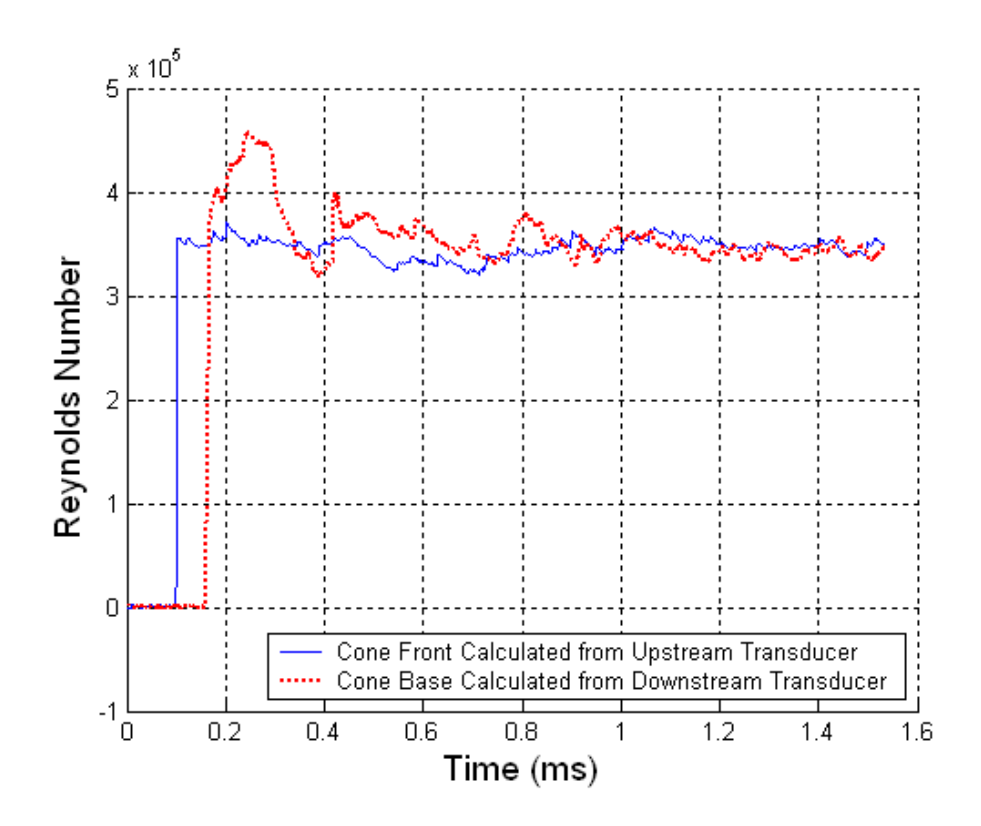

Figure B.79 Reynolds Number Plot ( $M_s = 1.22$ ; T<sub>0</sub> = 301K; P<sub>0</sub> = 82730Pa)

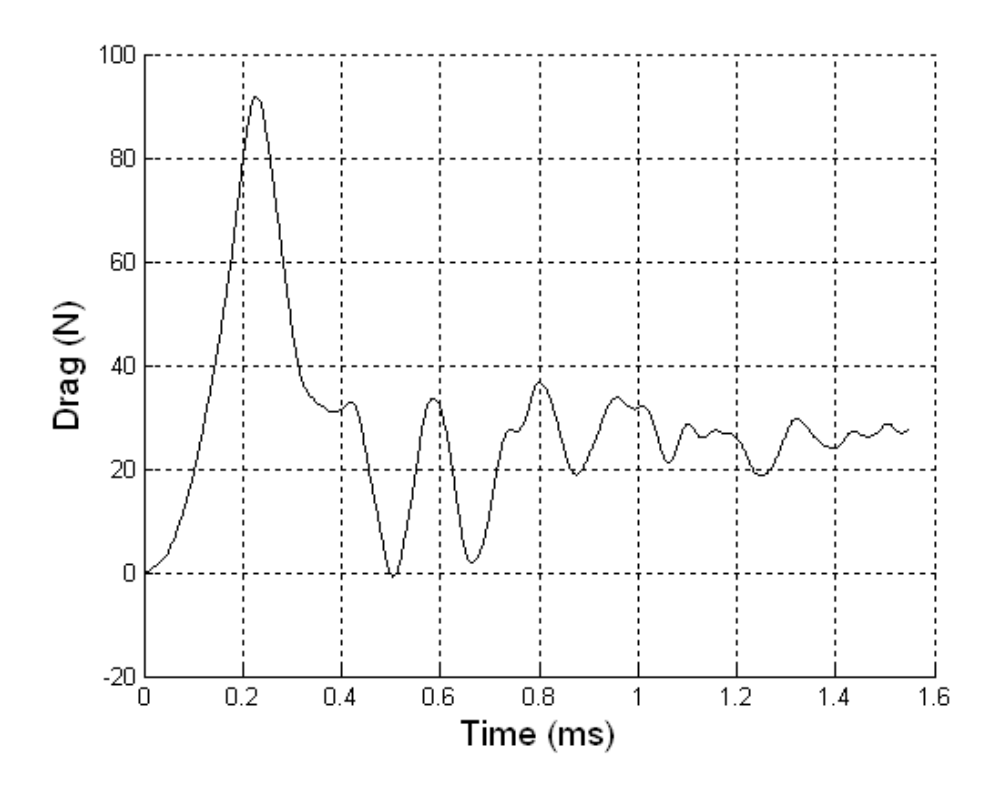

Figure B.80 Drag on Cone 4 ( $M_s = 1.22$ ; T<sub>0</sub> = 301K; P<sub>0</sub> = 82730Pa)

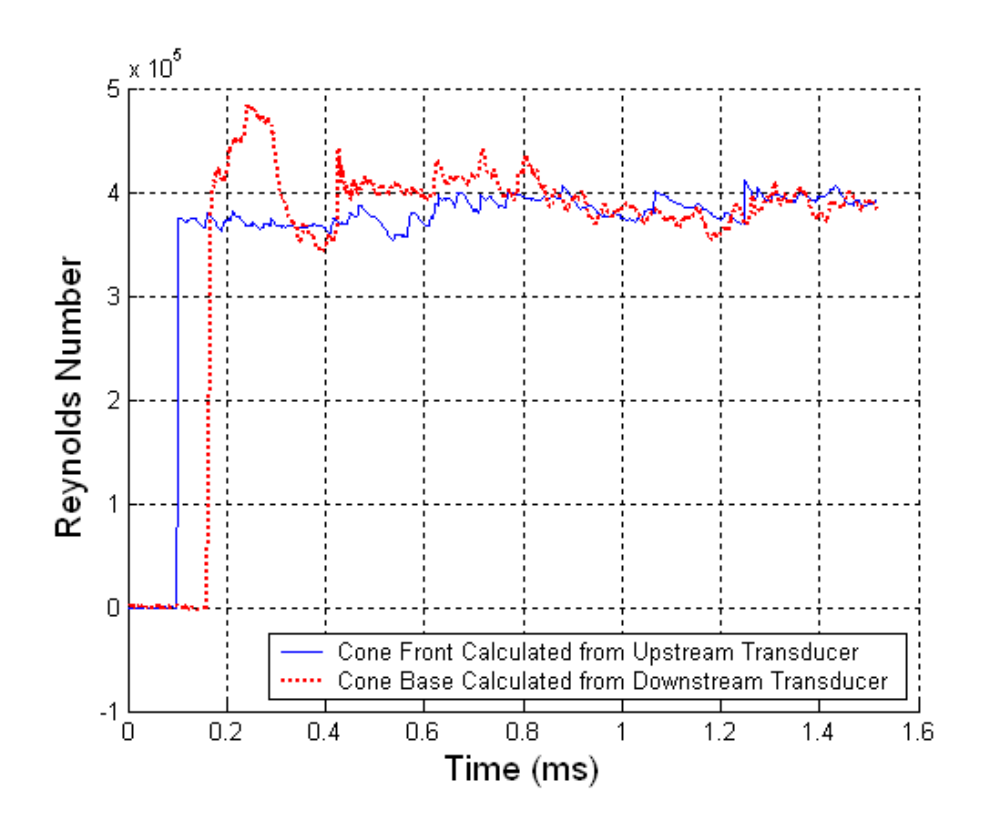

Figure B.81 Reynolds Number Plot ( $M_s = 1.23$ ; T<sub>0</sub> = 292K; P<sub>0</sub> = 83230Pa)

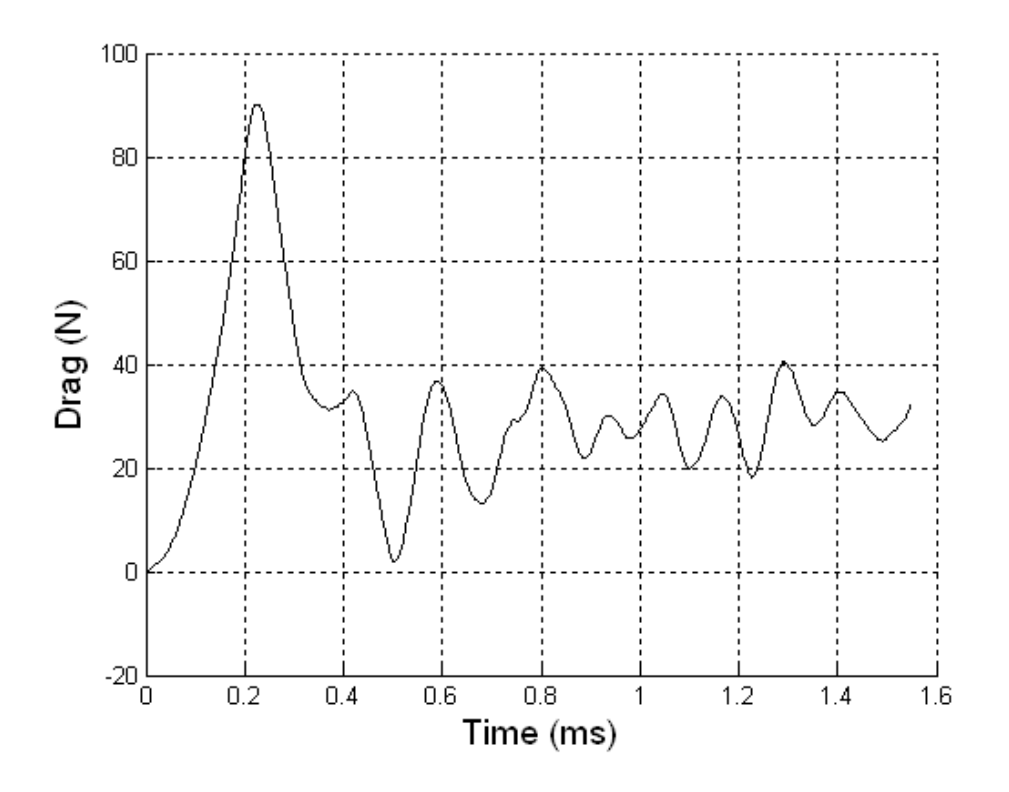

Figure B.82 Drag on Cone 4 ( $M_s = 1.23$ ; T<sub>0</sub> = 292K; P<sub>0</sub> = 83230Pa)

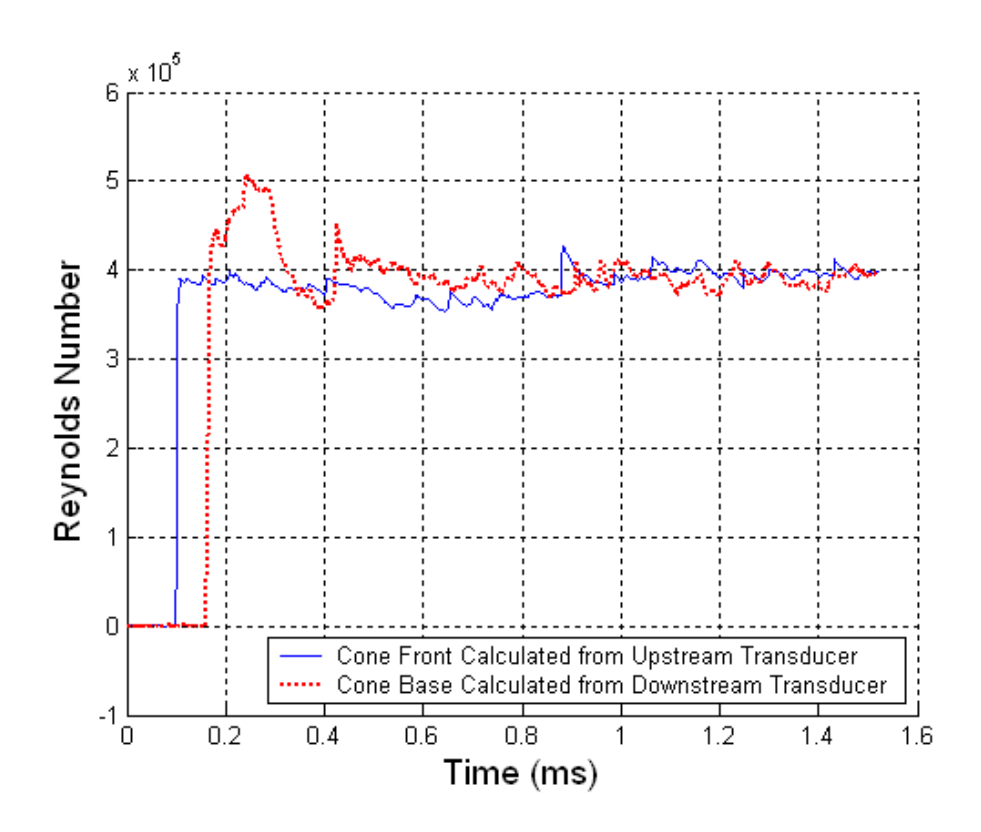

Figure B.83 Reynolds Number Plot ( $M_s = 1.24$ ; T<sub>0</sub> = 295K; P<sub>0</sub> = 83090Pa)

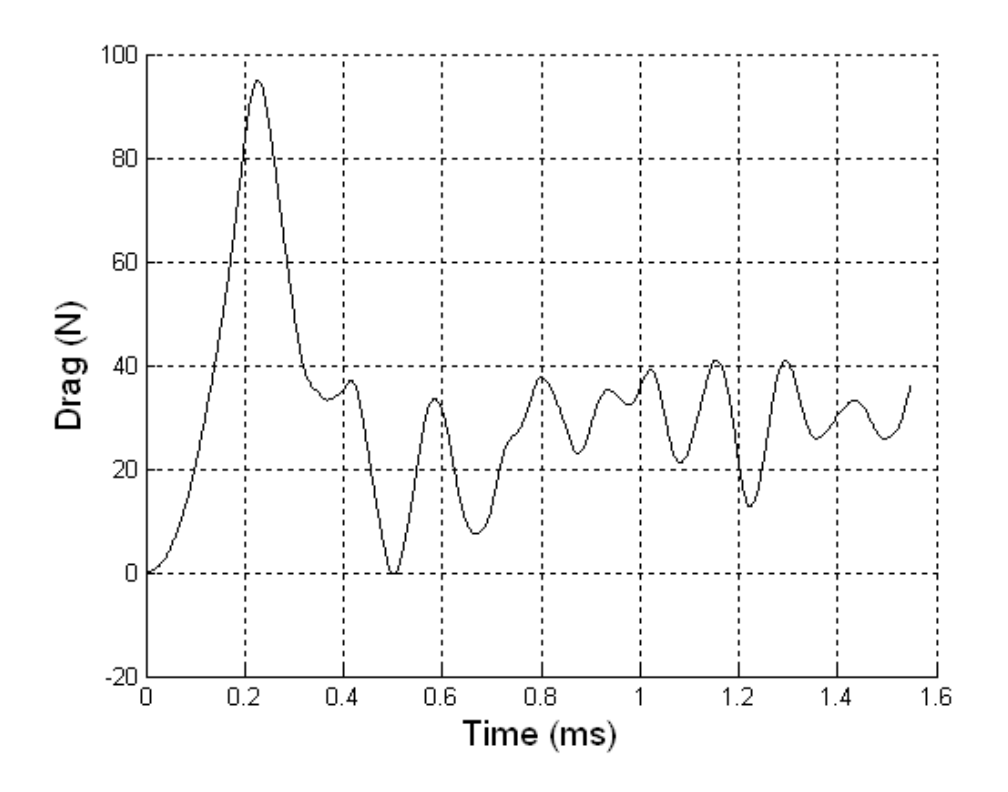

Figure B.84 Drag on Cone 4 ( $M_s = 1.24$ ; T<sub>0</sub> = 295K; P<sub>0</sub> = 83090Pa)

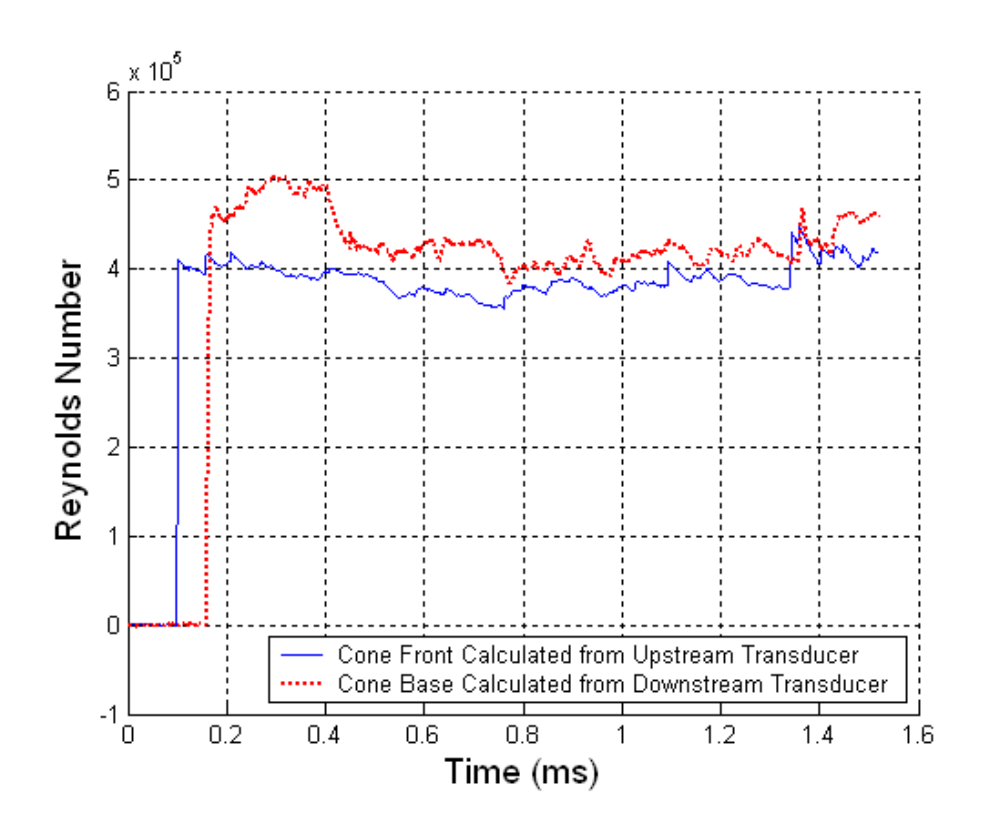

Figure B.85 Reynolds Number Plot ( $M_s = 1.25$ ; T<sub>0</sub> = 292K; P<sub>0</sub> = 82890Pa)

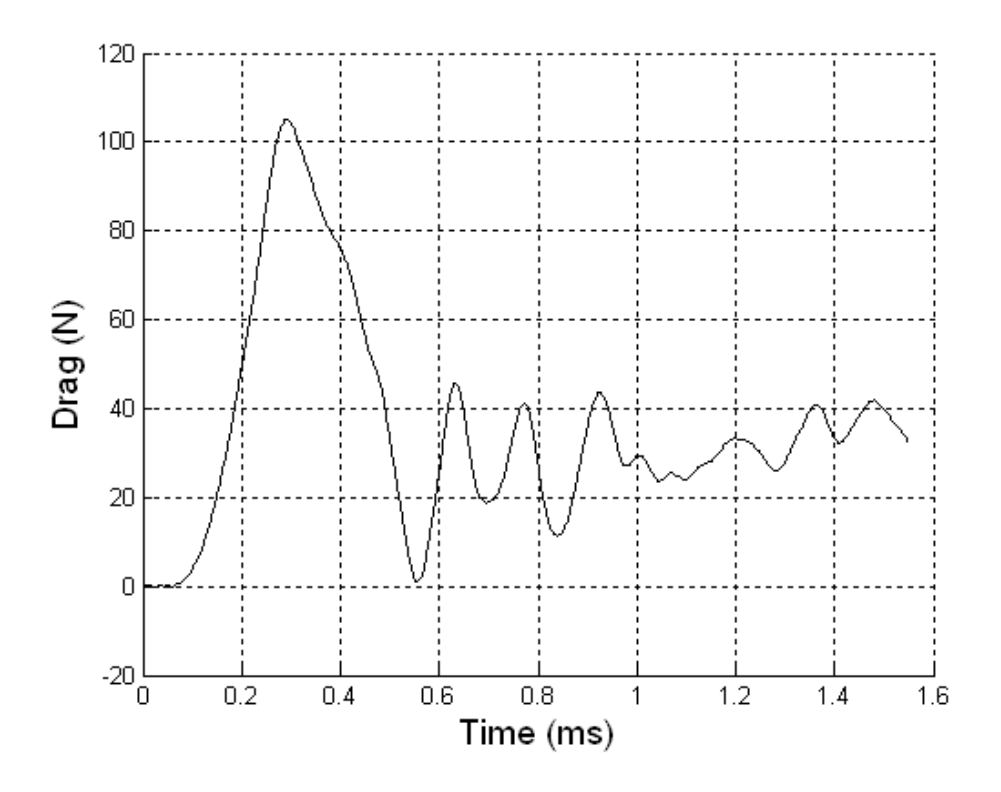

Figure B.86 Drag on Cone 4 ( $M_s = 1.25$ ; T<sub>0</sub> = 292K; P<sub>0</sub> = 82890Pa)

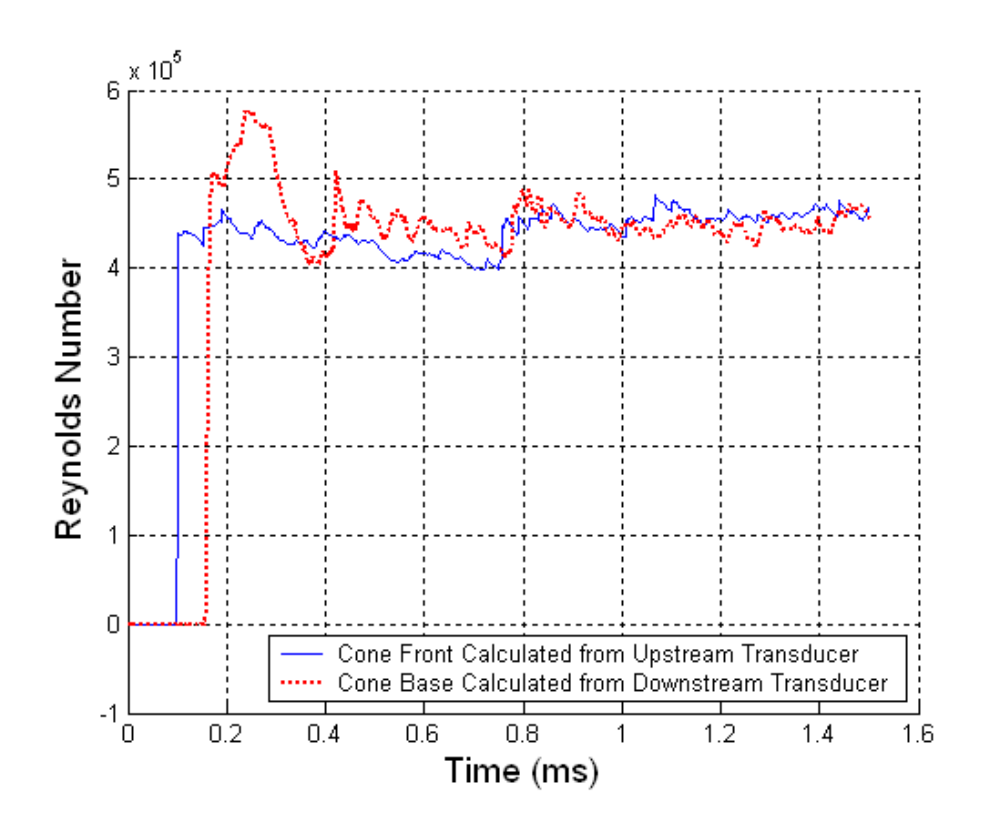

Figure B.87 Reynolds Number Plot ( $M_s = 1.26$ ; T<sub>0</sub> = 294K; P<sub>0</sub> = 83310Pa)

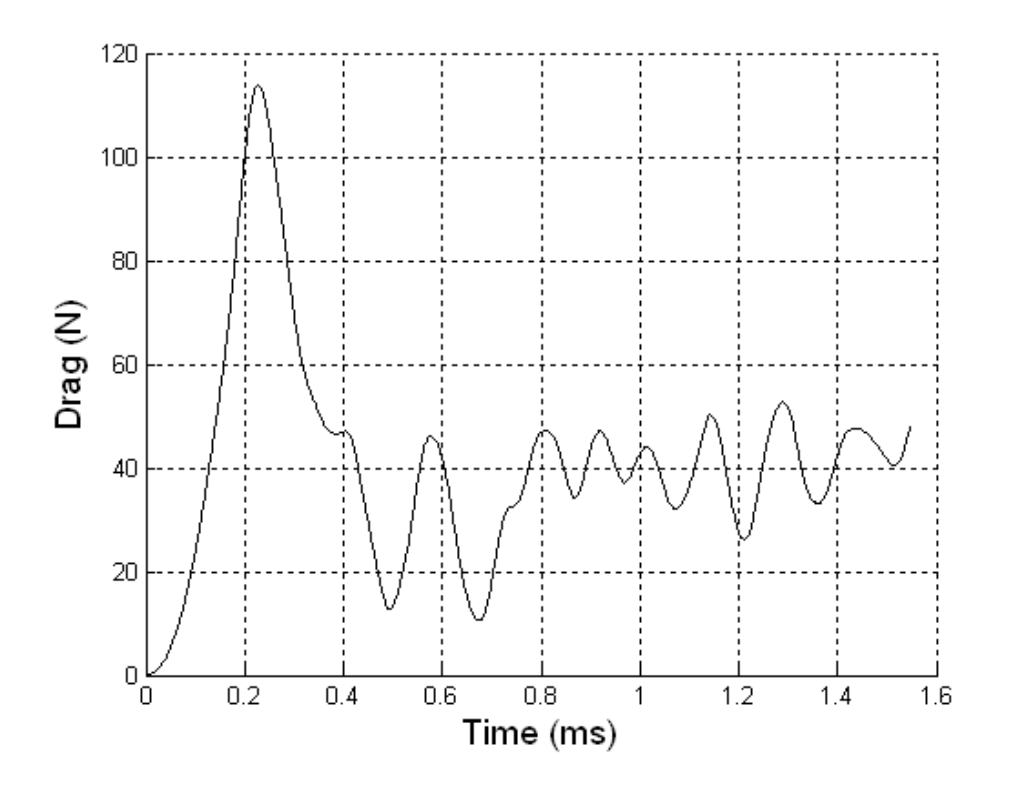

Figure B.88 Drag on Cone 4 ( $M_s = 1.26$ ; T<sub>0</sub> = 294K; P<sub>0</sub> = 83310Pa)

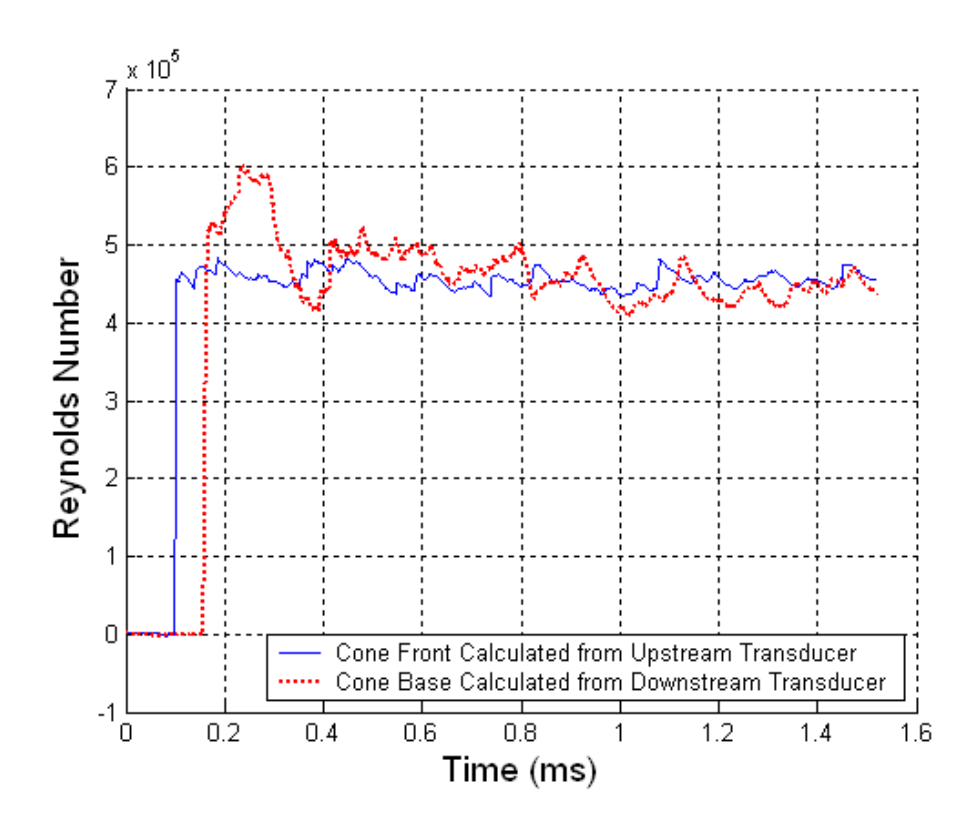

Figure B.89 Reynolds Number Plot ( $M_s = 1.28$ ; T<sub>0</sub> = 301K; P<sub>0</sub> = 82780Pa)

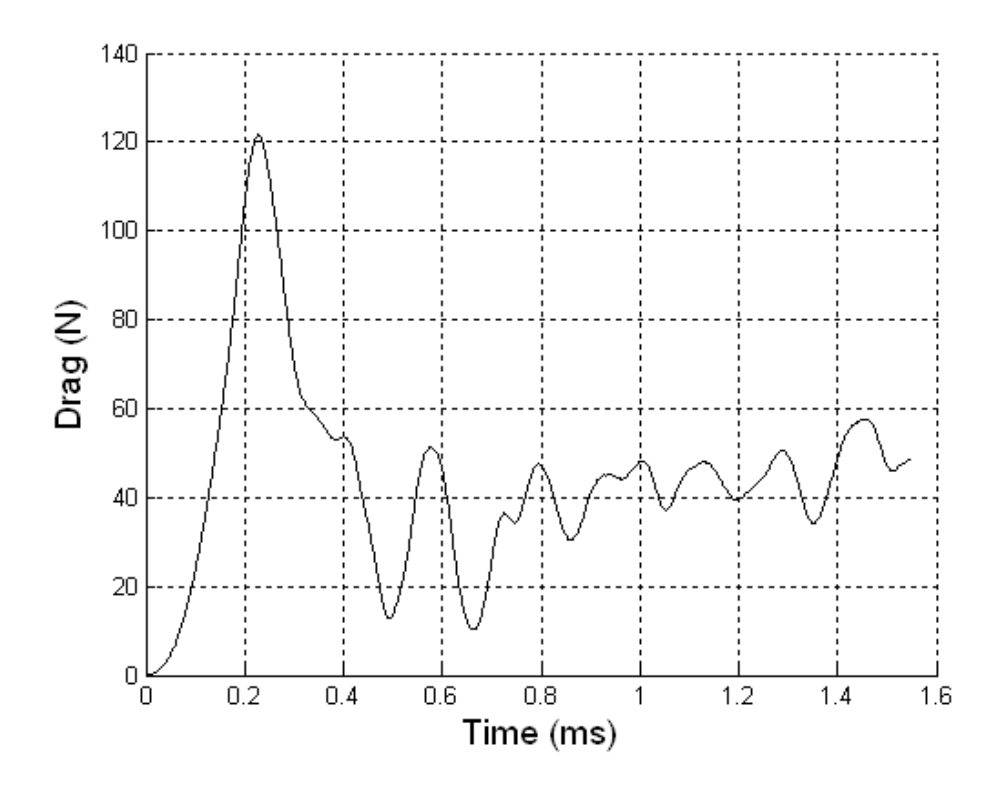

Figure B.90 Drag on Cone 4 ( $M_s = 1.28$ ; T<sub>0</sub> = 301K; P<sub>0</sub> = 82780Pa)

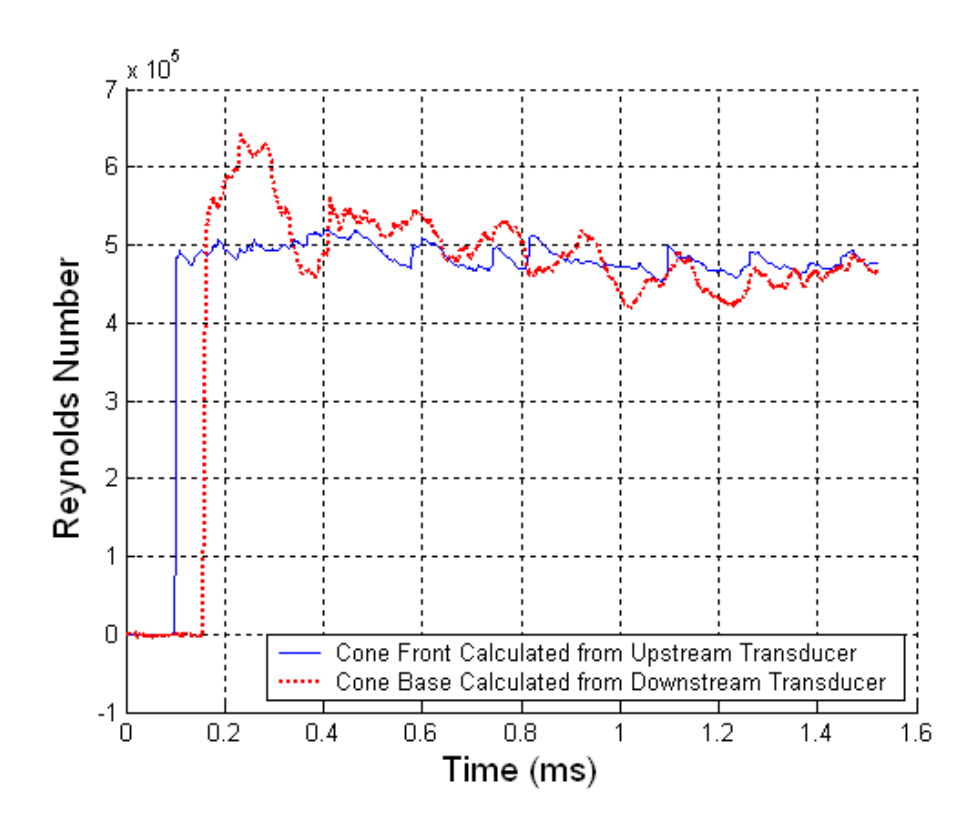

Figure B.91 Reynolds Number Plot ( $M_s = 1.29$ ; T<sub>0</sub> = 301K; P<sub>0</sub> = 82830Pa)

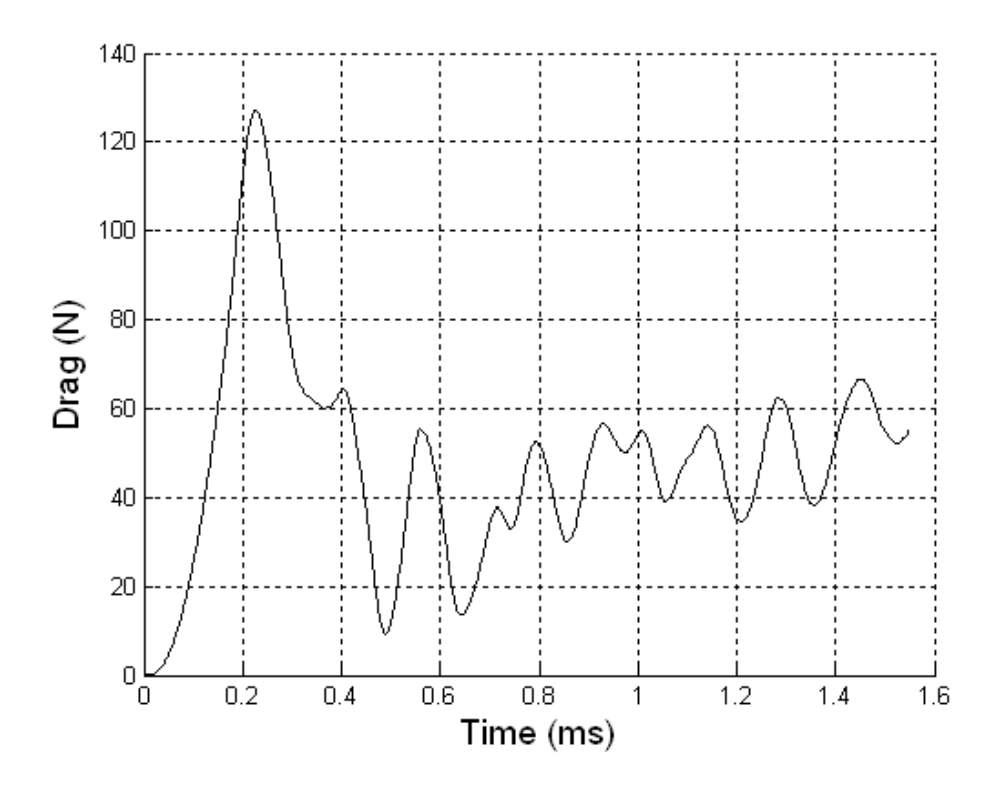

Figure B.92 Drag on Cone 4 ( $M_s = 1.29$ ; T<sub>0</sub> = 301K; P<sub>0</sub> = 82830Pa)